#### REPUBLIQUE ALGERIENNE DEMOCRATIQUE ET

#### POPULAIRE

Université de Blida 1

Faculté de Technologie

Département des Énergies Renouvelables

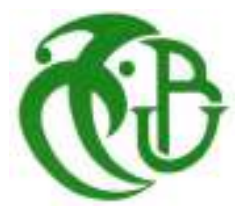

## **Projet de fin d'études en vue de l'obtention du diplôme de Master en Énergies Renouvelables**

**Option : Habitat Bioclimatique** 

# THÈME

# **ETUDE THERMIQUE D'UN BLOC DE FORMATION A HASSI MESSAOUD**

 **par :** 

 **Melle. ACHOUR RYMA** 

**Soutenu le 25 /09/2017 devant le jury composé de :**

Pr A. HAMID Président **Mme W.GUEBLI MAB Examinatrice Mr DJ.LAFRI MAA Examinateur**  Pr SEMMAR DjaAffar **Promoteur** 

**2016/2017**

#### *Dédicace*

Je dédie ce travail :

- à la lumière de ma vie mes très chers parents, que j'aime et à qui revient le mérite de ma réussite C'est grâce à DIEU et à leurs soutiens que j'ai pu arriver à ce que je suis

PAPA chéri , MAMAN chérie « MERCI »

A MES CHERS FRERES :

\*à SALEH, sa femme et ses enfants RANDA LINE et DINA

\*à KHIR ED DINE

A MES FLEURES, TRES CHERES SŒURS :

\* à Ma sœur FATIHA , son mari et ses enfants ANIS, WAFAA ,

#### Med WASSIM

\* à Ma sœur SABAH et son mari

QUE DIEU LES GARDE TOUS

A tous chères amies , en particulier

A tous mes collègues

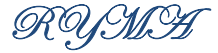

#### *Remerciement*

Tout d'abord, , je te tenons à remercier Dieu le tout puissant, d' avoir illuminé et ouvert les portes du savoir, en donnant la volonté, le courage, et la patience d'élaborer ce travail.

Je tiens à remercier particulièrement **:** 

 **-** Mon Professeur P. SEMMAR Djaaffar qui a dirigé ce travail et pour l'encouragement et les nombreux conseils dont nous ont été bénéfiques.

 -Je tiens également à exprimer ma profonde gratitude à MES PARENTS pour leur sacrifice et soutien inestimables durant toutes mes études.

- Je remercie également tous les enseignants du Département.

 -Enfin, mes remerciements vont aussi à tous mes collègues de master 2 , comme je remercie tous ceux qui ont aidés de prés ou de loin, à la réalisation de ce travail **.** 

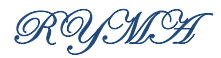

#### *Résumé*

L'énergie est une composante essentielle de l'univers, L'énergie renouvelable est un type d'énergie qui ne s'écoule pas et provient de ressources naturelles telles que le vent, l'eau et le soleil, et la caractéristique la plus importante est l'énergie propre et respectueuse de l'environnement, Notre projet consomme beaucoup d'énergie. C'est ce qui peut être fait pour réduire la demande d'énergie .

Notre travail s'inscrit dans le cadre d'une évaluation et proposition d'amélioration du confort thermique dans un le Bloc de Formation situé à Hassi Messaoud Le bilan thermique réalisé grâce à la simulation avec le logiciel pléiade Nous permet d'identifier les besoins de climatisation (période estivale). afin d' améliorer les conditions du confort thermique nous avons commencer par proposer des solutions passives et solutions active .

Mots clés : Le bilan thermique ; confort thermique ; simulation

#### **منخص**

الطاقة هي عنصر أساسي في الكون، الطاقة المتجددة هي نوع من الطاقة التي تأتي من الموارد الطبيعية مثل الرياح والماء .والشمس، هي نظيفة وصديقة للبيئة ، مشروعنا يستهلك الكثير من الطاقة لهدا يجب التقليص من استهلاك الطاقة

عملنا هو جزء من تقييم واقتراح لتحسين الراحة الحرارية في كتلة تدريبية تقع في حاسي مسعود التوازن الحراري يتحقق بفضل المحاكاة مع برنامج بلياد يسمح لنا لتحديد احتياجات تكييف الهواء (وفت الصيف) من أجل تحسين ظروف الراحة الحرارية نبدأ من خلال اقتراح الحلول السلبية والحلول النشطة

.الكلمات المفتاحية: توازن حراري؛ الراحة الحرارية؛ محاكاة

#### **Abstract :**

Energy is an essential component of the universe. Renewable energy is a type of energy that does not flow and comes from natural resources such as wind, water and sun, and the most important is clean and environmentally friendly energy, Our project consumes a lot of energy. This can be done to reduce energy demand.

Our work is part of an evaluation and proposal to improve the thermal comfort in a training block located in Hassi Messaoud The thermal balance realized thanks to the simulation with the pleiade software allows us to identify the needs of air conditioning (summer time). in order to improve the conditions of thermal comfort we start by proposing passive solutions and active solutions.

Key words: Thermal balance; thermal comfort ; simulation

#### *SOMMAIRE*

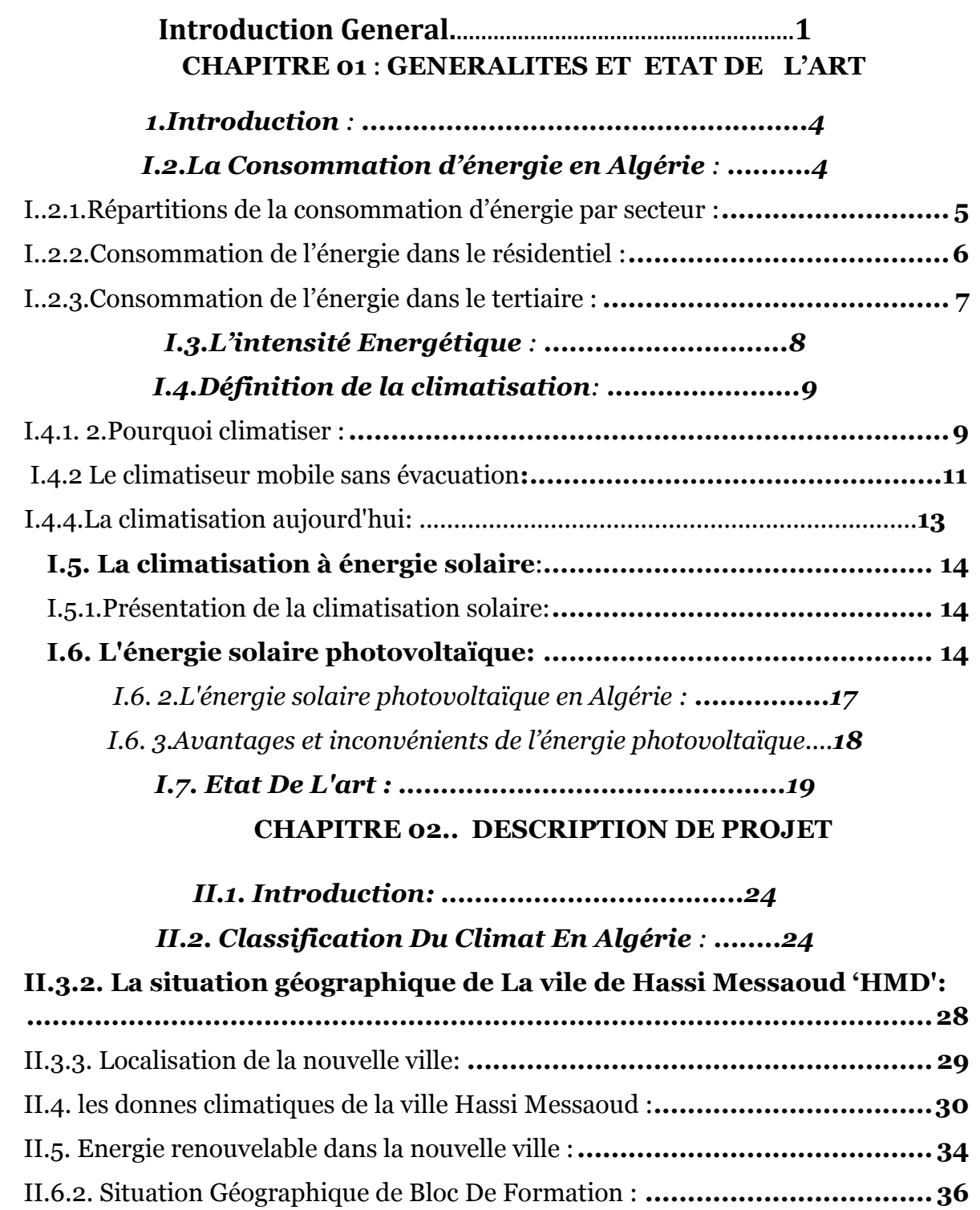

*Conclusion :................................................................................................. 42*

### **CHAPITRE 03 :Bilan Thermique**

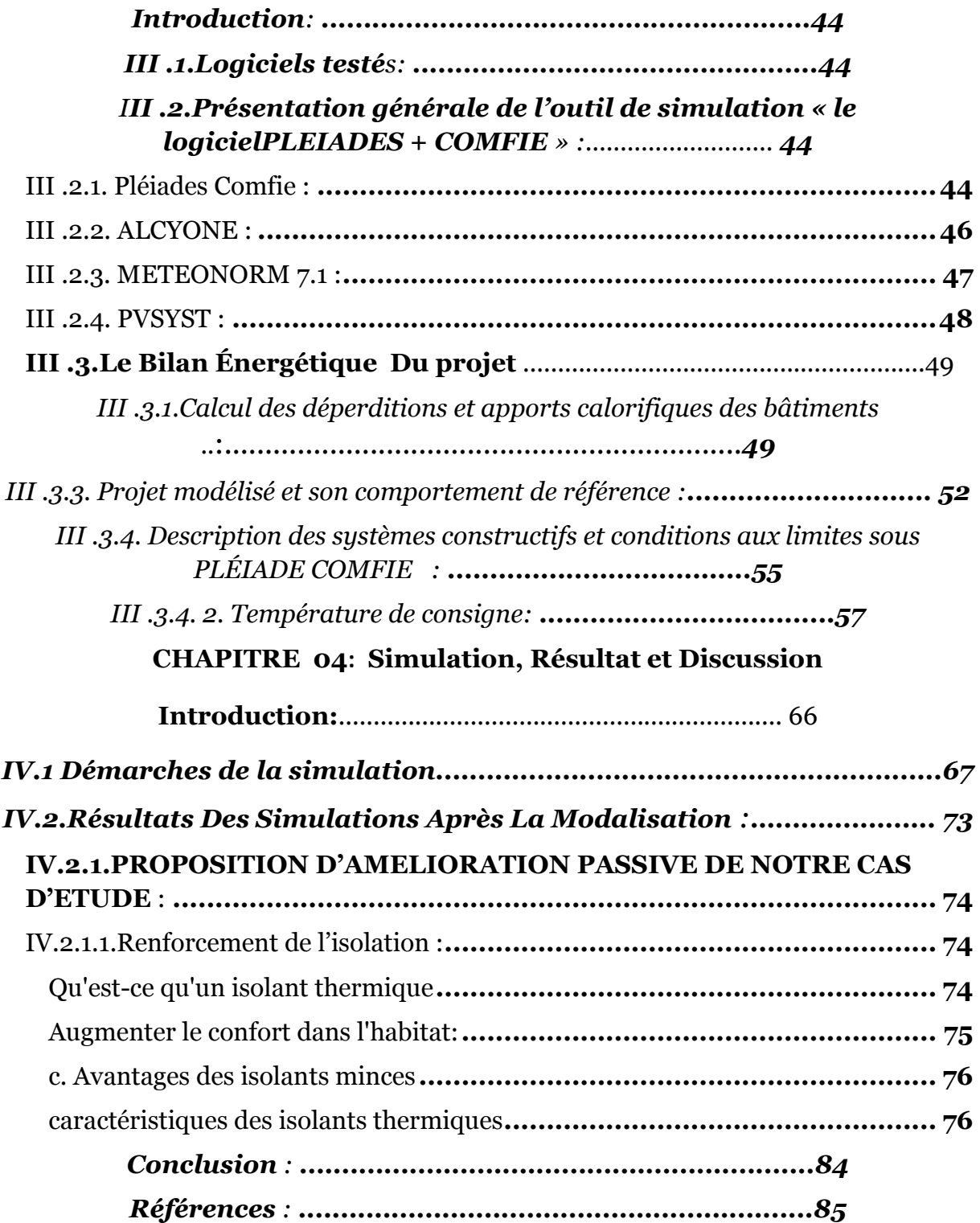

#### *Nomenclature*

**r** : L'humidité absolue en g/kg.

**Te** : température air extérieur en °C.

**Ti** : température intérieure.

**(Ds)i** (en W/°C) représente les déperditions surfaciques à travers les parties courantes des parois en contact avec l'extérieur,

**(Dli)i** (en W/°C) représente les déperditions à travers les liaisons,

**(Dlnc)i** (en W/°C) représente les déperditions à travers les parois en contact avec les locaux non chauffés .

DT (en W/°C) représente les déperditions par transmission du logement,

**Dréf** (en W/°C) représente les déperditions de référence.

**K** (en W/ m2.  $^{\circ}$ C) est le coefficient de transmission surfacique ;

**A** (en m2) est la surface intérieure de la paroi.

#### *Acronyme*

**APRUE** : L'Agence Nationale pour la Promotion et la Rationalisation de l'Utilisation de l'Energie.

**DTR** : Document technique réglementaire.

**DV** : Double vitrage

**EnR** : Énergies renouvelables

**HPE** : bâtiment a haute performance énergétique.

**STD** : Simulation thermique dynamique.

SV : simple vitrage

### *Liste Des Graphes :*

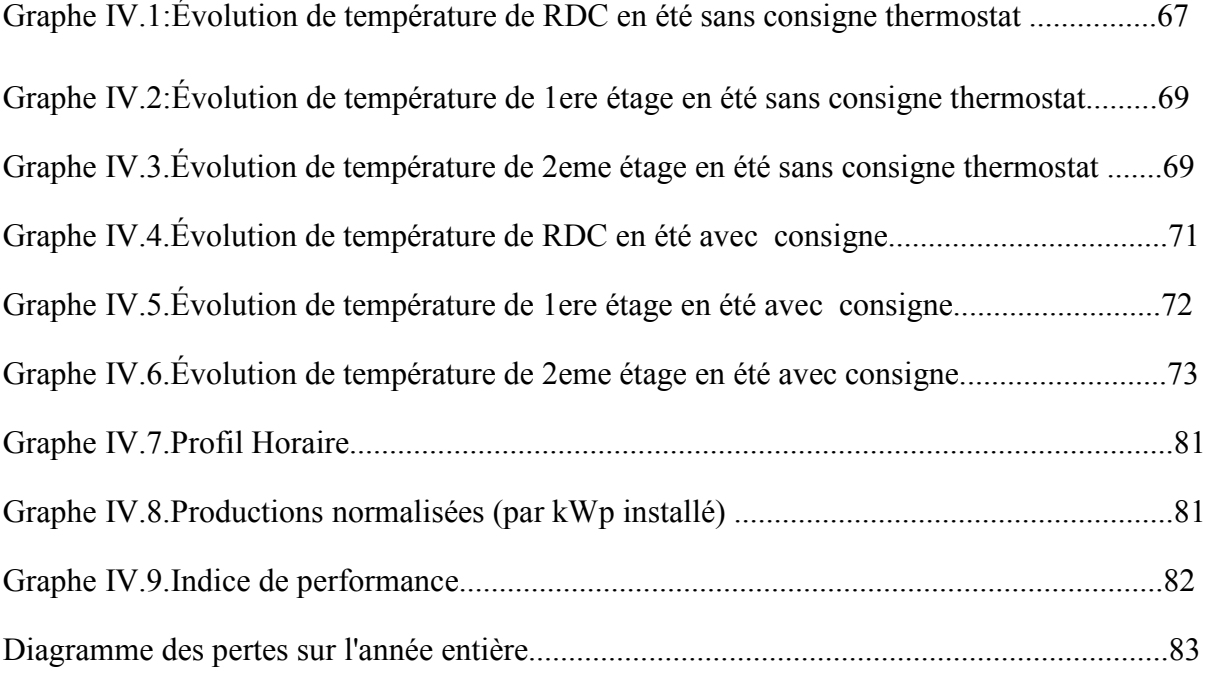

### **Liste Des Figures**

#### CHAPITRE 01

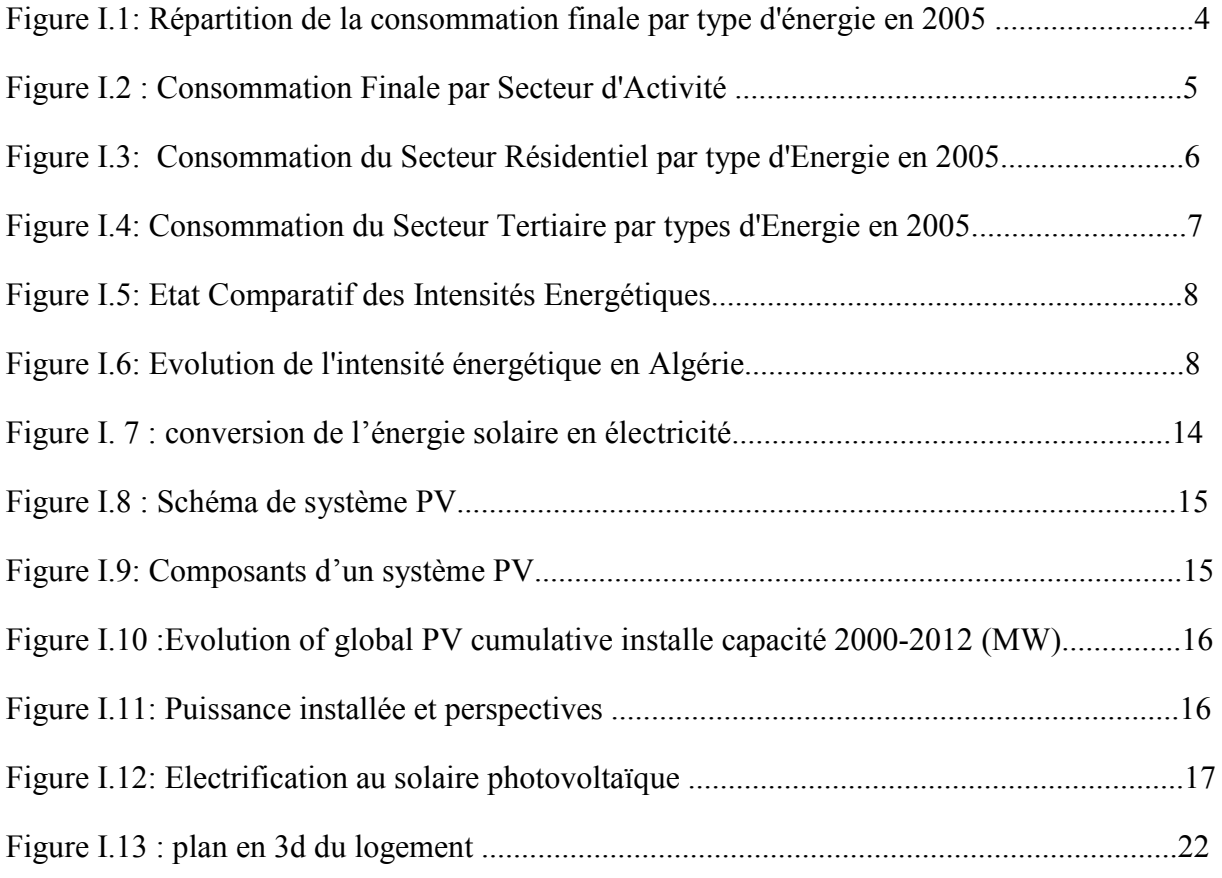

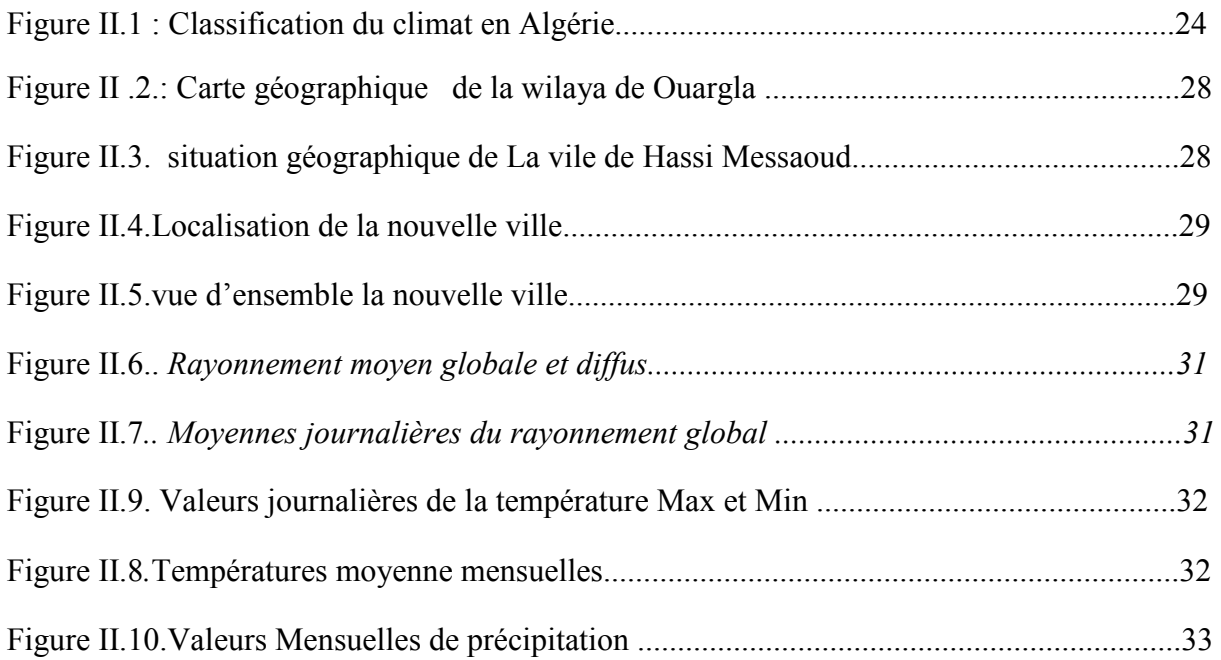

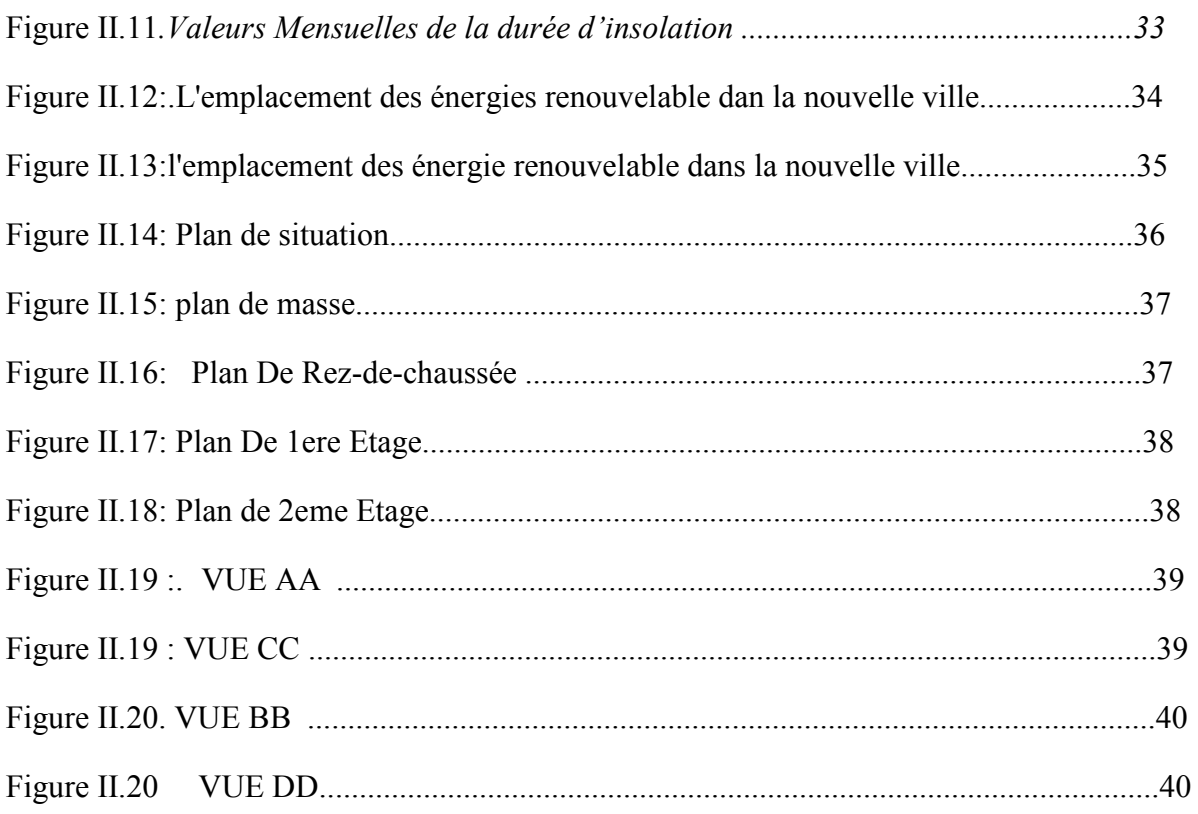

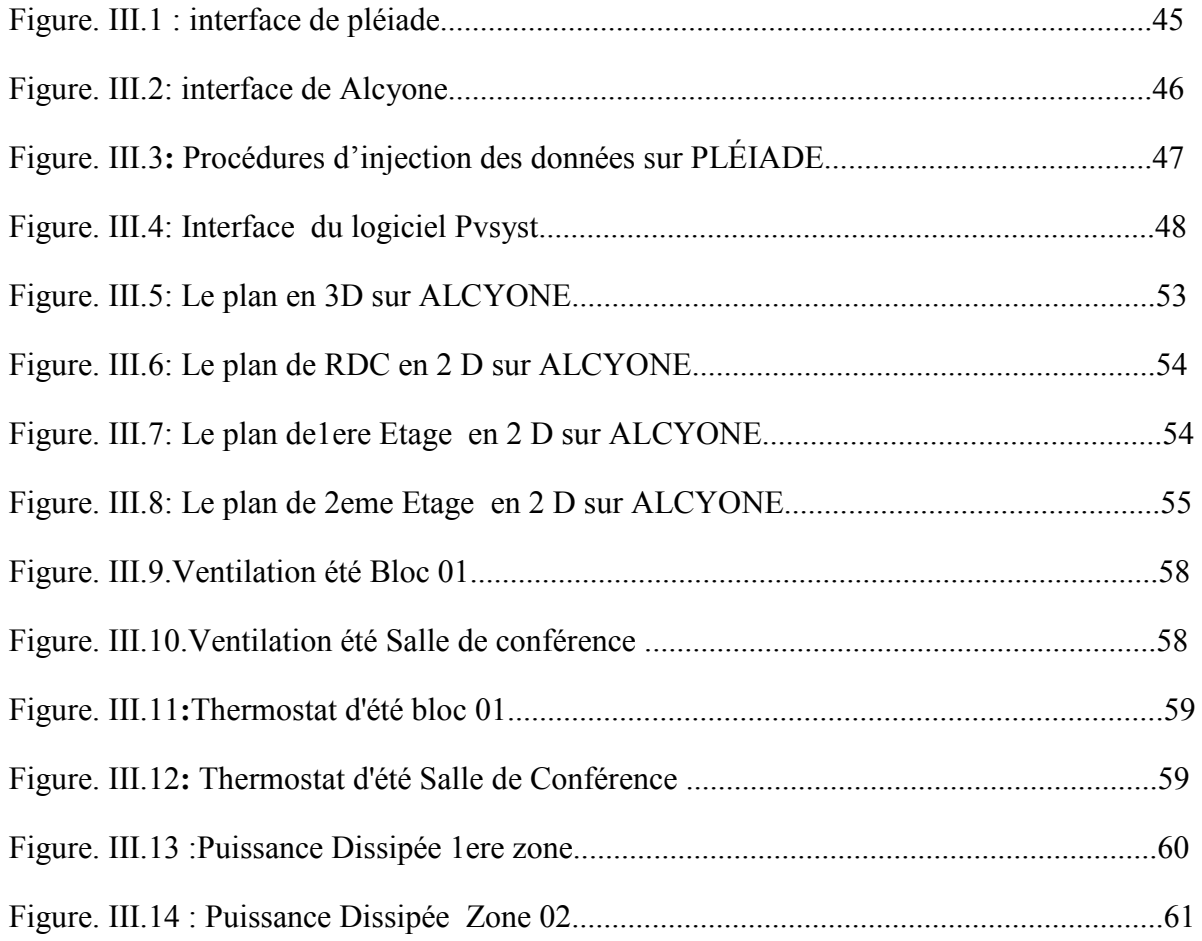

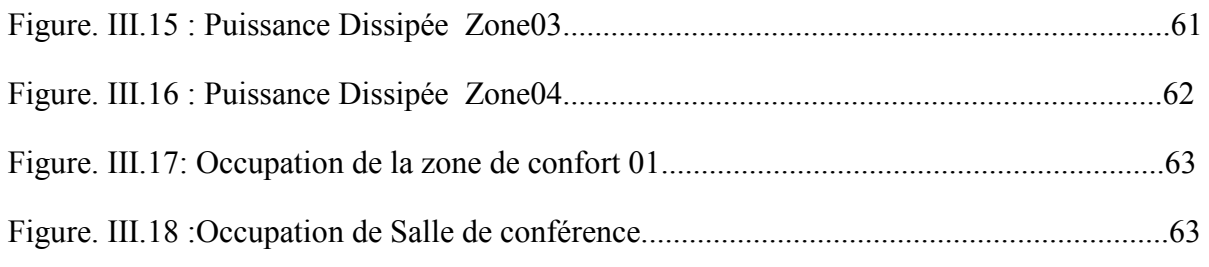

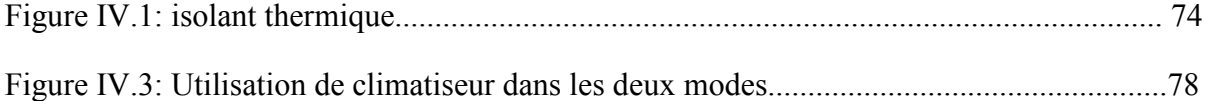

#### **Liste Des Tableaux**

#### **CHAPITRE 02**

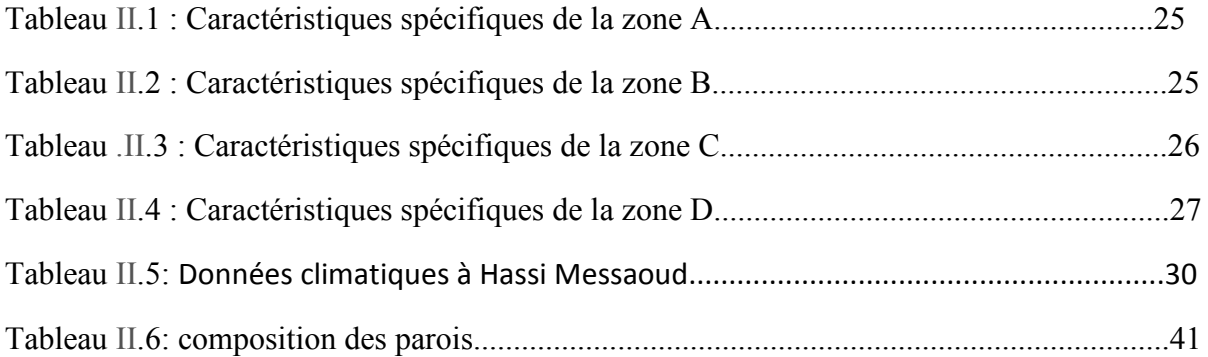

#### **CHAPITRE 03**

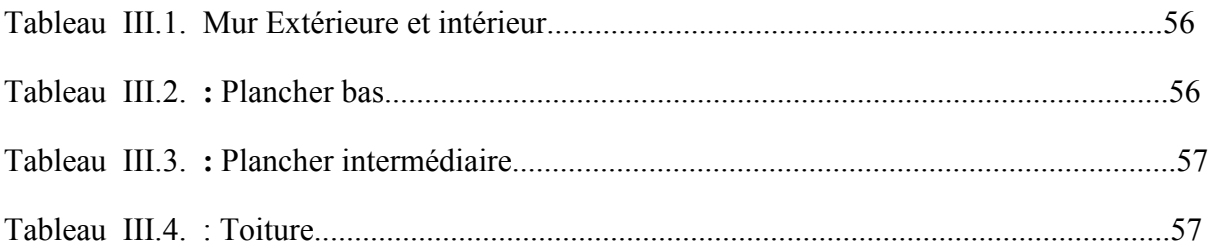

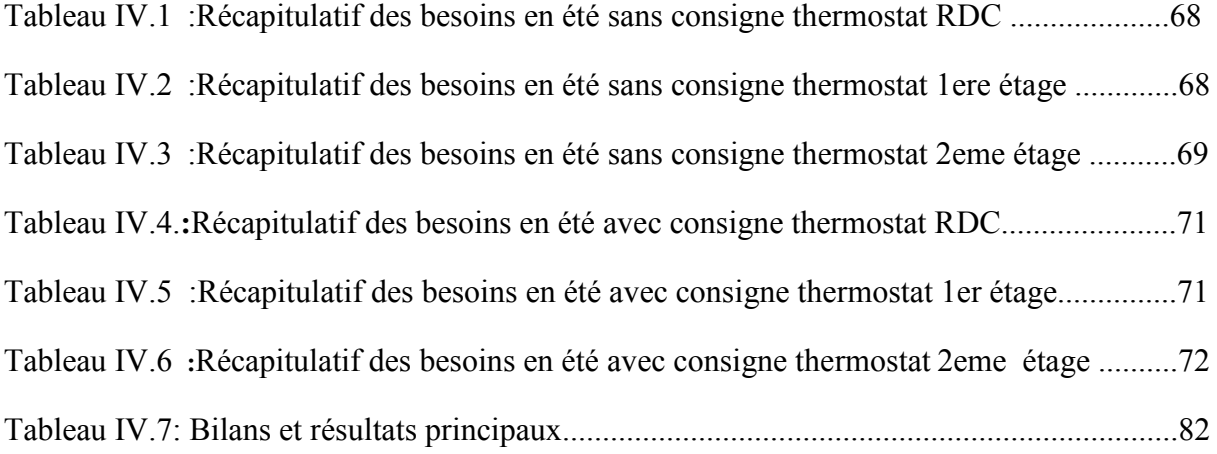

#### **Introduction General**

Les énergies renouvelables sont maintenant reconnues comme des sources d'énergie ordinaires à travers le monde. Leur croissance rapide, en particulier dans le secteur électrique, est le fruit de plusieurs facteurs. Il y a notamment la compétitivité grandissante des technologies d'énergies renouvelables du point de vue des coûts ; diverses initiatives politiques ciblées ; l'amélioration de l'accès aux financements ; l'attention portée à la sécurité énergétique et aux solutions environnementales

 La demande grandissante d'énergie, notamment dans le domaine du bâtiment ,fait que les ressources d'énergie fossile, seront pratiquement épuisées à plus ou moins long terme. De plus, la forte utilisation mondiale de combustibles fossiles, est la cause de graves dommages environnementaux et d'un réchauffement climatique au niveau mondial.

Depuis quelques années, les exigences des occupants de bâtiments ont sensiblement changé. On observe en effet une demande de confort de plus en plus rigoureux en particulier en période estivale. Cette augmentation des besoins de climatisation induit un accroissement important de la consommation d'énergie électrique dans les bâtiments, dû à une utilisation majoritaire de climatiseurs à compression mécanique de vapeur. Dans ce contexte énergétique difficile, les systèmes de rafraîchissement solaire font partie des alternatives intéressantes aux systèmes de climatisation classiques, dans la mesure où l'énergie primaire est principalement consommée sous forme de chaleur et provenant du soleil donc gratuite. L'autre grand intérêt de ces procédés est que le besoin en rafraîchissement coïncide la plupart du temps avec la disponibilité du rayonnement solaire.

Les installations de climatisation font partie des domaines les plus concernés pour atteindre ces objectifs. En effet, depuis une quinzaine d'années, en Algérie les exigences des occupants de bâtiments tertiaires ou d'habitations ont sensiblement changé. On observe une demande de confort de plus en plus rigoureuse en particulier en période estivale. Cette augmentation des besoins de climatisation induit un accroissement important de la consommation d'électricité

L'objectif de cette étude est de réduire la consommation énergétique liée au système de climatisation en assurant un confort thermique durant toute l'année. de réduire la consommation énergétique liée au système de chauffage/climatisation en assurant un confort thermique durant toute l'année.

1

Notre recherche comprend quatre chapitres :

Le premier chapitre : Ce chapitre nous permis à travers une recherche bibliographique et l'état de l'art de tirer les recommandations nécessaires pour notre cas d'étude.

Le deuxième chapitre : nous feront la présentation du site géographique dans lequel s'installera le projet ainsi que la présentation des différents aspects architecturaux de notre projet, l'aspect énergétique est aussi cité concernant les matériaux de construction.

Le troisième chapitre : nous ferons une présentation de l'outil de simulation (Pléiades + Comfie) avec lequel on effectuera les différentes opérations de simulation

Le quatrième chapitre : Ce chapitre comprend les résultats après les simulations des différents scénarios énergétiques

A la fin de ce travail de thèse nous terminera par une conclusion générale dans laquelle on comprend une présentation des résultats obtenu après simulation ainsi que les tendances de nos solutions dans le bâtiment.

# **Chapitre 1 GENERALITES ET**

# **ETAT DE L'ART**

### **1.Introduction :**  "L'architecte, c'est formuler les problèmes avec clarté."..... Le Corbusier

La consommation énergétique du secteur du bâtiment (résidentiel et tertiaire) a connu une augmentation importante. En Algérie La consommation énergétique finale nationale a atteint 17 millions de tep en 2005. Qu'ils soient à usage résidentiel ,commercial, industriel ou privé ils utilisent de l'énergie pour différentes applications comme le chauffage, la production d'eau chaude sanitaire, la climatisation , l'éclairage et tous les équipements utilisant de l'électricité. durant la dernière décennie la consommation d'énergie due à la climatisation a dramatiquement augmenté en Algérie Cette évolution a un impact négatif sur le cout énergétique vu l'instabilité des prix du pétrole et du gaz qui ne cesse pas d'accroitre . C'est pourquoi il est préconisé de consommé l'énergie d'une manière rationnelle en matière de traitement de l'air que ce soit pour la climatisation ainsi pour le bien être de l'homme.

#### **I**.**2.La Consommation d'énergie en Algérie :**

 En Algérie, le pétrole (les produits pétroliers) est la principale source d'énergie consommée. Les produits pétroliers constituent 47 % de la consommation finale. Autour de 29 %, le gaz naturel représente la deuxième source d'énergie finale consommée, alors la part de l'électricité est de 12 %.

les produits solides tel que le bois et le charbon restent négligeables.

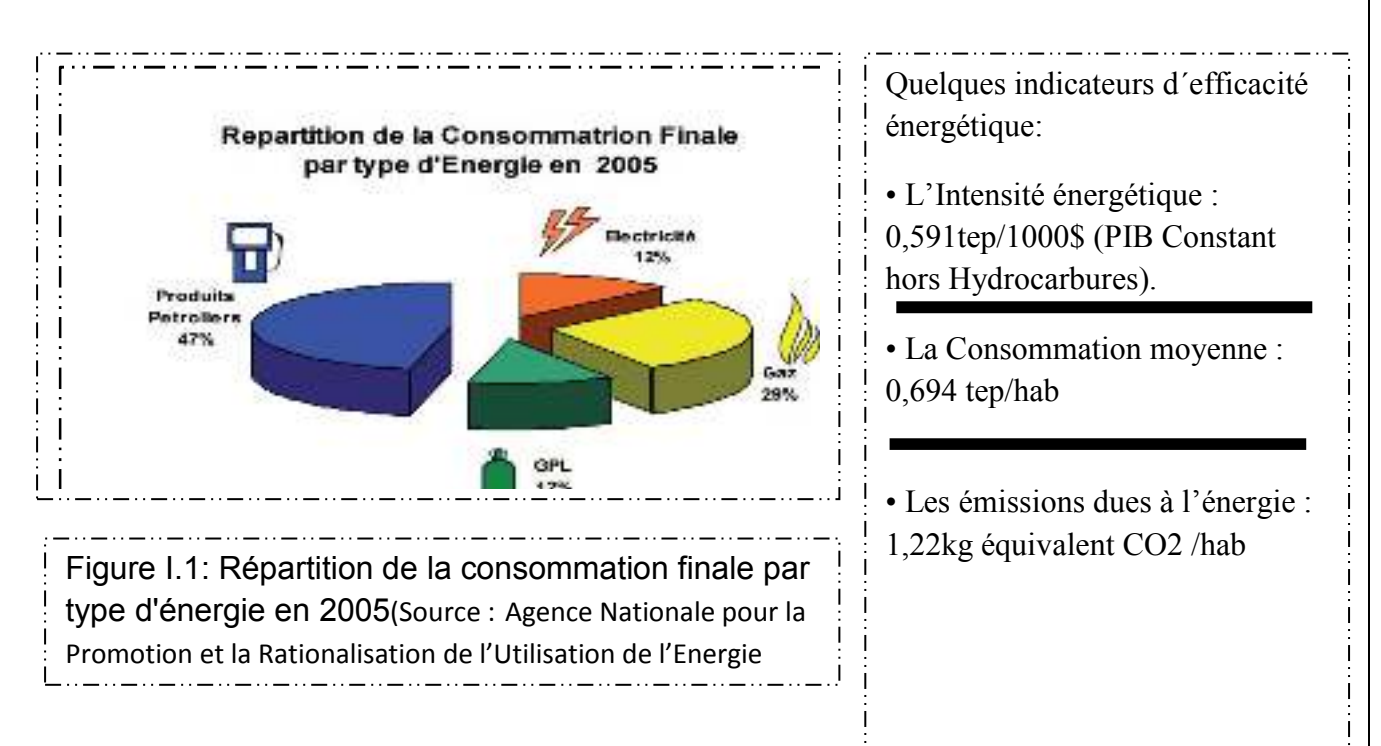

#### **I**.**.2.1.Répartitions de la consommation d'énergie par secteur :**

D'après les données de l'année 2005 issues du Ministère de l'Energie et des Mines et Agence Nationale pour la Promotion et la Rationalisation de l'Utilisation de l'Energie La consommation énergétique finale nationale a atteint 17 millions de tep en 2005

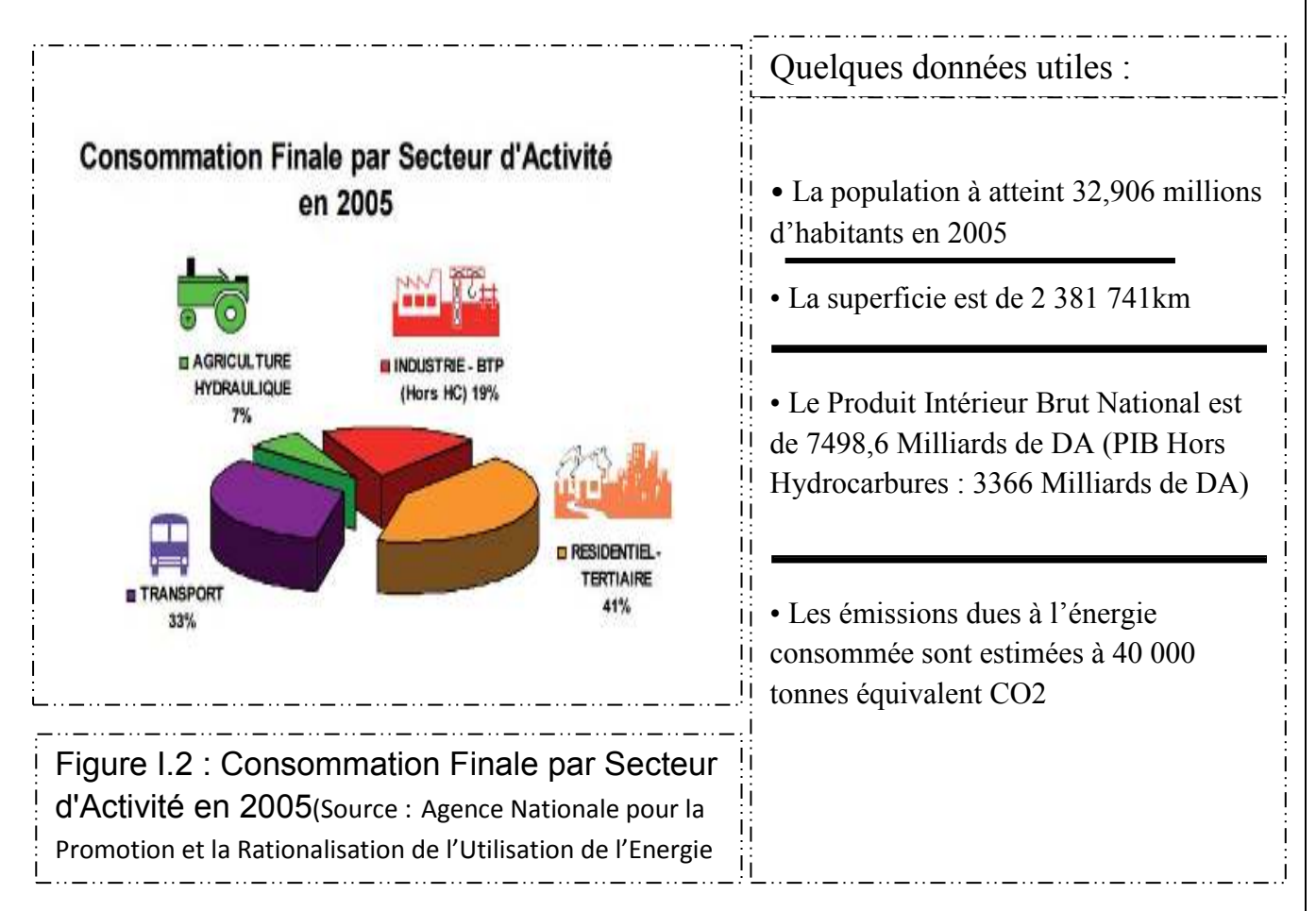

• Un taux de croissance annuel moyen (TCAM) du secteur de l'agriculture et de l'hydraulique de 7,68%, suivi du résidentiel -tertiaire 6.28%, puis l'industrie 5.86% et le transport 4,49%.

• Un taux de croissance annuel moyen (TCAM) pour les produits gazeux de 6.14% suivi de l'électricité 6%, puis les produits pétroliers en troisième position avec un taux de 5.20%.

### Chapitre **I I** GENERALITES ET ETAT DE L'ART

#### **I**.**.2.2.Consommation de l'énergie dans le résidentiel :**

La consommation finale du secteur résidentiel a atteint 6 millions de tep en 2005

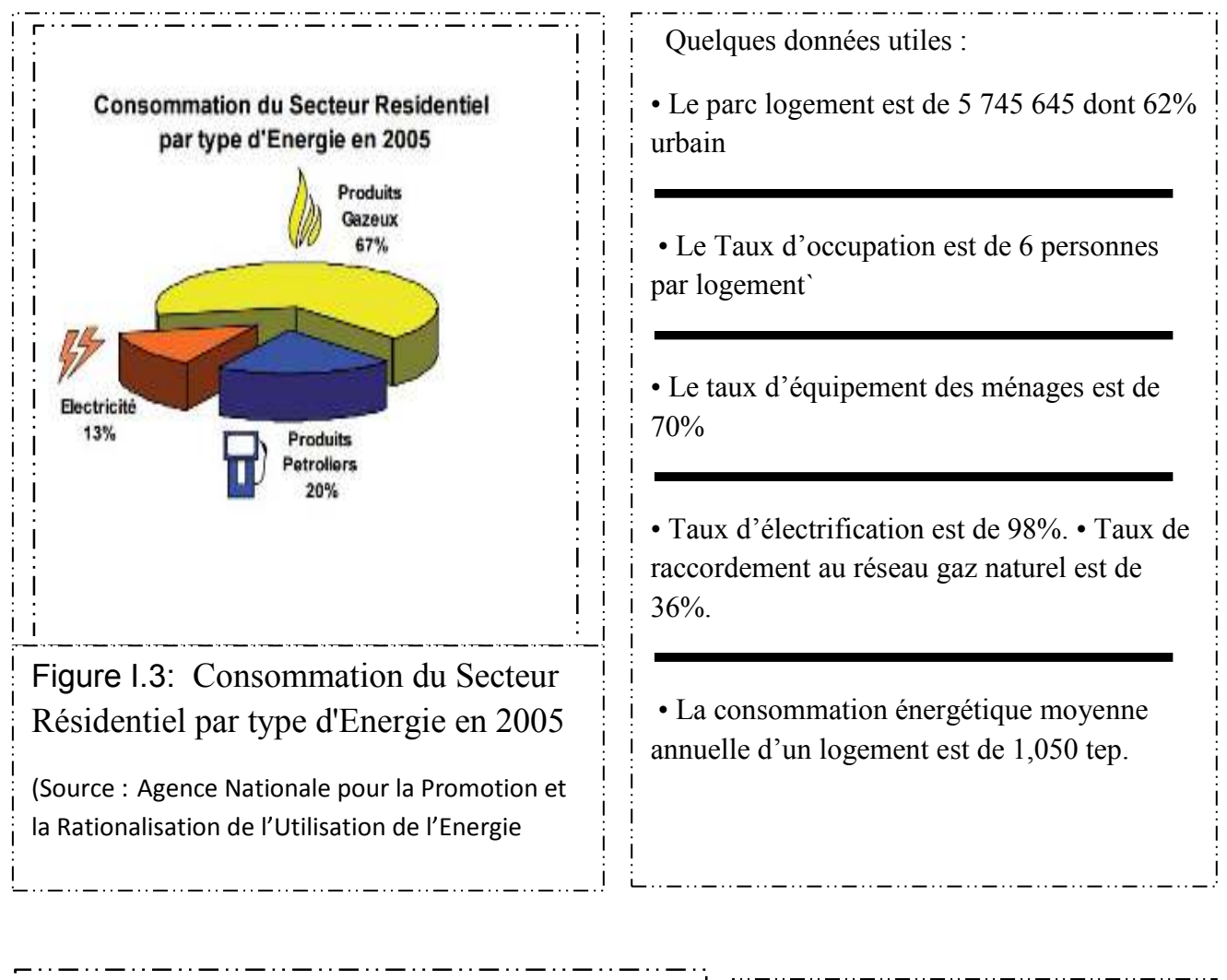

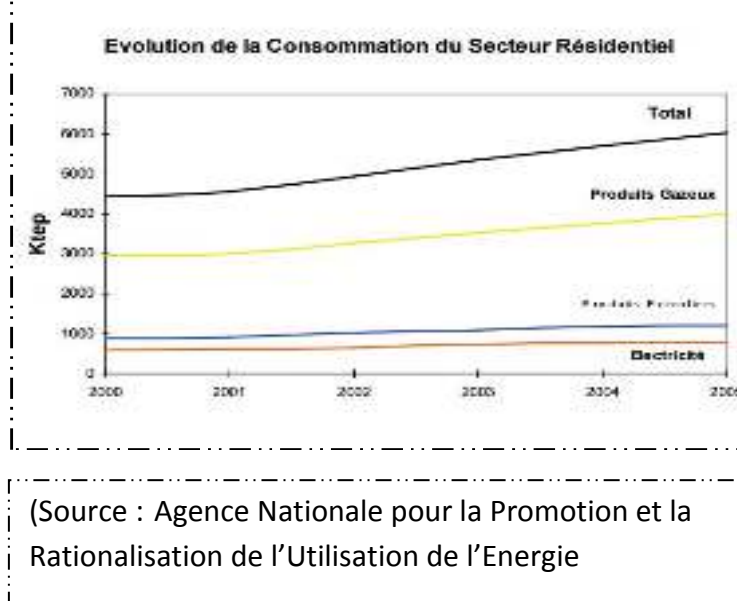

La consommation électrique du secteur résidentiel a atteint 807 KTep, elle représente 38% de la consommation totale d'électricité. Ainsi, il représente le premier secteur grand consommateur d'énergie électrique au niveau national

#### **I**.**.2.3.Consommation de l'énergie dans le tertiaire :**

La consommation énergétique du secteur tertiaire a atteint 1 million de tep en 2005

Entre 2000 et 2005 la consommation finale du secteur a progressé annuellement de 6%. Ce sont l'électricité et les produits gazeux qui ont contribué à cette évolution avec des parts respectives de 50% et 40%. Une forte demande d'électricité est à prévoir en raison des perspectives de développement de ce secteur. Pour ce qui concerne l'analyse par usages de l'électricité, il est à noter que l'éclairage et le froid totalisent 90%. Le chauffage et la cuisson représentent 60% de la consommation du gaz naturel.

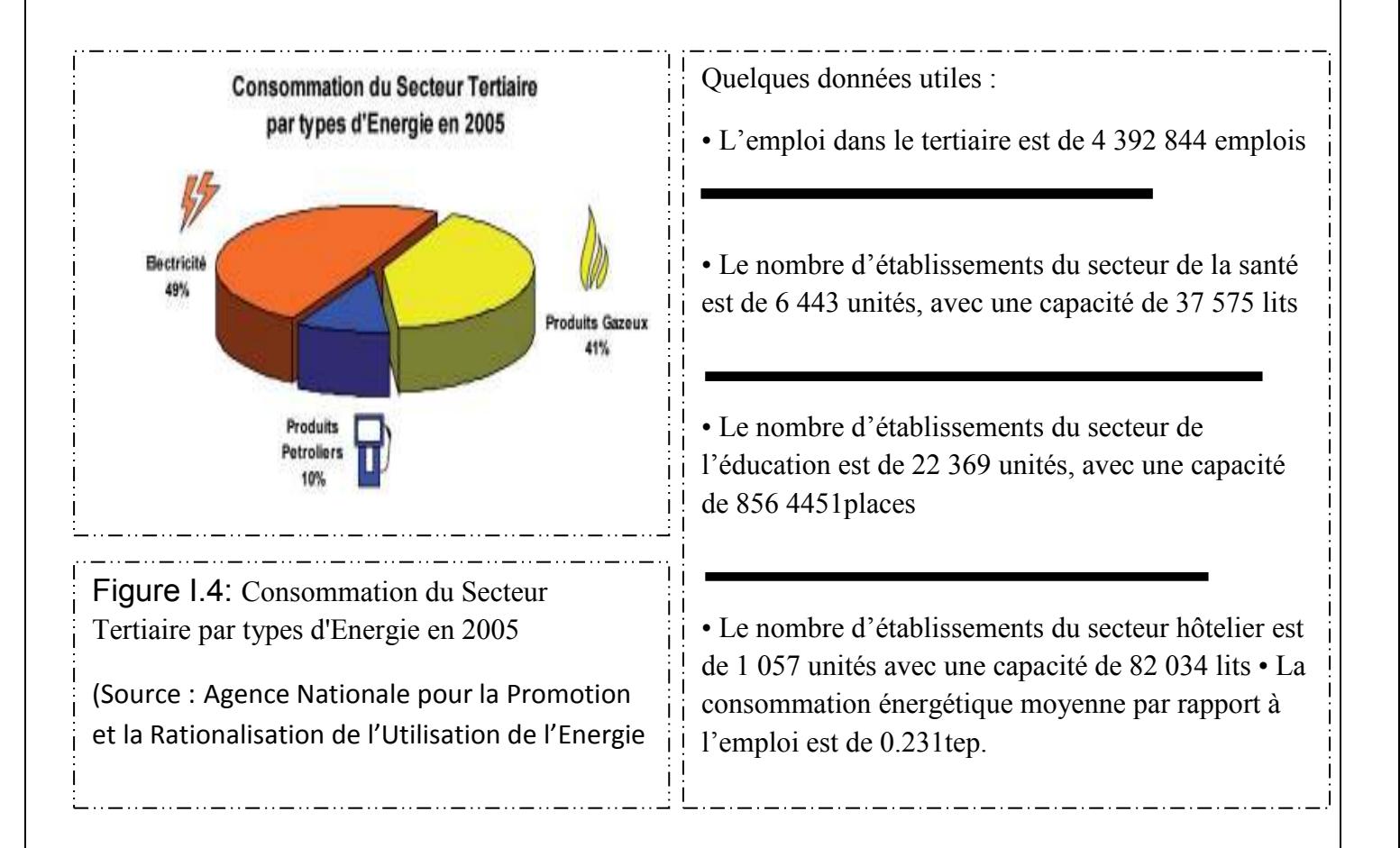

La répartition de la consommation du tertiaire par produit montre que l'électricité est prédominante. Cela s'explique par l'introduction massive des équipements de chauffage et de climatisation et la généralisation de l'utilisation des matériels bureautiques et informatiques.

### Chapitre **I I** GENERALITES ET ETAT DE L'ART

#### **I.3.L'intensité Energétique :**

L'intensité énergétique reflète le degré de dépendance d'une économie par rapport au facteur énergie. Plus elle est élevée plus l'économie devient vulnérable aux fluctuations des prix de l'énergie. L'intensité énergétique est également un indicateur pertinent vis-à-vis des obligations souscrites dans le cadre de Kyoto. En Algérie, l'intensité énergétique s'est stabilisé entre 2000 et 2003 autour de 0.6 tep / 1 000 \$. Elle s'est améliorée entre 2000 et 2005 en passant à 0,36 tep / 1 000 \$ . Cette amélioration est due à une optimisation du taux d'utilisation des capacités (TUC) du système de production.

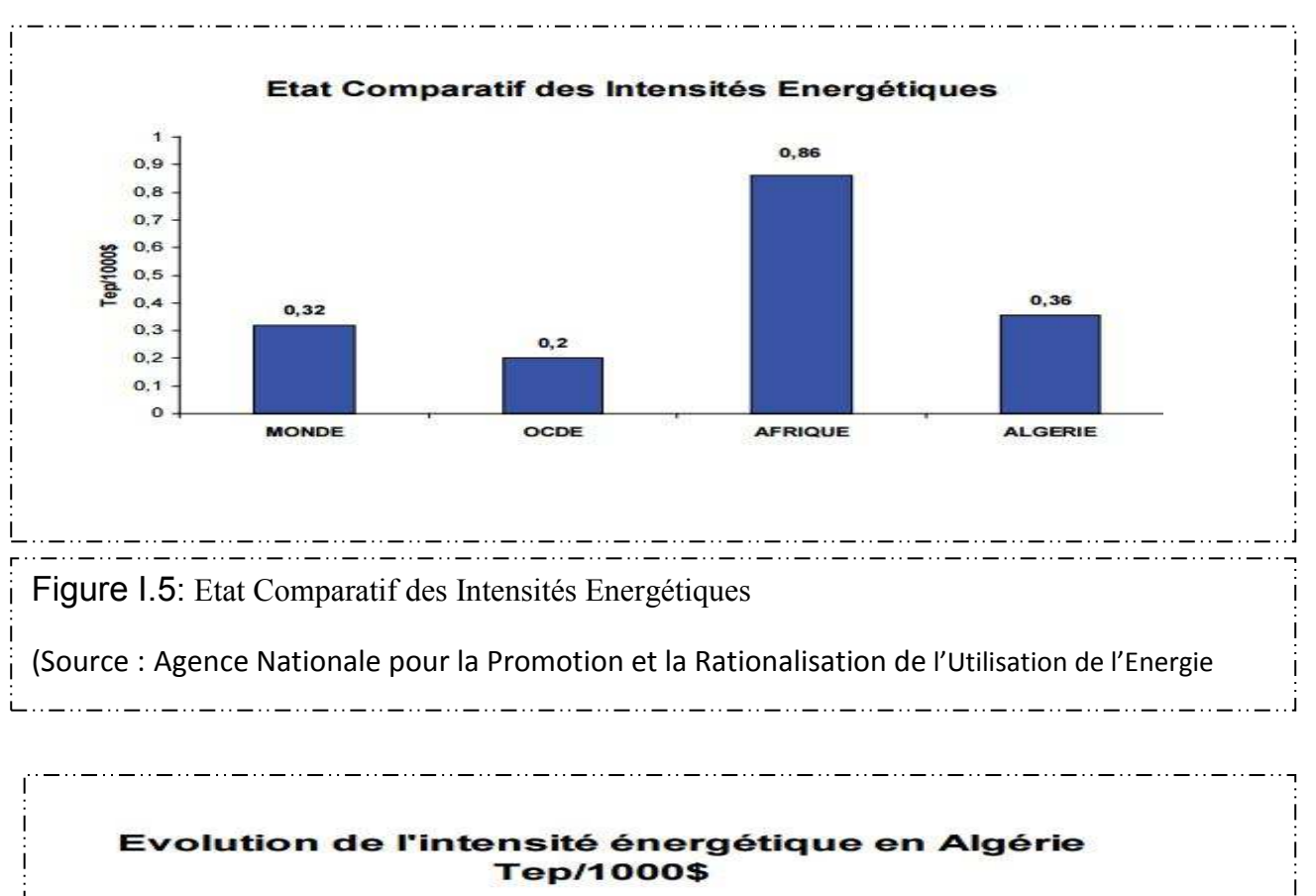

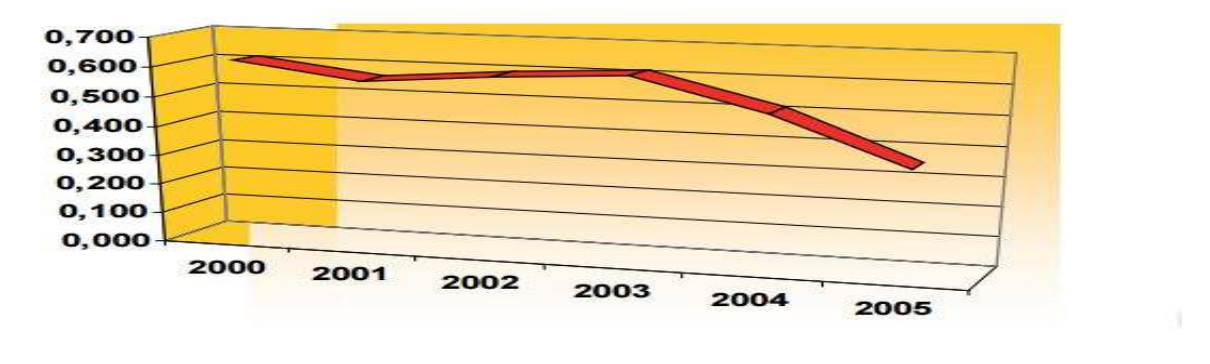

Figure I.6: Evolution de l'intensité énergétique en Algérie Tep/1000\$ (Source : Agence Nationale pour la Promotion et la Rationalisation de l'Utilisation de l'Energie

#### **I.4.Définition de la climatisation:**

La climatisation ou le conditionnement de l'air est la technique qui consiste à modifier, contrôler et réguler les conditions climatiques (température, humidité, niveau de poussières, etc.) d'un local pour des raisons de confort (bureaux, maisons individuelles) ou pour des raisons techniques (laboratoires médicaux, /locaux de fabrication de composants électroniques, blocs opératoires, salles informatiques).

#### **I.4.1 Les principales caractéristiques modifiées, contrôlées ou régulées sont :**

- $\frac{1}{\sqrt{2}}$  le degré de pollution de l'air ambiant (local à traiter) : renouvellement, soit par extraction forcée de l'air hors du local, soit par introduction forcée d'air neuf (air extérieur) dans le local, soit par renouvellement partiel de l'air ambiant pollué (adjonction d'un caisson de mélange).
- ↓ la température de l'air : modification en fonction des saisons (chauffer ou refroidir),
- le degré d'hygrométrie de l'air traité : humidification ou déshumidification (lié à la température, puisque l'air peut être d'autant plus humide, et donne la sensation d'être d'autant plus sec, qu'il est plus chaud).
- $\downarrow$  la teneur en poussières de l'air : traitement par filtration de l'air soufflé ou repris,
- le maintien permanent de conditions intérieures (la régulation).

#### **I.4.1. 2.Pourquoi climatiser :**

Ces dernières années de fortes chaleurs et de canicule nous ont fortement sensibilisés au besoin de mieux vivre en été grâce à la climatisation. Mais c'est véritablement depuis 1920 que date le développement de la climatisation. On utilisa alors les premières installations pour apporter du confort dans des lieux tels que théâtres, cinémas et immeubles de bureaux.

Aujourd'hui, notre qualité de vie se développe vers plus de confort que ce soit sur notre lieu de travail, au supermarché, dans notre voiture, et de plus en plus dans notre habitat. Comme la télévision, le téléphone, le lave-vaisselle, la climatisation devient un bien de consommation pour le bien-être et le mieux vivre de l'individu. La climatisation "se démocratisant" les industriels, avec des techniques de fabrication à large échelle, proposent des climatiseurs de plus en plus faciles à installer et de moins en moins chers.

Installer un climatiseur mobile, par exemple, n'est pas un luxe ou un élément de confort inutile. Installer un climatiseur mobile participe au bien-être des usagers de la pièce dans lequel l'appareil est en fonction. A la maison, il rend la température agréable plus facile à supporter pour les enfants par exemple. Au bureau, une température maîtrisée favorise une ambiance studieuse et productive

#### **a. En résumé : Pourquoi climatiser ?**

1 - Bénéficier d'un confort immédiat en été. Avec un abaissement de température de 6 à 8 °C, l'air intérieur est plus frais et moins moite surtout dans des zones humides.

2 - Bénéficier également d'un système économique. C'est le cas des climatisations dites "réversibles" qui sont capables de fonctionner en pompes à chaleur et restituer 3 fois plus d'énergie qu'elles n'en absorbent. Comment ça marche ? Un climatiseur fonctionne sur le même principe que réfrigérateur. D'un côté il produit du froid et de l'autre (au dos de frigo) il évacue du chaud, des calories.

#### **b. Comment ça marche :**

Un climatiseur fonctionne sur le même principe que réfrigérateur. D'une côté, il produit du froid et de l'autre (au dos de frigo) il évacue du chaud, des calories. Le petit bruit dans frigo est le compresseur électrique qui "comprime" un fluide dit réfrigérant qui a la capacité par ses changements d'état (liquide gazeux) de transférer l'énergie frigorifique et calorifique. le climatiseur est comparable à réfrigérateur si l'on considère que la pièce à climatiser est l'intérieur du frigo et que le chaud dégagé à l'arrière du frigo est dans le cas de climatiseur, évacué à l'extérieur de la pièce.

Par conséquent, il y aura, le frigo, toujours de l'énergie utile frigorifique à récupérer dans la pièce à climatiser, et de l'énergie chaude à évacuer à l'extérieur.

C'est pourquoi certains climatiseurs individuels comme les MOBILES requièrent de sortir une gamme d'air chaud vers l'extérieur en entrebâillant une fenêtre ou en faisant un trou en façade. Ou comme les SPLIT-SYSTEM qui ont un caisson, souvent mural, à l'intérieur et un caisson extérieur, appelé condenseur, qui sert à évacuer les calories vers l'extérieur. La climatisation dite "réversible" fonctionne avec un cycle frigorifique inversé. C'est-à-dire que l'évacuation des calories s'effectue à l'intérieur de la pièce, alors que le froid est produit dehors, à l'extérieur. Avec un rendement très économique, ce système mixte "climatisation été" et "chauffage hiver" permet une utilisation continue du climatiseur en été comme en hiver.

La climatisation dite "réversible" fonctionne avec un cycle frigorifique inversé. C'est-à-dire que l'évacuation des calories s'effectue à l'intérieur de la pièce, alors que le froid est produit dehors, à l'extérieur. Avec un rendement très économique, ce système mixte "climatisation été" et "chauffage hiver" permet une utilisation continue du climatiseur en été comme en hiver.

Avec une climatisation mobile réversible, vous disposez d'un appareil mobile tout en un. Vous déplacez très facilement votre appareil d'une pièce à l'autre de votre logement ou de votre entreprise. La climatisation mobile réversible chauffe ou refroidit en fonction des saisons et des besoins des utilisateurs.

Avec une climatisation réversible mobile, les utilisateurs trouvent un appareil de confiance qui maintient une température agréable et constante toute l'année. Le climatiseur mobile

réversible est un investissement intéressant puisque l'appareil est utilisable toute l'année. En outre, le climatiseur mobile réversible est facile d'entretien.

#### **I.4.2 Le climatiseur mobile sans évacuation:**

La climatisation mobile sans évacuation est une appareil qui s'installe de plus en plus dans les ménages. Discret, pratique et déplaçable, la climatisation mobile sans évacuation existe en version split ou monobloc. Dans le choix de votre appareil de climatisation, il est important de veiller au respect des normes et règles de sécurité. De plus, il est indispensable de veiller au contrôle annuel de ces appareils (nettoyage des filtres par exemple).

#### **a. En résumé : Comment ça marche?**

1 - Comme le frigo, le climatiseur donne du froid d'un côté et évacue du chaud de l'autre.

2 - L'évacuation du "chaud", ou des calories s'effectuera toujours à l'extérieur.

3 - Les climatiseurs "réversibles" peuvent chauffer en hiver par inversion du cycle frigorifique, ils évacuent les calories à l'intérieur alors que les frigories sont produites dehors. Clim froid ou clim réversible ? Légèrement plus onéreux que les climatiseurs dits "froids seuls" les climatiseurs "réversibles" peuvent également produire en hiver un chauffage performant et économique.

Clim froid ou clim réversible ?

avec le même climatiseur, en inversant simplement le fonctionnement, l'usager utilise en hiver son climatiseur à l'envers. C'est-à-dire que le chaud est évacué à l'intérieur de la pièce, alors que le froid est restitué à l'extérieur.

**En résumé** : Clim froid ou clim réversible ?

1 - La climatisation réversible permet avec le même climatiseur d'obtenir en hiver un chauffage performant et économique.

2 - Pour les zones géographiques très froides et un confort accru en hiver, il sera complété par du chauffage traditionnel. Les avantages de la climatisation Que cela soit pour une entreprise, pour un commerce, un appartement ou une villa, la climatisation a pour premier avantage d'apporter un confort et un bien-être en été.

**En résumé** : Les avantages de la climatisation

1 - Le confort pour tous à moindre prix, notamment avec des climatiseurs simples et pratiques comme les mobiles et split-systems.

2 - La climatisation accroît la productivité, en éliminant énervement et fatigue dus aux grosses chaleurs de plus en plus permanents dans l'année.

3 - C'est un confort pour vous, vos employés mais aussi vos clients ; le confort tire vers le haut votre image de marque et le soin que vous apportez à la relation clientèle.

#### **I.4.3.**Effet sur l'environnement :

Les climatiseurs actuels utilisent à l'intérieur un fluide réfrigérant ou frigorifique appelé couramment "fréon".

Certains fluides dits "HCFC" sont nocifs pour la couche d'ozone et leur émission à l'atmosphère a un effet destructif.

C'est pourquoi la Communauté Internationale et plus particulièrement la Communauté Européenne a réglementé leurs utilisations et interdit certains.

A titre d'exemple les fluides de types R11 ou R22 sont désormais interdits.

La réglementation précise : "A partir du 01/01/2004 : il est interdit d'utiliser des HCFC pour la production de tout équipement de froid ou de conditionnement d'air".

C'est pourquoi, certains fluides dits "verts" sont disponibles sur le marché et seuls ces fluides sont autorisés.

Ce sont les R 407C, R 410A, …, qui sont sans effets nocifs sur la couche d'ozone. Soyez donc vigilants lorsque vous vous équiperez !

#### **a. En résumé : Effet sur l'environnement**

1 – Exigez des fluides "verts" comme les R407C, R 410 A, à l'intérieur de vos climatiseurs neufs quels qu'ils soient.

2 – Pour les anciennes installations, achetées avant le 01/01/2004, l'interdiction d'utiliser des HCFC autrement dit ancien fréon, est portée après le 01/01/2015, pour les opérations de maintenance et d'entretien

#### **I.4.4.La climatisation aujourd'hui:**

#### **I.4.3.1 .Panorama de la climatisation dans le monde:**

Le marché de la climatisation implique aujourd'hui une sur consommation énergétique et des difficultés de production et d'acheminement en énergie électrique. En constante augmentation, le marché de la climatisation s'étend, notamment avec la généralisation de ce type de systèmes dans les infrastructures liées au tourisme et le développement des pays émergents.

En 2013, 117 millions d'unités ont été vendues dans le monde, pour un secteur qui pèse près de 79,5 Mds€. Première conséquence ? L'augmentation de la consommation électrique associée, dans un contexte où il est urgent de réduire les gaz à effet de serre.

#### **I.4.3.2. Panorama de la climatisation dans l'Algérie** :

Les températures ont avoisiné les 40<sup>°</sup> dans certaines localités proches de la capitale algérienne. Plus, dans les terres on a frôlé les 45° Quand il fait chaud, le premier réflexe devenu presque incontournable aujourd'hui consiste à allumer les climatiseurs. la climatisation fonctionne 8 heures et que sa puissance moyenne soit de 1 kw pour refroidir une pièce de 20m². Si la climatisation fonctionne les trois mois d'été, à savoir juillet, août et une partie de juin et de septembre, nous obtenons un total de 720 heures en moyenne. Sa consommation sera de 720 h x 1 kw = 720 kwh. En Algérie le kilowatt coûte 4,18 DA, ce qui fait une consommation totale de 3009, 6 DA. La facture revient chère pour le consommateur, mais elle contribue également à amplifier le phénomène de réchauffement climatique.

En effet, la consommation d'énergie et ses rejets sous forme de dioxyde de carbone ajoutent au phénomène d'effet de serre. Aujourd'hui, le phénomène est d'autant plus important que les foyers, mais également les entreprises, les hôtels et les administrations consomment la climatisation. Plus aucun bâtiment administratif ne se conçoit aujourd'hui sans la place pour la clim.

#### **I.5. La climatisation à énergie solaire:**

#### **I.5.1.Présentation de la climatisation solaire:**

La climatisation solaire désigne l'ensemble des systèmes utilisant l'énergie solaire comme ressource énergétique primaire afin de refroidir un bâtiment. On utilise de plus en plus souvent les panneaux solaires pour nous réchauffer durant l'hiver.

### **Le principe:**

Une climatisation à énergie solaire repose sur l'utilisation des rayons solaires et de l'énergie qu'ils dégagent. Pour un tel procédé, l'énergie solaire doit forcément être captée :

- Par des panneaux photovoltaïques,
- Ou par des capteurs solaires thermiques.

 Une clim solaire est un système qui permet de restituer cette énergie dans une climatisation.

#### **I.6. L'énergie solaire photovoltaïque:**

L'énergie solaire photovoltaïque désigne l'électricité produite par transformation d'une partie du rayonnement solaire avec une cellule photovoltaïque. Plusieurs cellules sont reliées entre elles et forment un panneau solaire (ou module) photovoltaïque. Plusieurs modules qui sont regroupés dans une centrale solaire photovoltaïque sont appelés champ photovoltaïque. Le terme photovoltaïque peut désigner soit le phénomène physique l'effet photovoltaïque -ou la technologie associée.

### **I.6**.**1.La conversion de la lumière en électricité:**

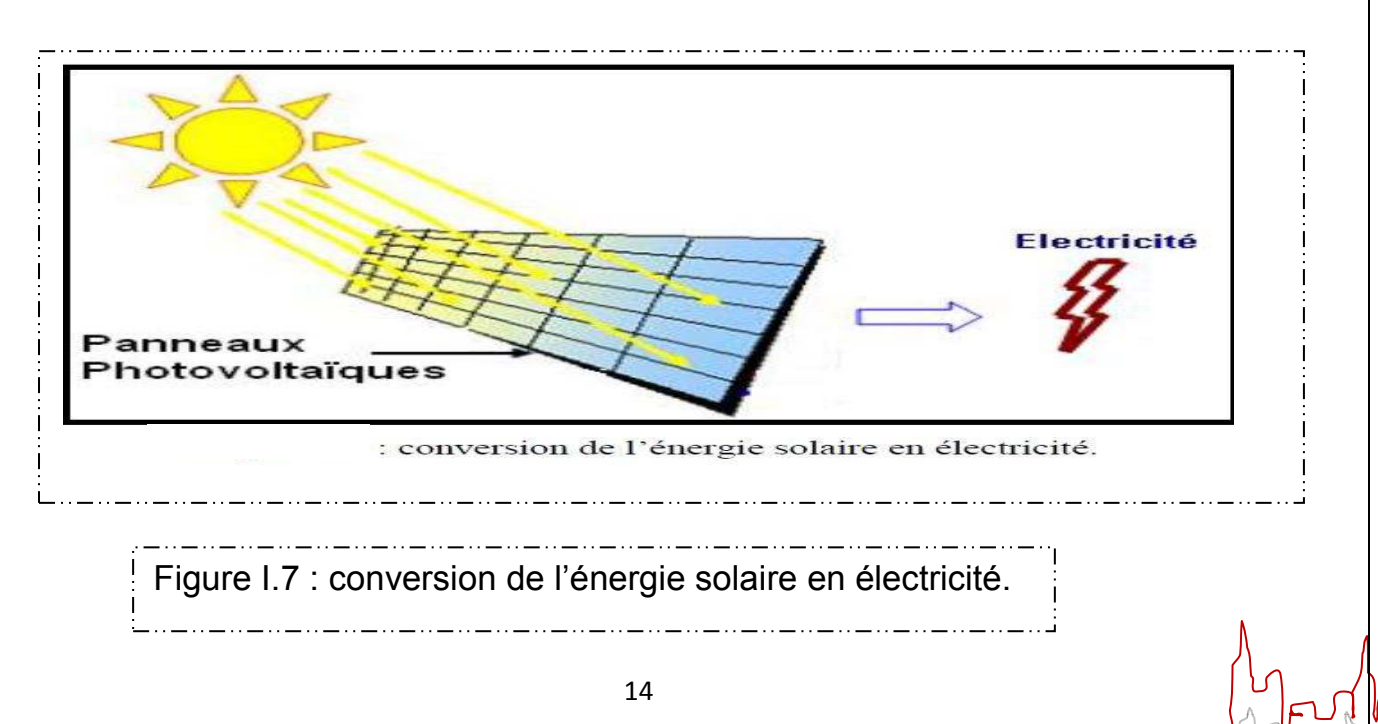

### Chapitre **I I** GENERALITES ET ETAT DE L'ART

L'énergie photovoltaïque est obtenue directement à partir du rayonnement du soleil. Les modules photovoltaïques composés des cellules photovoltaïques à base de silicium ont la capacité de transformer les photons en électrons. La conversion photovoltaïque se produit dans des matériaux semi-conducteurs. L'énergie sous forme de courant continu est ainsi directement utilisable.

- Dans un isolant électrique : les électrons de la matière sont liés aux atomes et ne peuvent pas se déplacer.
- Dans un conducteur électrique (un fil de cuivre par exemple) les électrons sont totalement libres de circuler et permettent le passage d'un courant.
- Dans un semi-conducteur : la situation est intermédiaire, les électrons contenus dans la matière ne peuvent circuler que si on leur apporte une énergie pour les libérer de leurs atomes. Quand la lumière pénètre dans un semi-conducteur, ces photons apportent une énergie permettant aux électrons de se déplacer, il ya donc courant électrique sous l'exposition à la lumière.

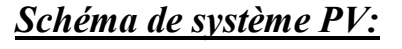

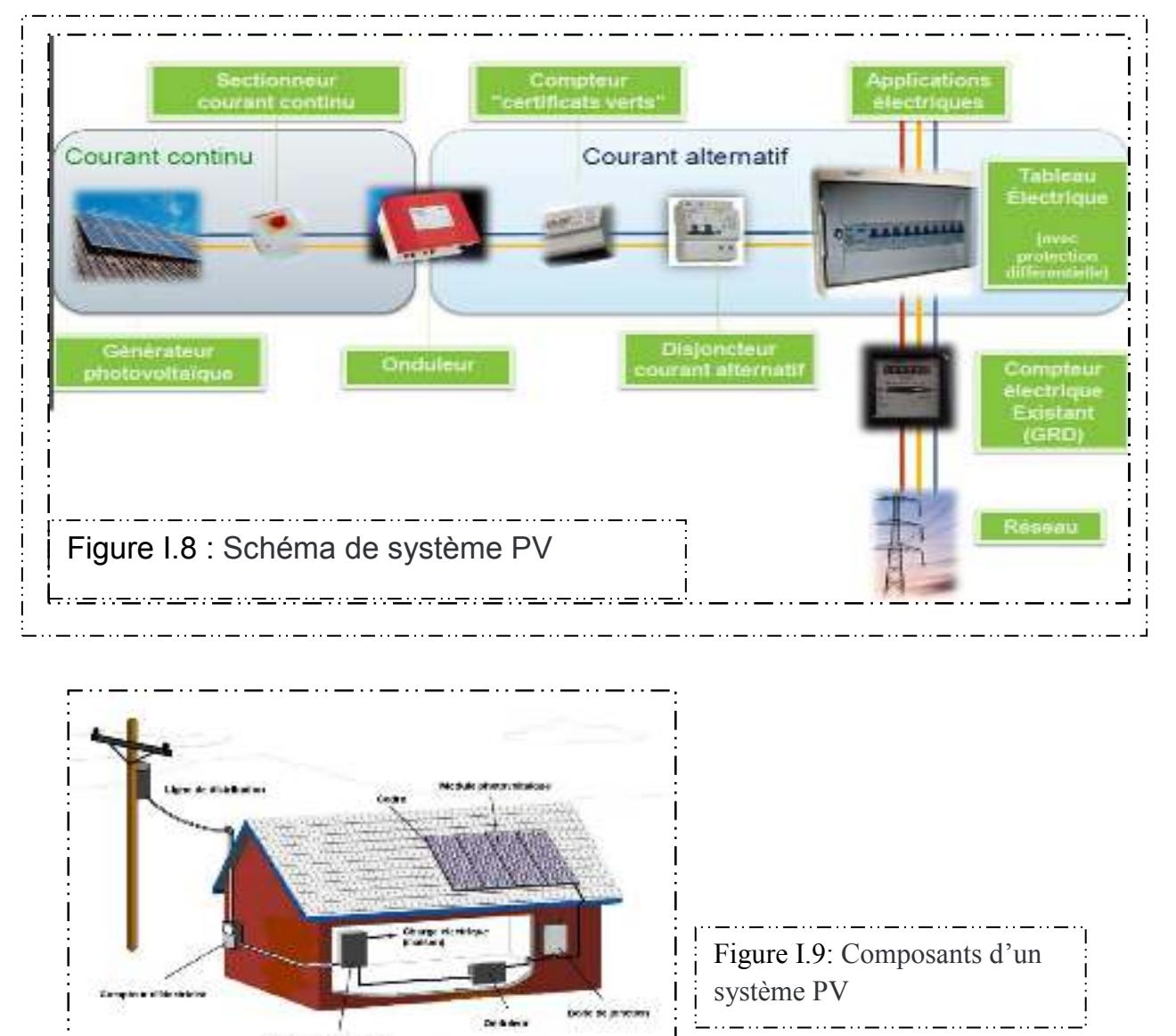

Pennis or declared

#### Chapitre **I**

### GENERALITES ET ETAT DE L'ART

#### *Evolution du marché:*

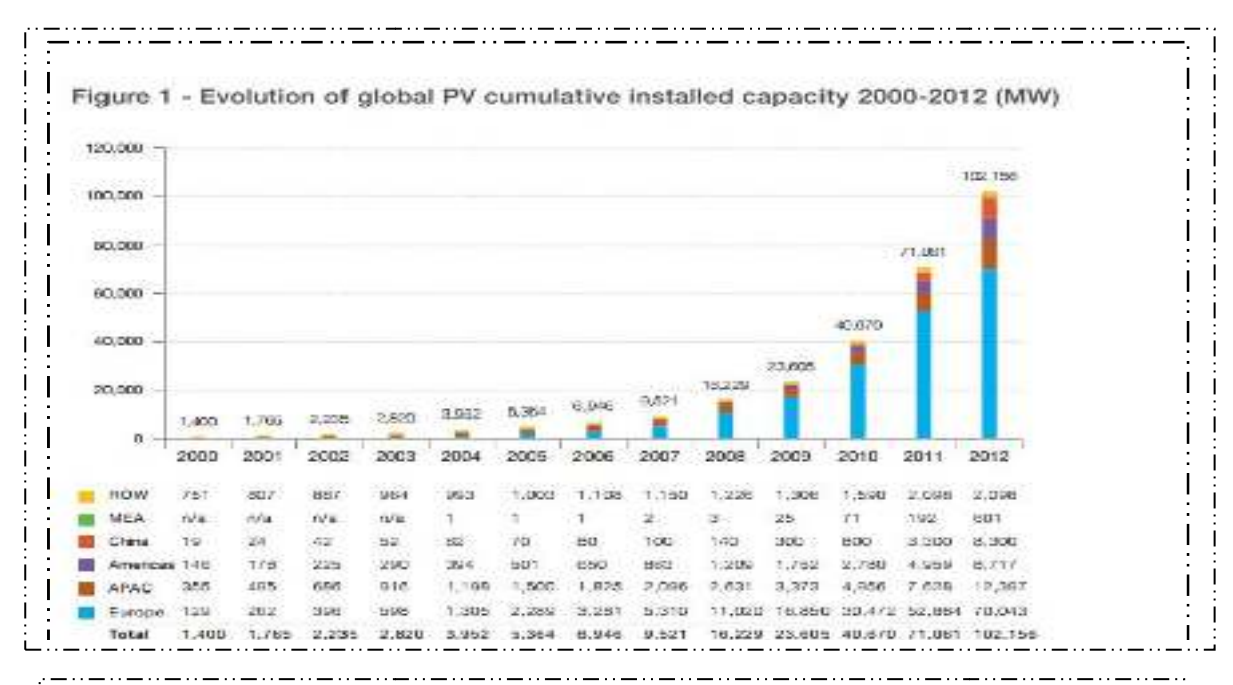

Figure I.10 : Evolution of global PV cumulative installe capacité 2000-2012 (MW)

#### *Puissance installée et perspectives:*

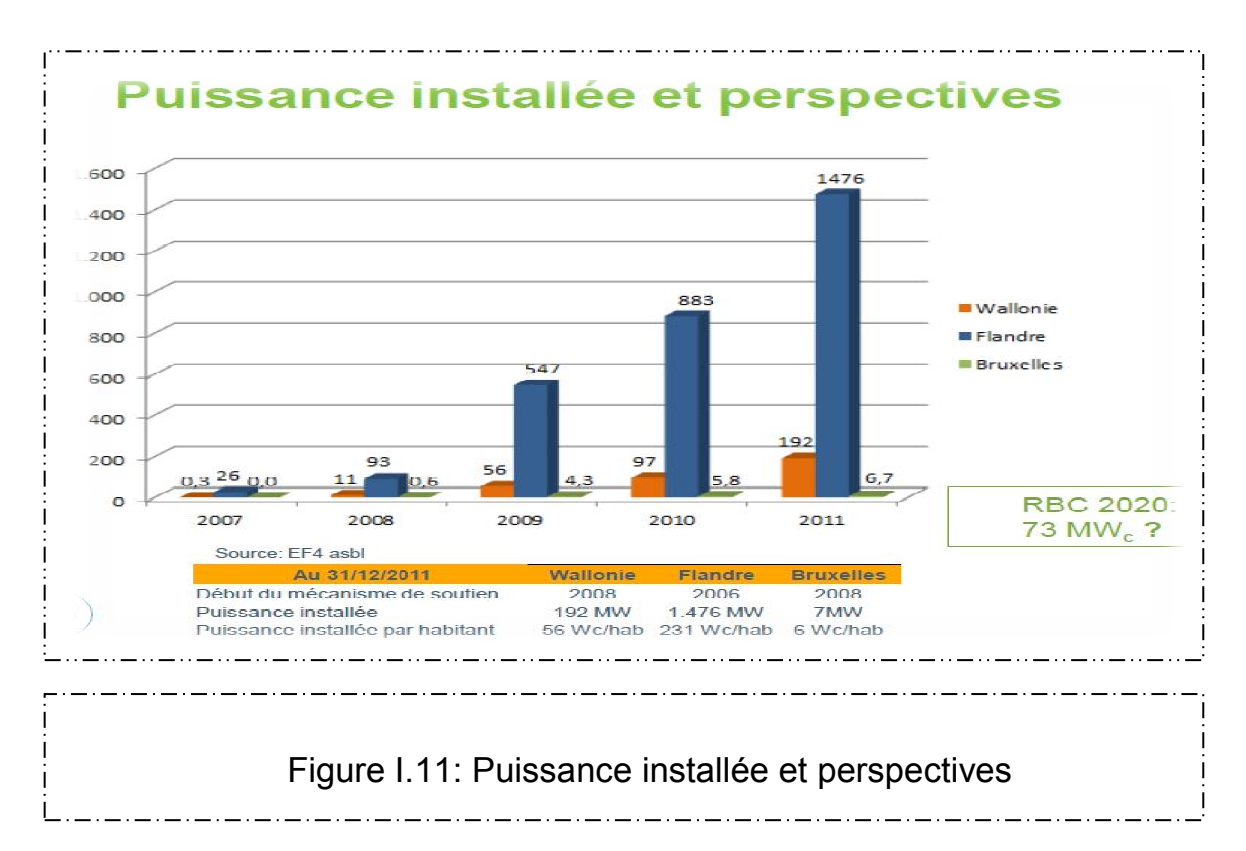

### **I.6. 2.L'énergie solaire photovoltaïque en Algérie :**

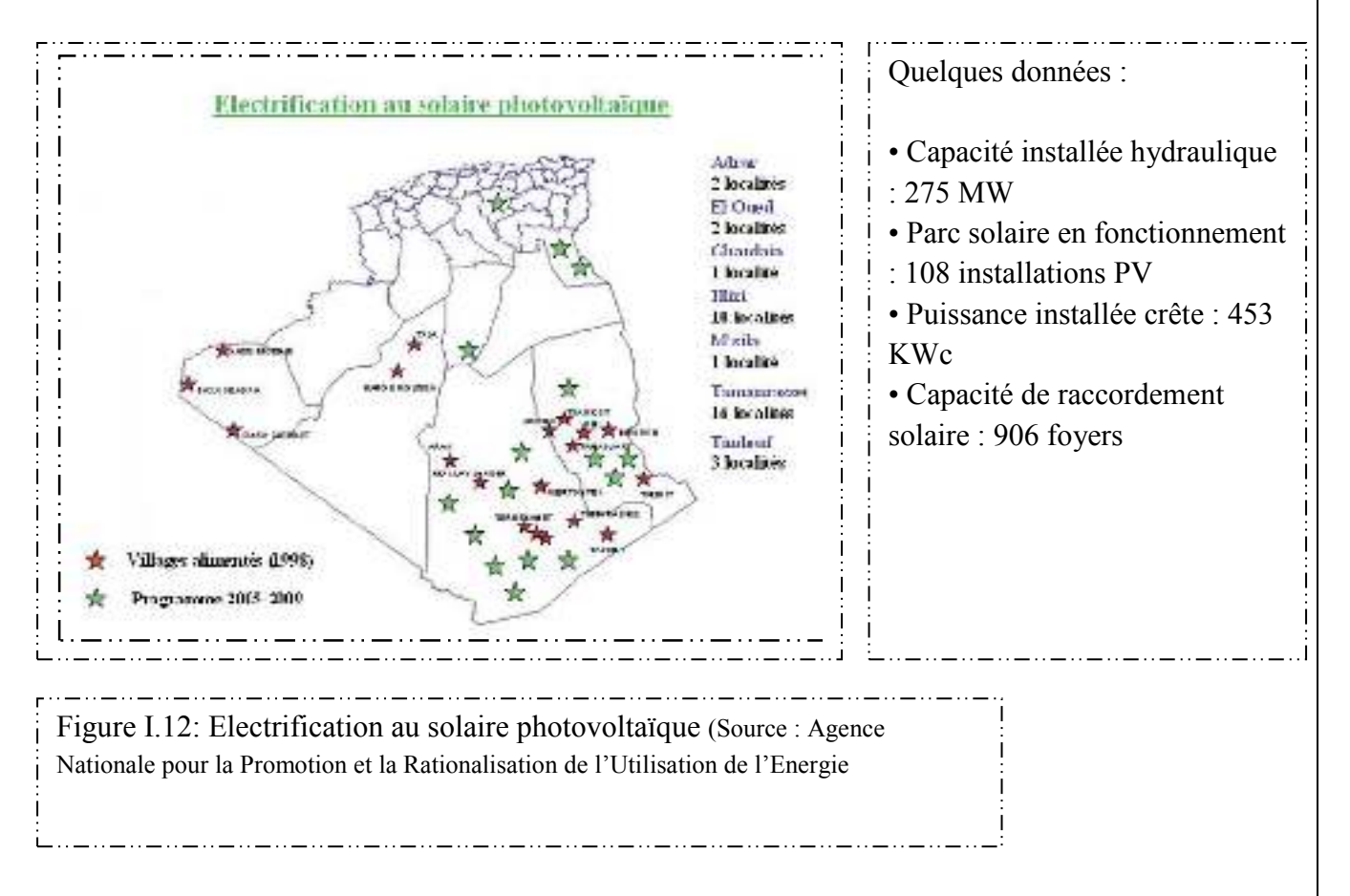

La production d'électricité par les EnR représente 0,028% du bilan de production en 2005

La politique énergétique préconise l'accroissement de la contribution des énergies renouvelables dans le bilan énergétique

national. L'objectif est d'atteindre une contribution des énergies renouvelables de l'ordre de 6% dans le bilan national à

l'horizon 2015 à travers les filières, photovoltaïques, thermique solaire et éolienne :

 $\ddot{\bullet}$  Photovoltaïque : Dans le cadre de l'électrification rurale, il est prévu l'électrification de 500 foyers par an à raison d'une

moyenne de 0,75 kW par foyer, la puissance à installer serait en moyenne de 500 kW par an à partir de 2007.

> Solaire thermique : la société NEAL prévoit la construction de 04 centrales hybrides solaire/gaz à l'horizon 2015 totalisant

une capacité installée de l'ordre de 1350 MW.

 $\overline{\text{}}$  Eolien : Le programme retenu prévoit à l'horizon 2015 la construction de 04 fermes éoliennes totalisant une capacité

installée de 40MW.

#### **I.6. 3.Avantages et inconvénients de l'énergie photovoltaïque**

Les avantages de l'énergie photovoltaïque les plus importants sont:

#### **I.6.3.1 .Avantages :**

- Energie indépendante, le combustible (le rayonnement solaire) est renouvelable et gratuit.
- L'énergie photovoltaïque est une énergie propre et non-polluante qui ne dégage pas de gaz à effet de serre et ne génère pas de déchets.
- Génère l'énergie requise.
- Réduit la vulnérabilité aux pannes d'électricité.
- ↓ L'extension des systèmes est facile, la taille d'une installation peut aussi être augmentée par la suite pour suivre les besoins de la charge.
- La revente du surplus de production permet d'amortir les investissements voir de générer des revenus.
- $\blacksquare$  Entretien minimal.
- $\blacksquare$  Aucun bruit.

#### **I.6.3.2. Inconvénients :**

- **⊥** La fabrication des panneaux photovoltaïques relèvent de la haute technologie demandant énormément de recherche et développement et donc des investissements coûteux.
- **↓** Les rendements des panneaux photovoltaïques sont encore faibles.
- $\frac{1}{\sqrt{1}}$  Nécessite un système d'appoint (batteries) pour les installations domestiques.
- $\overline{\phantom{a}}$  Le coût d'investissement sur une installation photovoltaïque est cher.

#### **I.7. Etat De L'art :**

Plusieurs chercheurs se sont intéressés à cette technique en utilisant différentes méthodes et en étudiant différents paramètres qui peuvent contribuer au l'étude thermique ces derniers sont nombreux ; on site quelques unes

#### **En 2007**

#### **Z.BENSAID et aL: montrer les différentes méthodes de chauffage et climatisation solaire (passive et active )**

Le but de cette étude est montré les différentes méthodes de chauffage et de refroidissement solaire par les deux voix passive et active, ainsi que les systèmes de stockages. Cette étude nécessaire pour faciliter la tâche d'ingénieur qui s'appuie sur certains critères et règles connus dans l'énergétique du bâtiment, en outre elle permet une meilleure rentabilité économique et un confort agréable.

#### **En 2008**

#### **Mlle k.BENHALILOU : étudier l'impact de la végétation grimpante sur le confort hygrothermique estival du bâtiment au climat semi aride.**

L'objectif de cette étude est consiste à évaluer le confort hygrothermique des bâtiments sous l'effet des écrans végétaux dans un climat semi aride de Constantine. Pour cela, une campagne de mesures in situ a été effectuée, autour de laquelle des échantillons représentatifs ayant la même orientation ont servi de support à l'analyse du comportement thermique de ces derniers. Cette investigation sur cas réel de quatre maisons individuelles a permis d'évaluer l'impact de la végétation grimpante sur la température de l'air et de surfaces, ainsi que l'humidité de l'air, en d'autres termes sur le confort hygrothermique de ces maisons en période estivale.

#### **En 2010**

**Mr M.A . Boukli Hacène et al : étudier l'impact environnemental d'une habitat écologique comparé entre une maison existante à Tlemcen construite avec des matériaux classiques (béton, brique) et la même maison construire avec des matériaux écologiques (liège, chanvre, bois )** 

#### **En 2012**

#### **Belkacem BERGHOUT à étudier l'effet de l'implantation d'un bâtiment collectif sur le confort hygrothermique intérieur à Biskra .**

L'objectif de cette étude est d'évaluer l'impact de l'orientation d'un bâtiment sur le confort de l'occupant, en vue de ré- pondre à ses besoins énergétiques et de confort à un moindre coût d'une part et d'autre part, de concevoir des bâtiments collectifs plus performants du point de vue thermique et énergétique

#### **En 2012**

**Mr Benhouhou Med Amine étudier l'impact des matériaux sur le confort thermique dans les zones semi aride.** 

#### **En 2012**

#### **Mme Farida Sam :étudier la réhabilitation thermique d'un local dans une zone aride pour obtenir son diplôme de magistère**

L'objectif principal de cette recherche consiste à améliorer le confort thermique du local d'étude ainsi que la réduction de la consommation énergétique à travers une intervention de réhabilitation thermique qui prend en charge :

- 1. Les principes de l'architecture bioclimatique (isolation thermique et inertie pour le stockage d'énergie.
- 2. Utilisation de l'énergie solaire pour le chauffage et la production d'eau chaude sanitaire.

#### **En 2013**

**Mlle BENAHMED L et al: étudier l'intégration du système de rafraîchissement solaire au bâtiment** 

#### **En 2013,**

**K**.Imesaad et al: ont déterminé l'impact des techniques de refroidissement passif **sur la demande d'énergie pour le bâtiment résidentiel sous un climat méditerranéen (cas de la maison de Souidania)**

#### **En 2015**

**Mr BENSGHIRA Elmouatez Billah étudier l'isolation thermique d'un local situe à Ouargla**

#### **En 2016**

**Mme SADOK Amel: étudier le confort thermique des salles de cours des établissements scolaires à différents typologies (cas des établissements d'enseignements moyenne et secondaire à TIZI-OUZOU ).** 

**Articles consultes:** 

#### **Juin 2012**

#### **S. Sami-Mécheri, D. Semmar et A. Hamid**

#### **« Efficacité Énergétique Des Logements À Haute Performance Énergétique, HPE: Application Au Site De Bechar »**

Le but de cet article est de donner un exemple de simulation des logements Haute Performance Énergétique (HPE) de la ville de Béchar traitée dans le cadre du projet Eco-Bat.

Réalisation de 30 logements HPE à Bechar, une ville située au Sud-ouest de l'Algérie à 1115 km de la capitale. Les logements sont de type F3 Duplex, Rez-de-chaussée plus un étage (70 m2 habitable).

 Cette étude a permis d'introduire une phase très importante dans la démarche d'un projet. C'est l'étude énergétique ou thermique d'un model virtuel et découvrir l'impact des facteurs internes et externes, ainsi que les corrections des erreurs au cours de la réalisation. Aussi les besoins estimés par la simulation nous ont permis la recommandation d'installer un système de climatisation passif, et cela pour garder un confort thermique durant la période d'été

### Chapitre **I I** GENERALITES ET ETAT DE L'ART

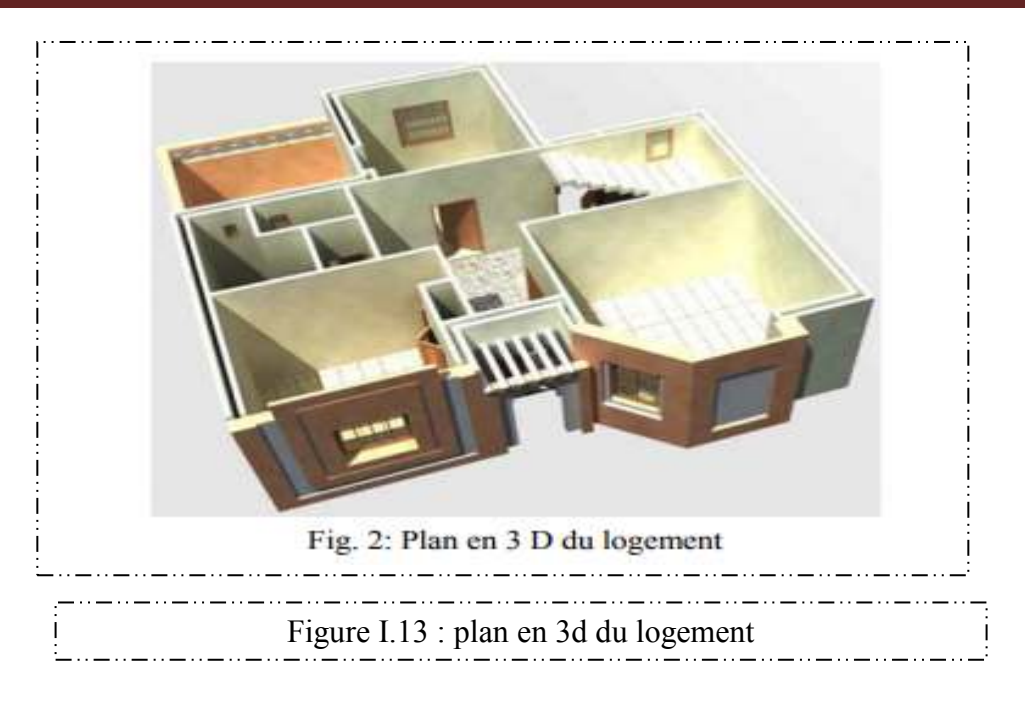

#### **Conclusion :**

Au cours de cette chapitre nous avons analyse le problème lié à surconsommation mondiale au niveau internationale et nationale, C'est alors que des mesures urgentes afin de réduire cette surconsommation énergétique doivent être prises.

Le secteur de l'habitat est l'un des secteurs les plus énergivores durant ces dernières années, la consommation de l'électricité en Algérie a été en forte progression, notamment dans le secteur résidentiel, à cause de la croissance démographique élevée, l'amélioration du niveau de vie, et le phénomène de l'urbanisation qui est de plus en plus important.

Ce travail est organisé en deux parties. La première partie le problème lié à surconsommation d'énergie Puis, dans la seconde partie, ces l'objectif de la réduction de la consommation énergétique du secteur

# **Chapitre 02 :**

## **DESCRIPTION DE PROJET**

### **Chapitre II DESCRIPTION DE PROJET**

"Il y a plusieurs manifestations de l'architecture. Toute architecture est une construction, mais toute construction n'est pas de l'architecture. Pour qu'une construction, une construction mentale, matérielle, visuelle ou acoustique soit une architecture, il faut qu'elle remplisse certaines conditions."

Des possibilités de la peinture - Juan Gris

#### **II.1.Introduction:**

Ce chapitre se consacre à la réunion des données climatiques qui permettront ensuite de choisir une stratégie énergétique qui sera adaptée au site.

En Algérie environ 450 stations météorologiques, parmi lesquelles 75 fournissent toutes les observations métrologiques courantes, 40 donnent ; la température, l'humidité relative, précipitations, durée d'insolation, rayonnement global horizontal, force et direction du vent, les autres uniquement la pluie. Ces données sont généralement disponibles sous forme de moyennes mensuelles, on peut également obtenir des valeurs horaires.

#### **II.2. Classification Du Climat En Algérie :**

L'Algérie occupe une vaste étendue territoriale, sa superficie dépasse les deux millions de Km². Plus de 4/5 de sa superficie est désertique. D'où une large variété géographique et climatique allant du littoral au désert. La classification climatique en Algérie permet de distinguer quatre zones principales (figure 2.1).

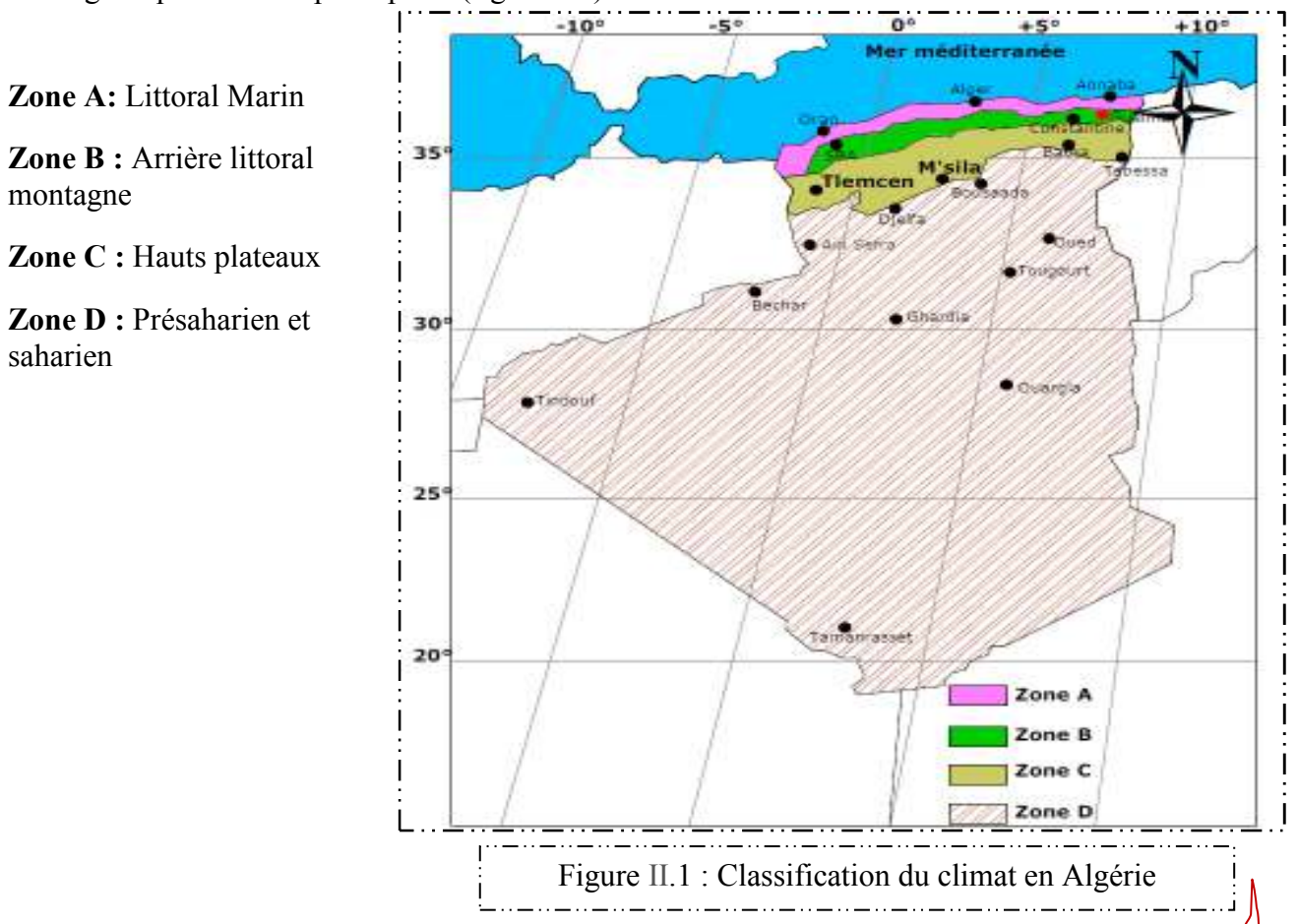
### **II.2.1. Zone A : Littoral marin:**

Le littoral marin jouit d'un climat particulièrement tempéré, dû à la l'action modératrice de la mer. Caractérisé par des hivers doux et pluvieux, et des étés chauds et humides avec de faibles amplitudes.

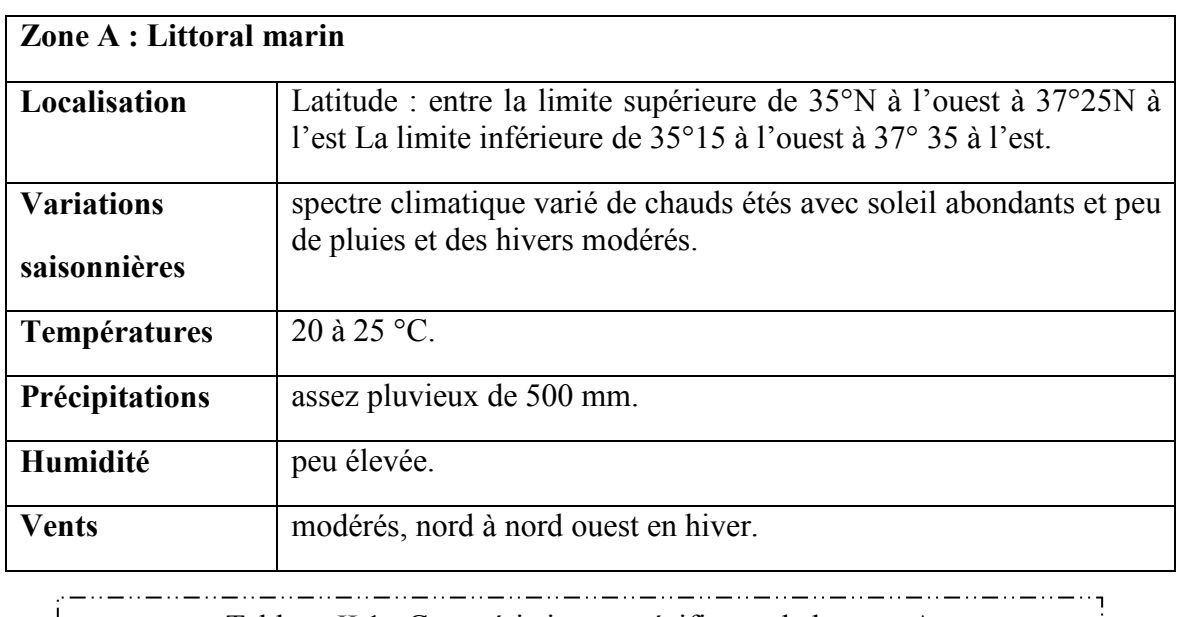

Tableau II.1 : Caractéristiques spécifiques de la zone A

### **II.2.2. Zone B : Arrière littoral montagne:**

Le climat de l'arrière littoral montagne est plus froid en hiver, où l'altitude et l'éloignement de la mer entraînent une baisse de température et des amplitudes diurnes et annuelles. Les étés sont chauds et moins humides.

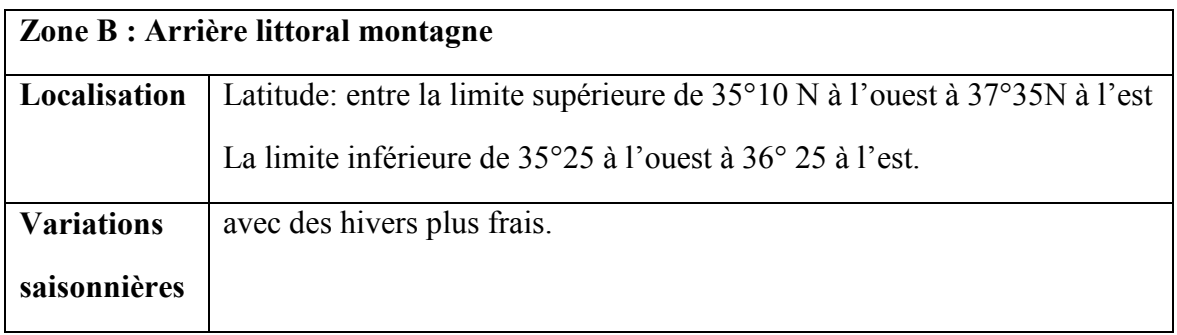

Tableau II.2 : Caractéristiques spécifiques de la zone B

### **II.2.3. Zone C : Hauts plateaux:**

le climat des hauts plateaux est relativement homogène, à tendance aride et très continentale. Ses hivers sont plutôt froids et longs qu'à la même altitude dans la zone A et B. Les températures sont très basses avec une fréquence de neige. Ses étés sont chauds et secs.

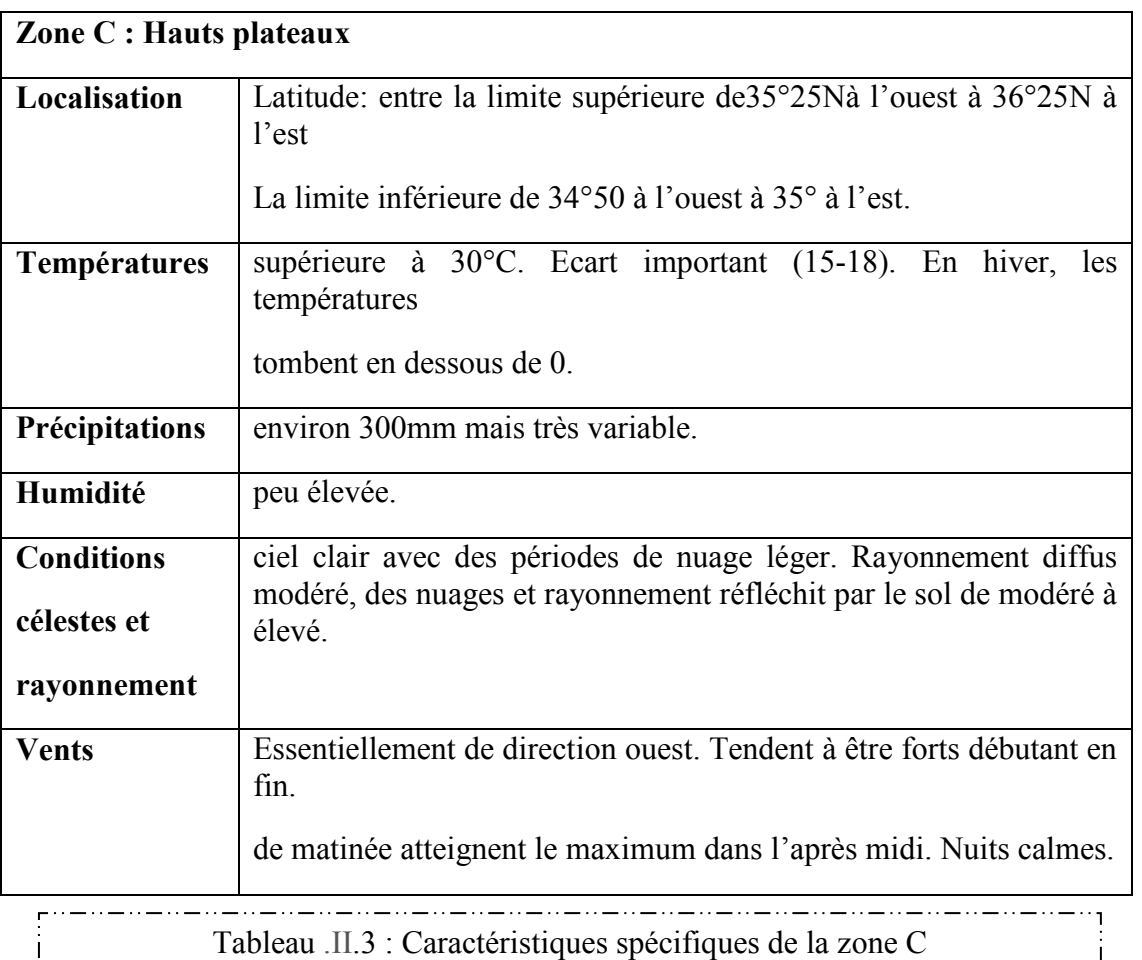

### **II.2.4. Zone D : Présaharien et Sahara :**

Le climat Présaharien ou saharien quant à lui est caractérisé par l'intensité du rayonnement solaire et une faible humidité, d'où le caractère du climat aride. L'absence de nuages favorise une forte amplitude de température. La période froide est plus courte avec des jours modérés et des nuits très froides. L'été est très chaud et rigoureux, les températures atteignent les 45°C à l'ombre.

Les vents sont chauds et sont fréquemment accompagnés de tourbillons de sable et de poussière. Les précipitations sont rares et interviennent souvent sous forme d'averses ou de pluies orageuses.

La température du corps augmente avec l'activité physique et, pour qu'elle reste voisine de 37°C, le corps doit perdre la chaleur à la même vitesse qu'elle a été produite en l'échangeant avec l'environnement: c'est la thermorégulation.

Cet échange se produit, approximativement, pour 1/3 par convection, 1/3 par rayonnement, 1/4 par sudation et le reste par ingestion de nourriture.

Le confort thermique est estimé essentiellement en fonction des paramètres climatiques extérieurs. Dans les zones arides, les besoins de chauffage en hiver sont faibles, bien que réels, mais les besoins de refroidissement, en été, soient beaucoup plus importants.

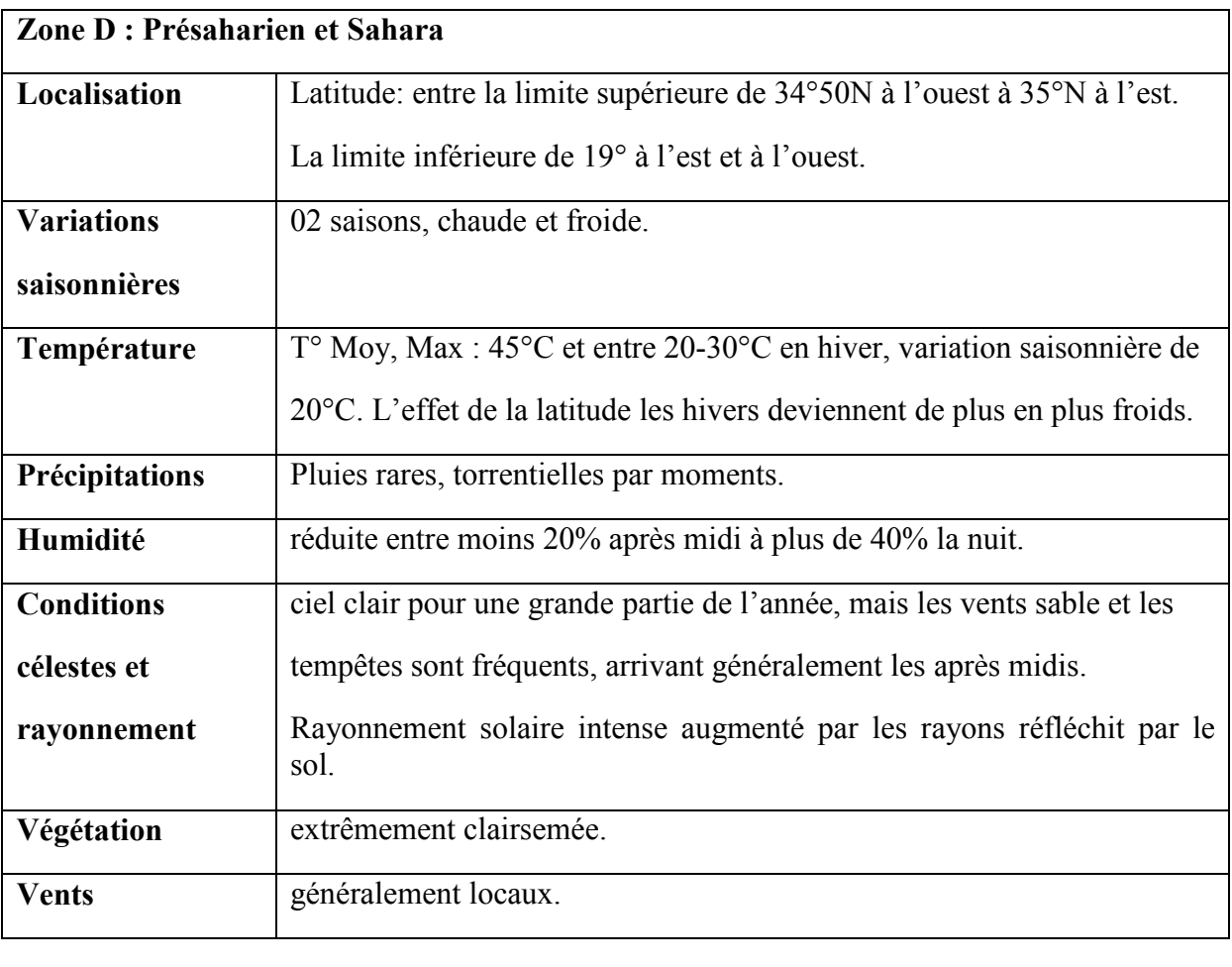

Tableau II.4 : Caractéristiques spécifiques de la zone D

Les données disponibles, concernant les températures moyennes mensuelles et annuelles, couvrent une période de 09 ans (2000-2009), et les rayonnements solaires mensuels et annuels couvrent une période de 19 ans (1991-2010)

# DESCRIPTION DESCRIPTION DE PROJET

## **II.3.Caractéristiques géographiques Caractéristiques géographiques :**

## **II.3.1. Présentation de la willaya de Ouargla:**

La Willaya De Ouargla est située dans le sud-est

de l'Algérie, au nord du Sahara Sahara algérien

Elle est limitée :

- au Nord par les wilayas de Djelfa, El Oued et Biskra ;
- à l'Est par la Tunisie ;
- à l'Ouest par la wilaya de Ghardaïa ;
- au Sud par les wilayas de Tamanrasset et Illizi.

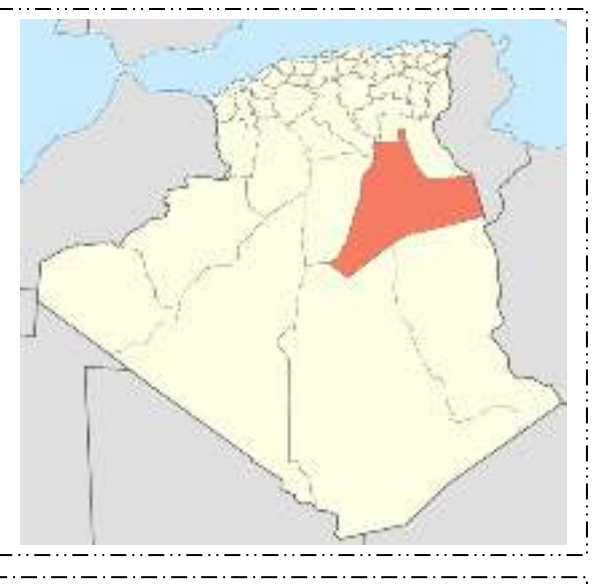

Figure II .2.: Carte géographique de la wilaya de Ouargla

## **II.3.2. La situation géographique de La vile de Hassi Messaoud 'HMD':**

Hassi Messaoud est une commune algérienne de la wilaya d'Ouargla, située à 86 km au sudest d'Ouargla; à 172 km au sud de Touggourt et à 800 km au sud-est de la capitale Alger

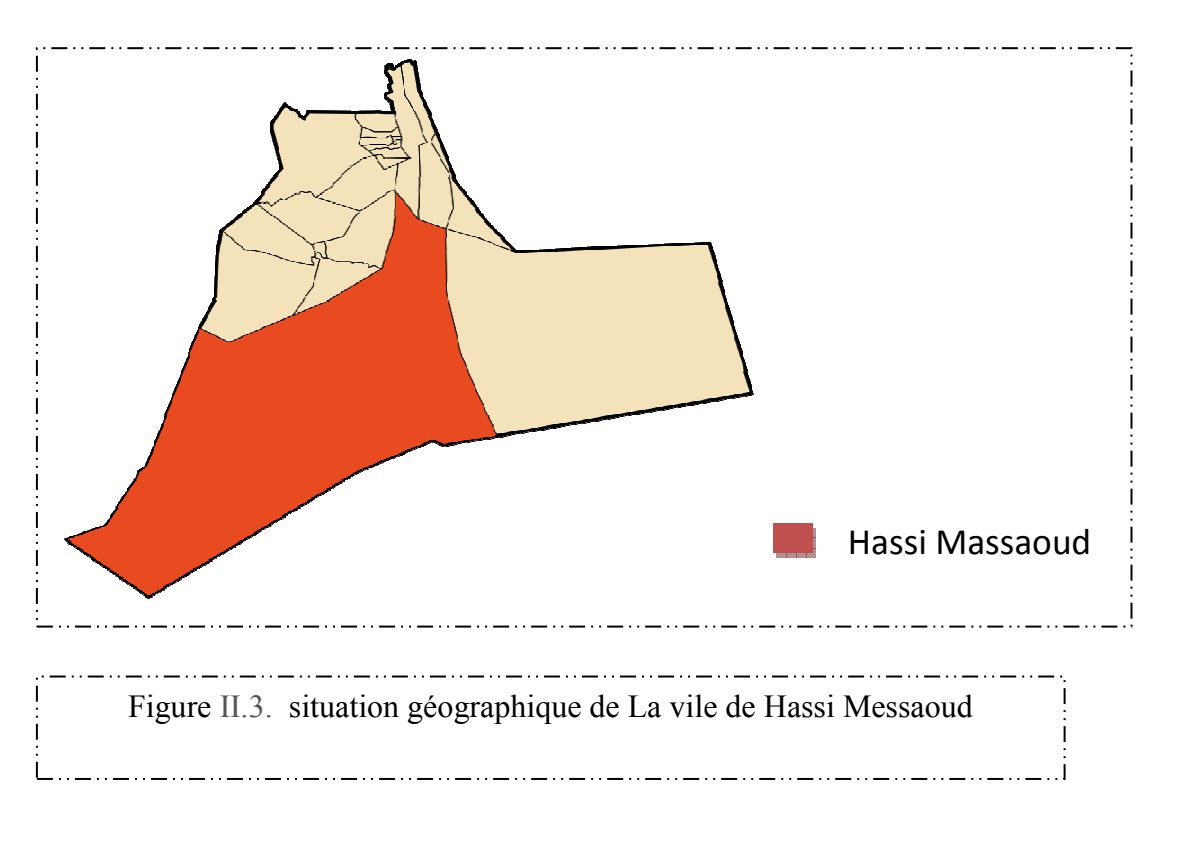

# DESCRIPTION DESCRIPTION DE PROJET

# Chapitre II

# **II.3.3. Localisation de la nouvelle ville:**

le site du projet se trouve a équidistance (80km environ ) des ville de Hassi Massoud , Touggourt et de Ouargla

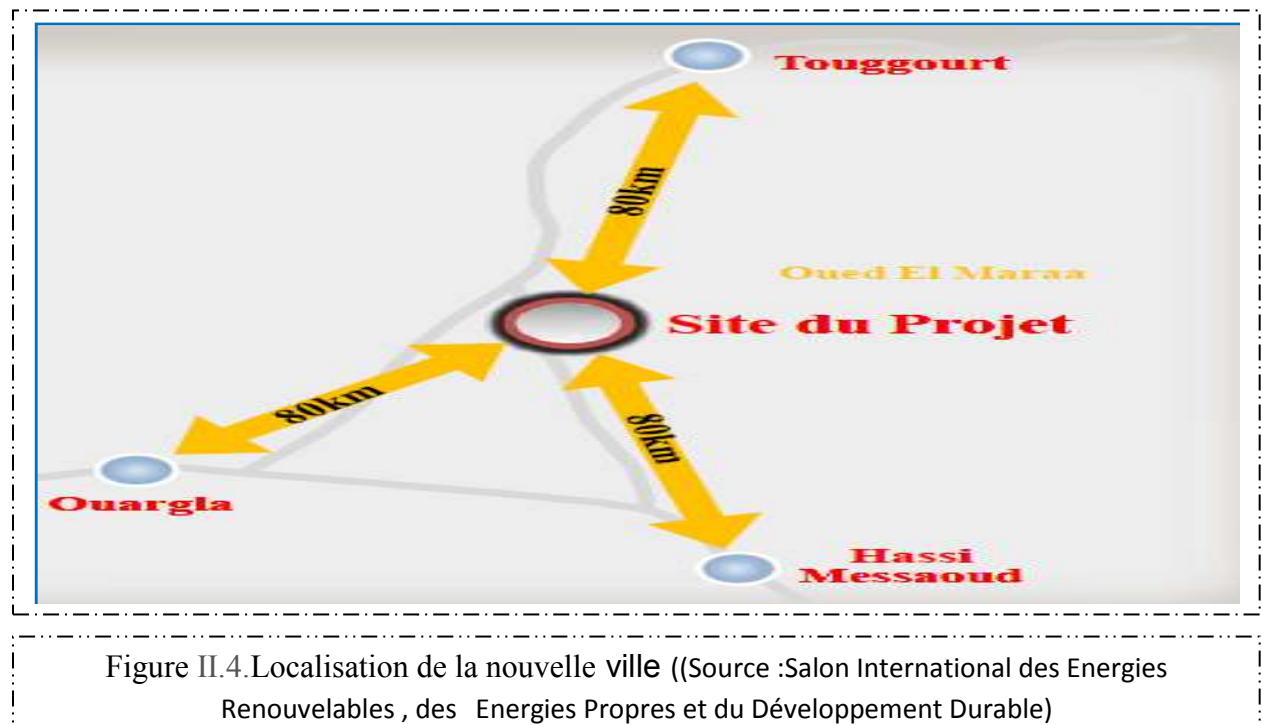

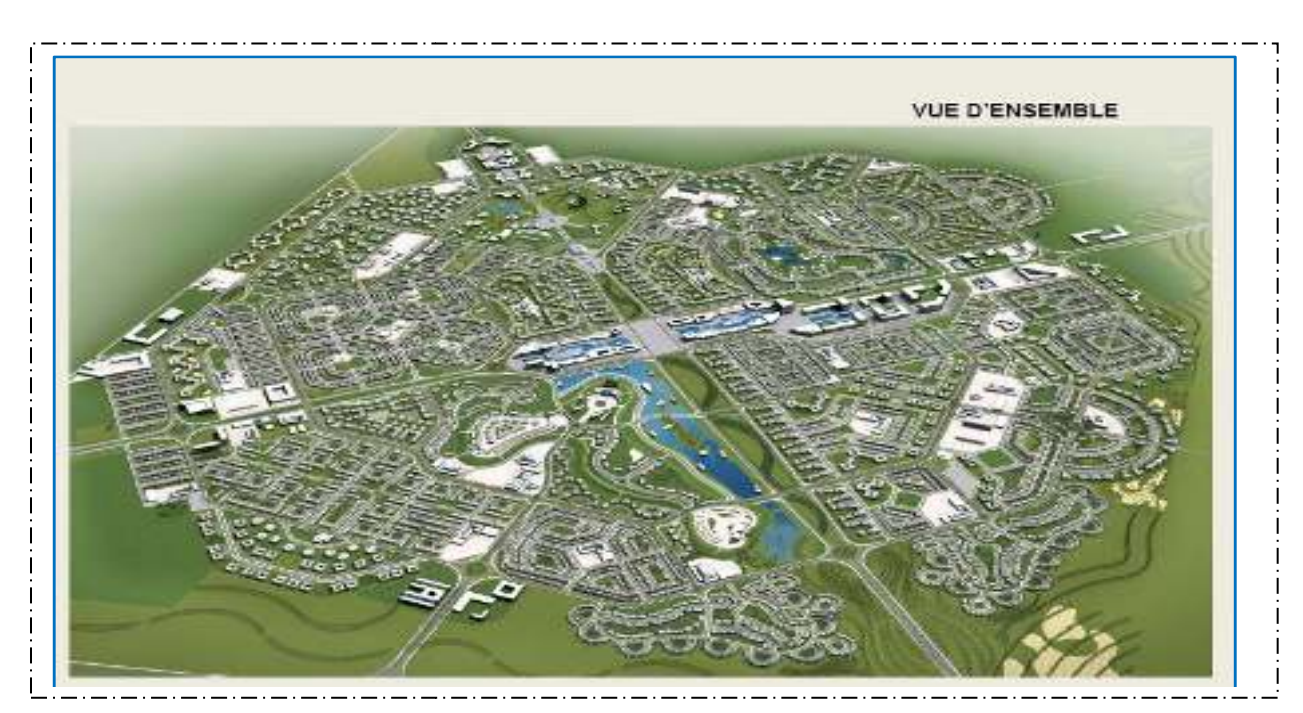

Figure II.5. vue d'ensemble la nouvelle ville ((Source : Salon International des Energies Renouvelables , des Energies Propres et du Développement Durable**.**

**Palais des Congrès**

## **II.4. les donnes climatiques de la ville Hassi Messaoud :**

## *a.* **Données climatiques :**

Hassi Messaoud est doté d'un climat désertique. Il n'y a pratiquement aucune précipitation toute l'année dans Hassi Messaoud. Selon la classification de Koppen-Geiger, le climat est de type BWh. En moyenne la température à Hassi Messaoud est de 22.4 °C. Sur l'année, la précipitation moyenne est de 40 mm.

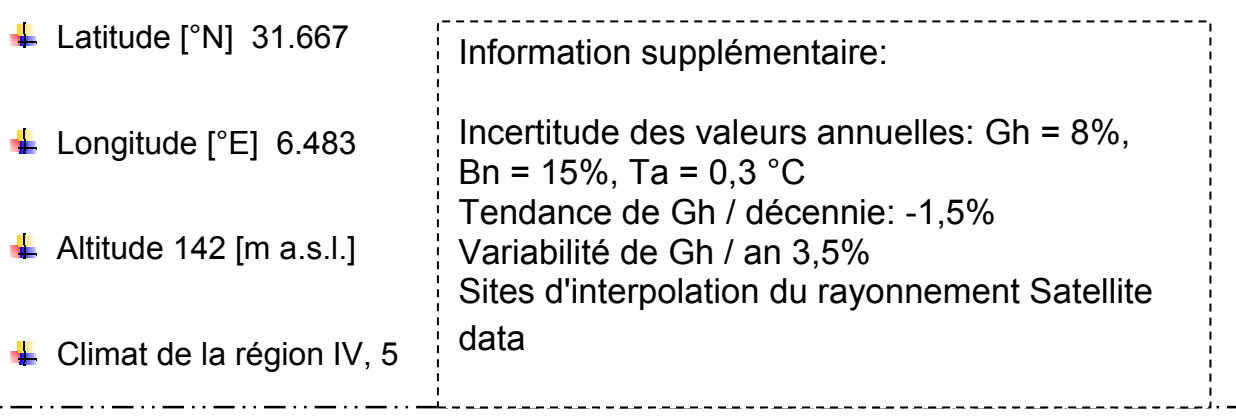

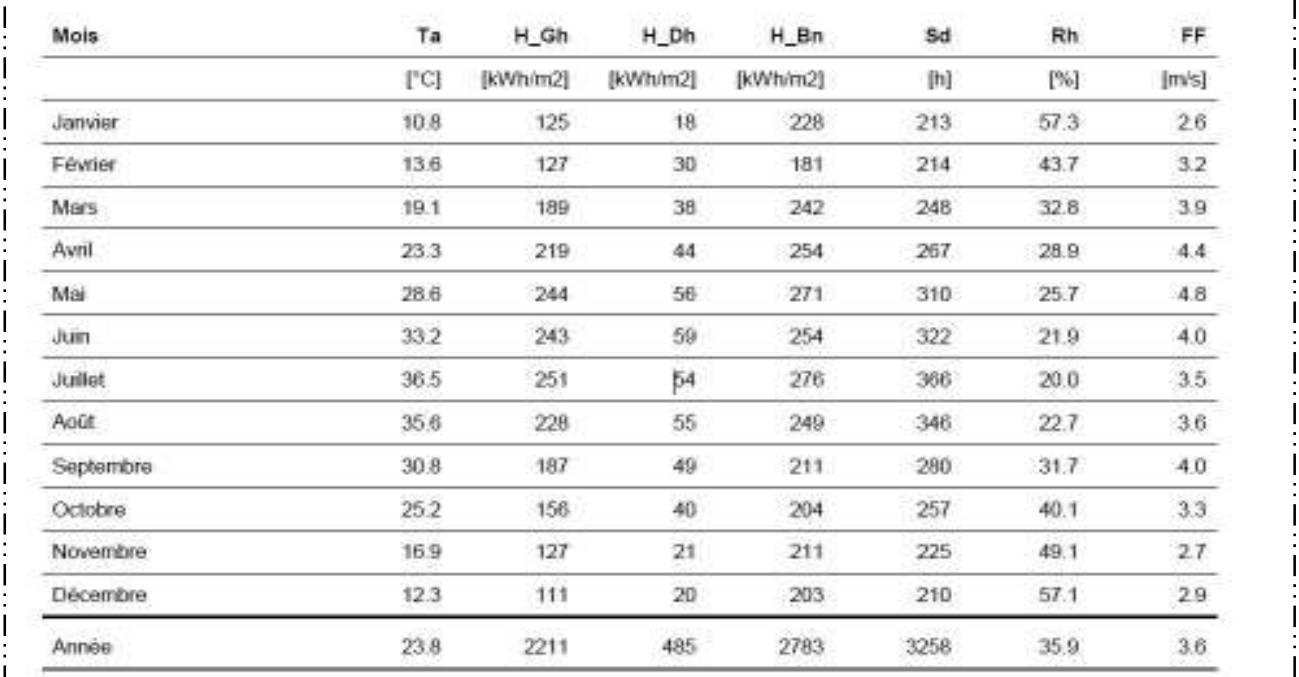

2012-12-2012-12-2012-12-2012-12-2012-12-2012-12-2012-12-2012-12-2012-12-2012-12-2012-12-2012-12-2012-12-2012-1 Tableau II.5: Données climatiques à Hassi Messaoud. (Source : METEONORM 7)

H Gh: Irradiation du rayonnement global horizontal

- H Dh: Irradiation du rayonnement diffus horizontal
- H Bn: Irradiation du rayonnement direct normal
- Ta: Température de l'air
- FF: Vitesse du vent
- Rh: Température de l'air
- SD: Durée d'insolation

## Rayonnement mensuel*:*

L'évolution du rayonnement solaire moyen mensuel globale et diffus sur notre site est donnée par la figure 2.6

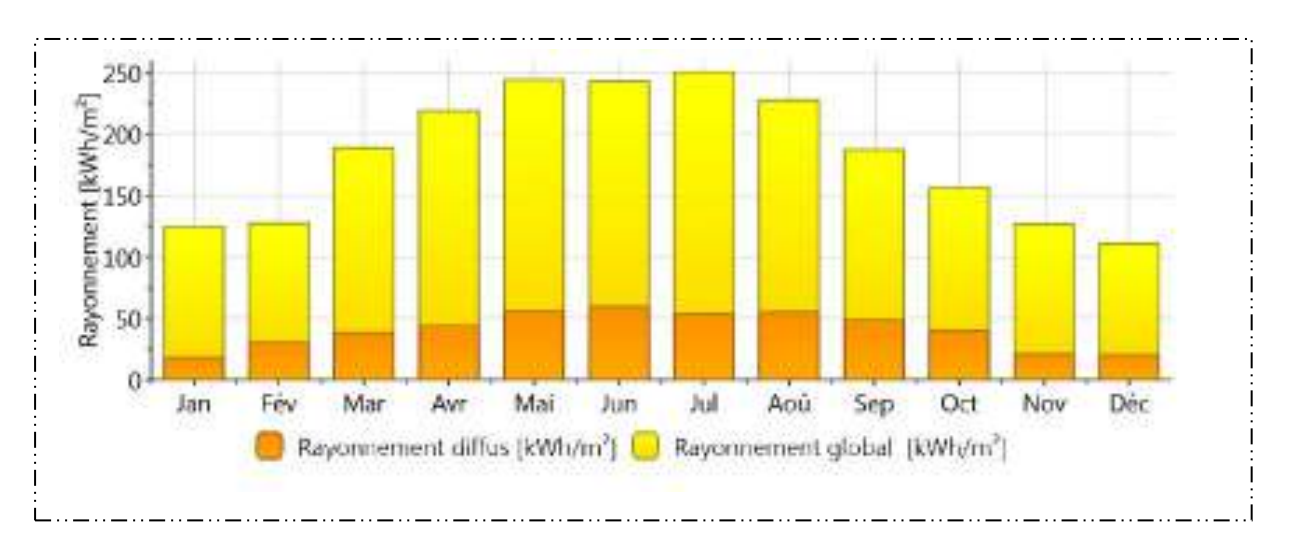

### Figure II.6.. Rayonnement mensuel *(source : METEONORM 7)*

# Rayonnement global journalier:

L'évolution du rayonnement solaire journalière sur notre site est donné par la figure

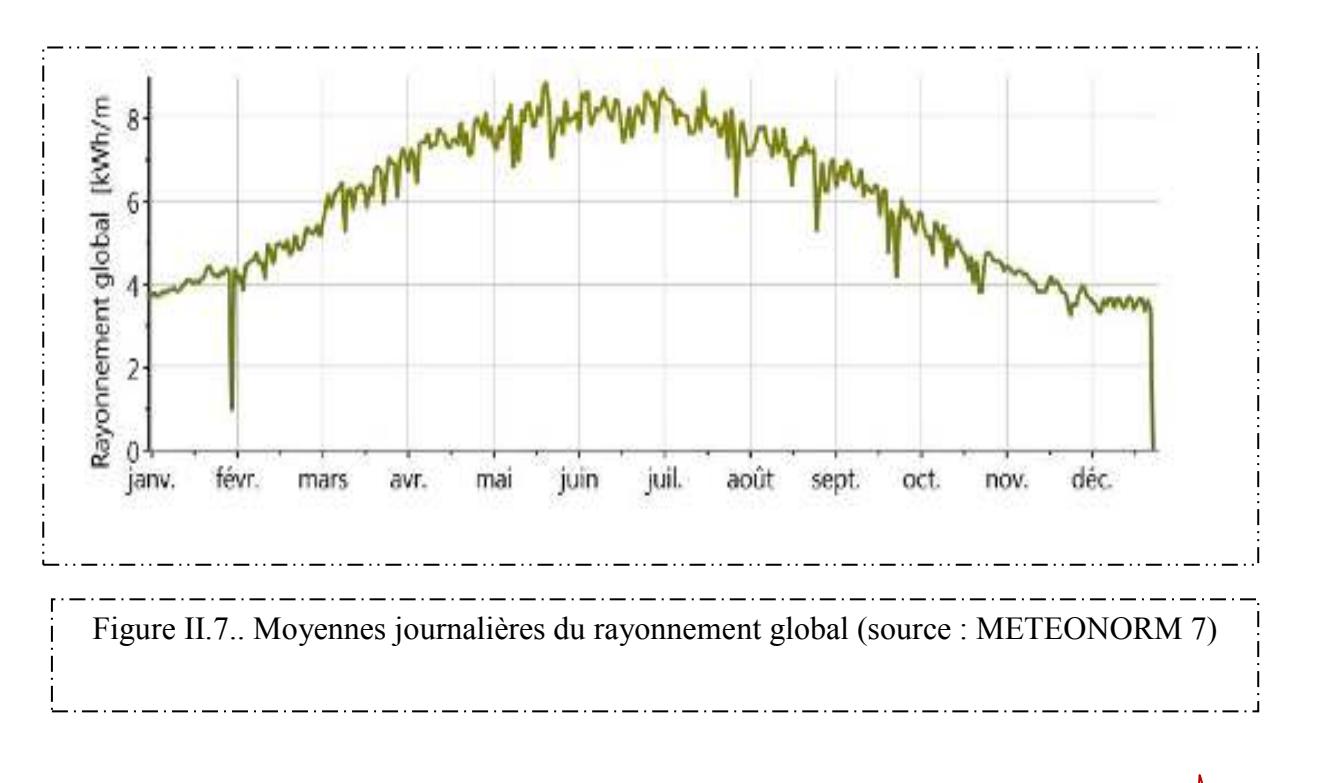

### Température mensuelle :

 L'évolution de la température ambiante moyenne mensuelle sur notre site est donnée par la figure 2.7

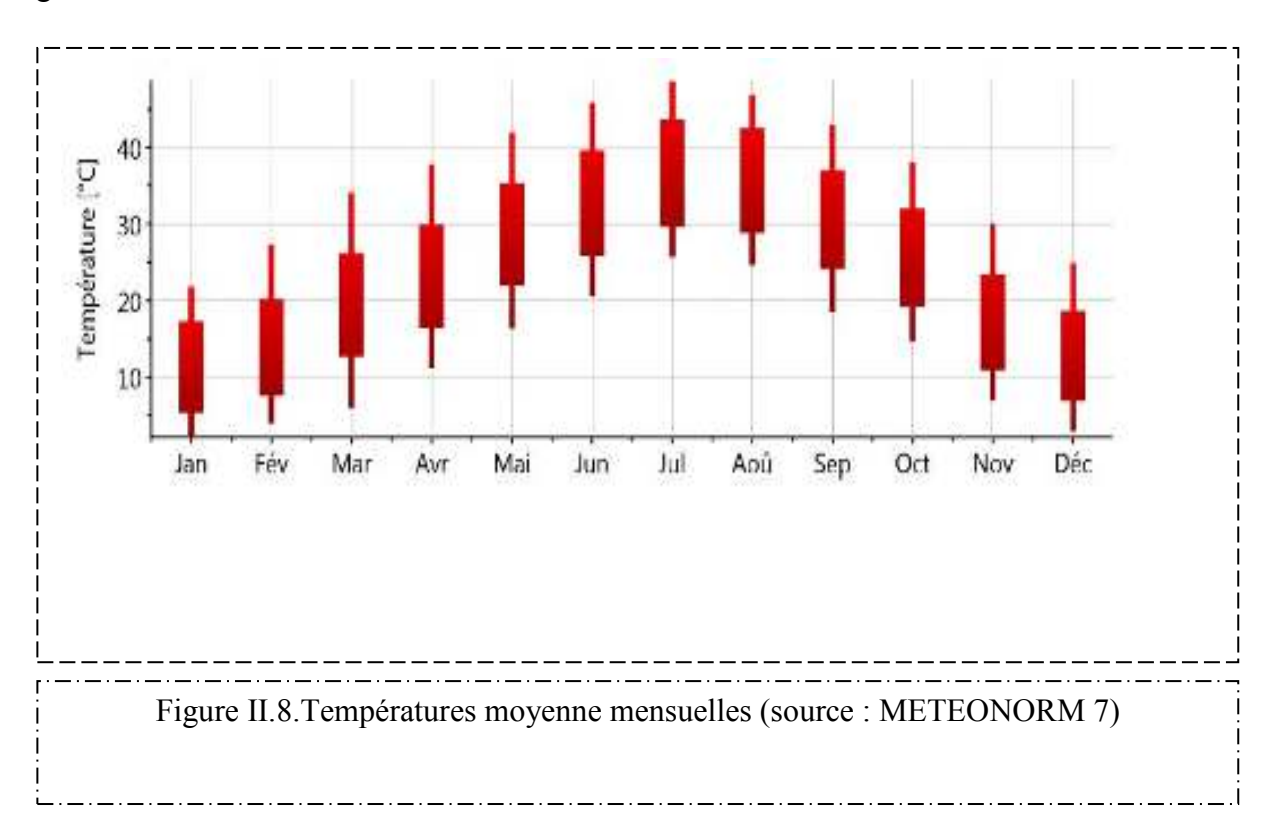

## Température journalière:

L'évolution de la température journalière sur notre site est donnée par la figure

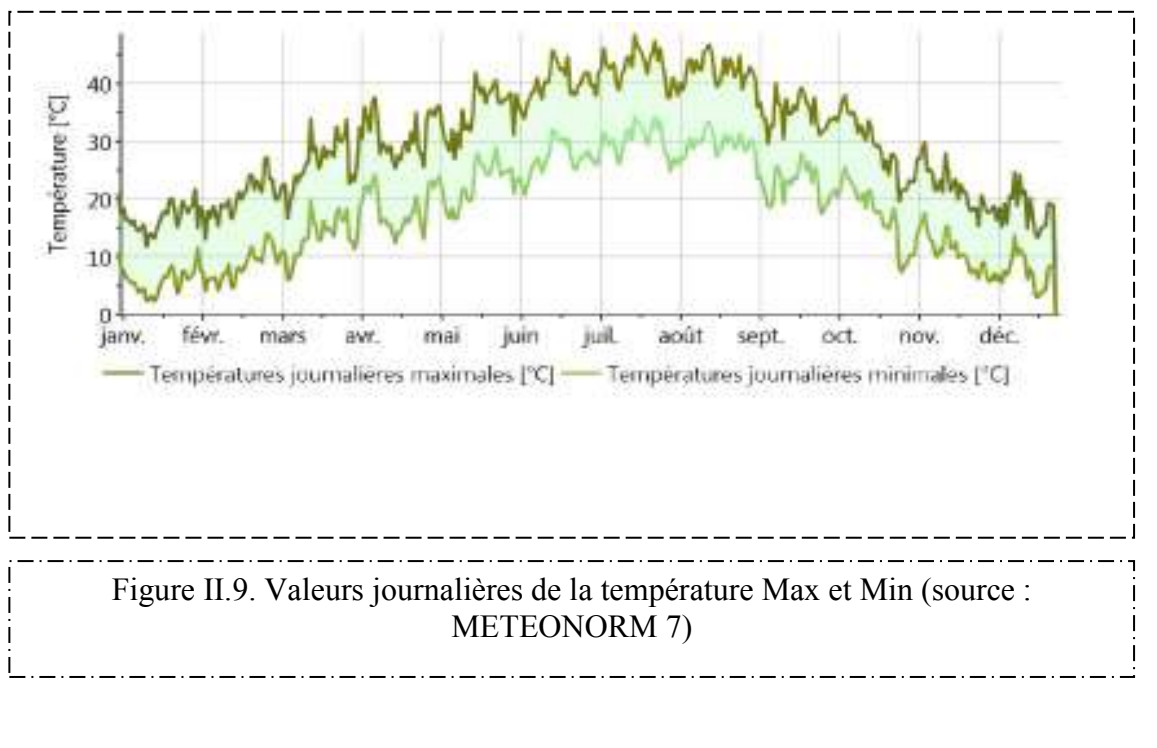

# *Précipitations:*

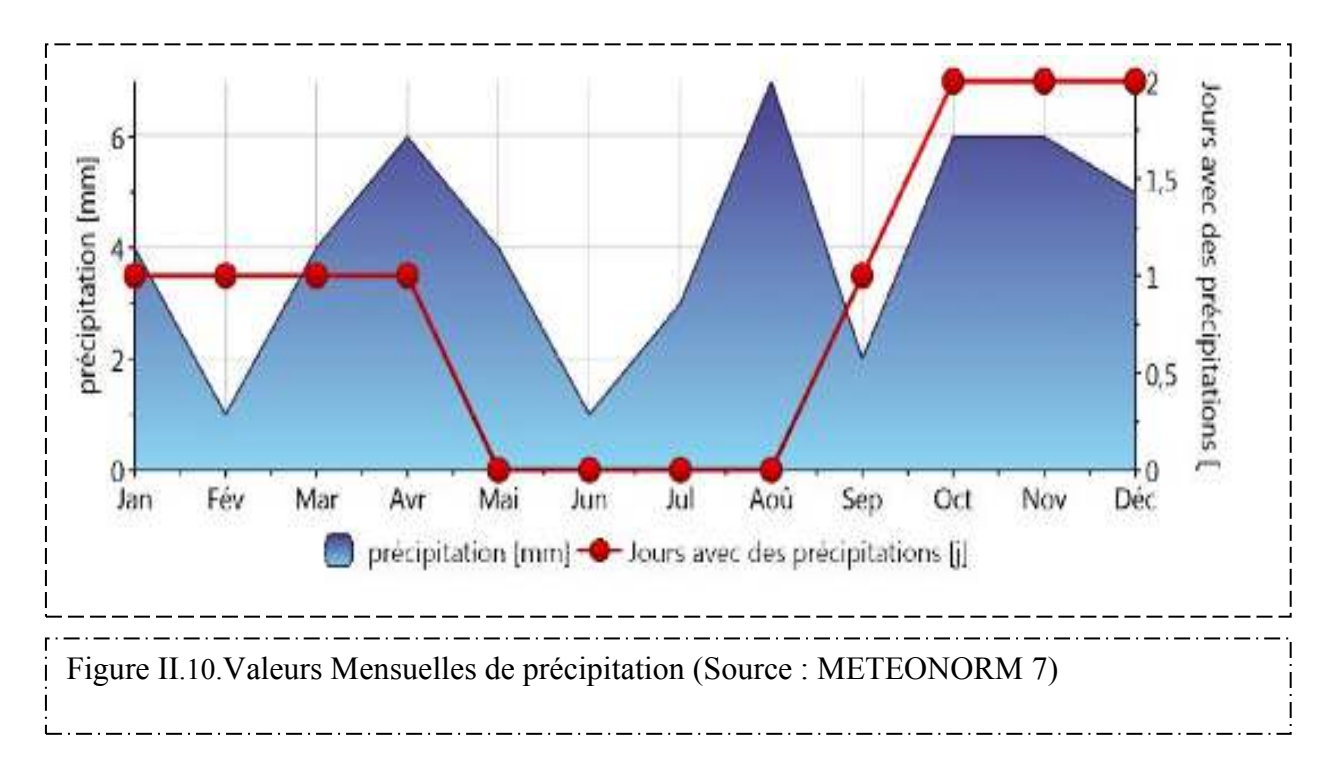

## *Durée d'insolation:*

L'évolution de la durée d'insolation journalière sur notre site est donnée par la figure

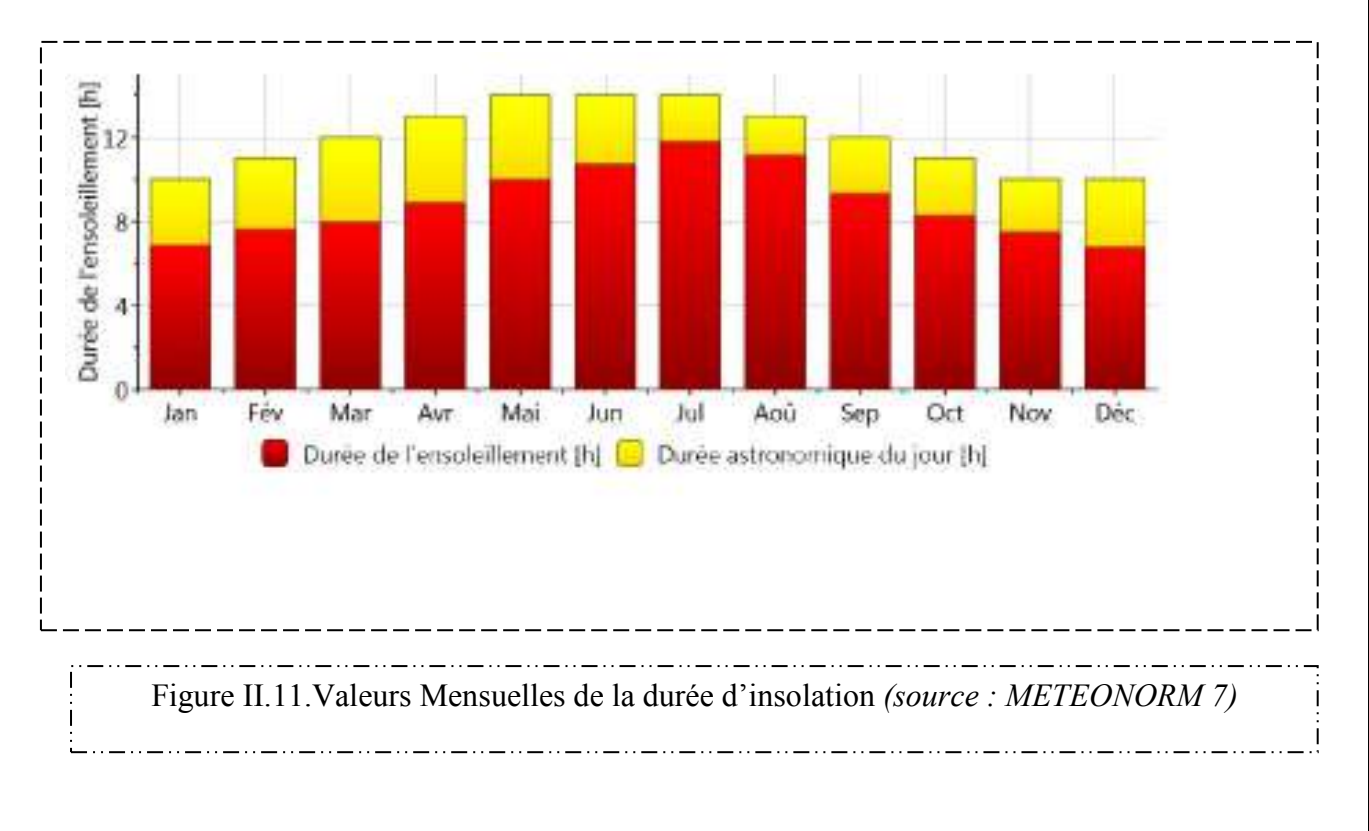

### **II.5. Energie renouvelable dans la nouvelle ville :**

Dans l 'objectif de répondre au programme des énergies renouvelables et de l'efficacité énergétique fixé par les pouvoirs publics à l'horizon 2030, Le projet de la ville nouvelle de Hassi Messsaoud vise à constituer un champ d application exemplaire des solutions les plus avancées dans le domaine des énergies renouvelables et du solaire en particulier.

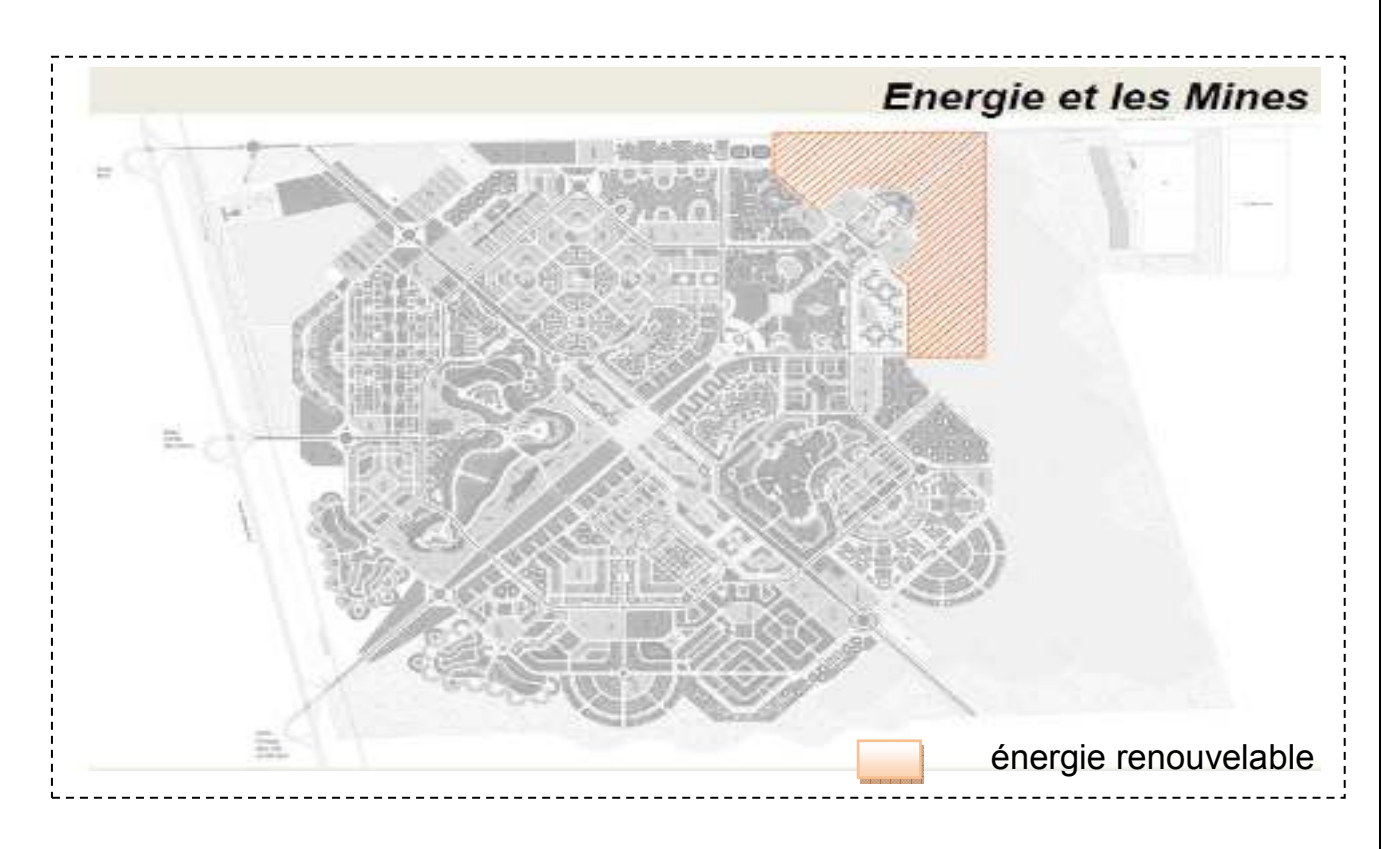

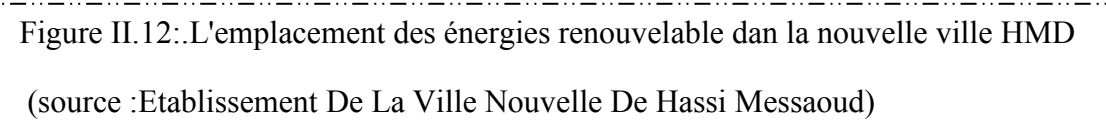

# **II.5.1.Equipment de la ville:**

l'emplacement des Equipment dans la nouvelle ville

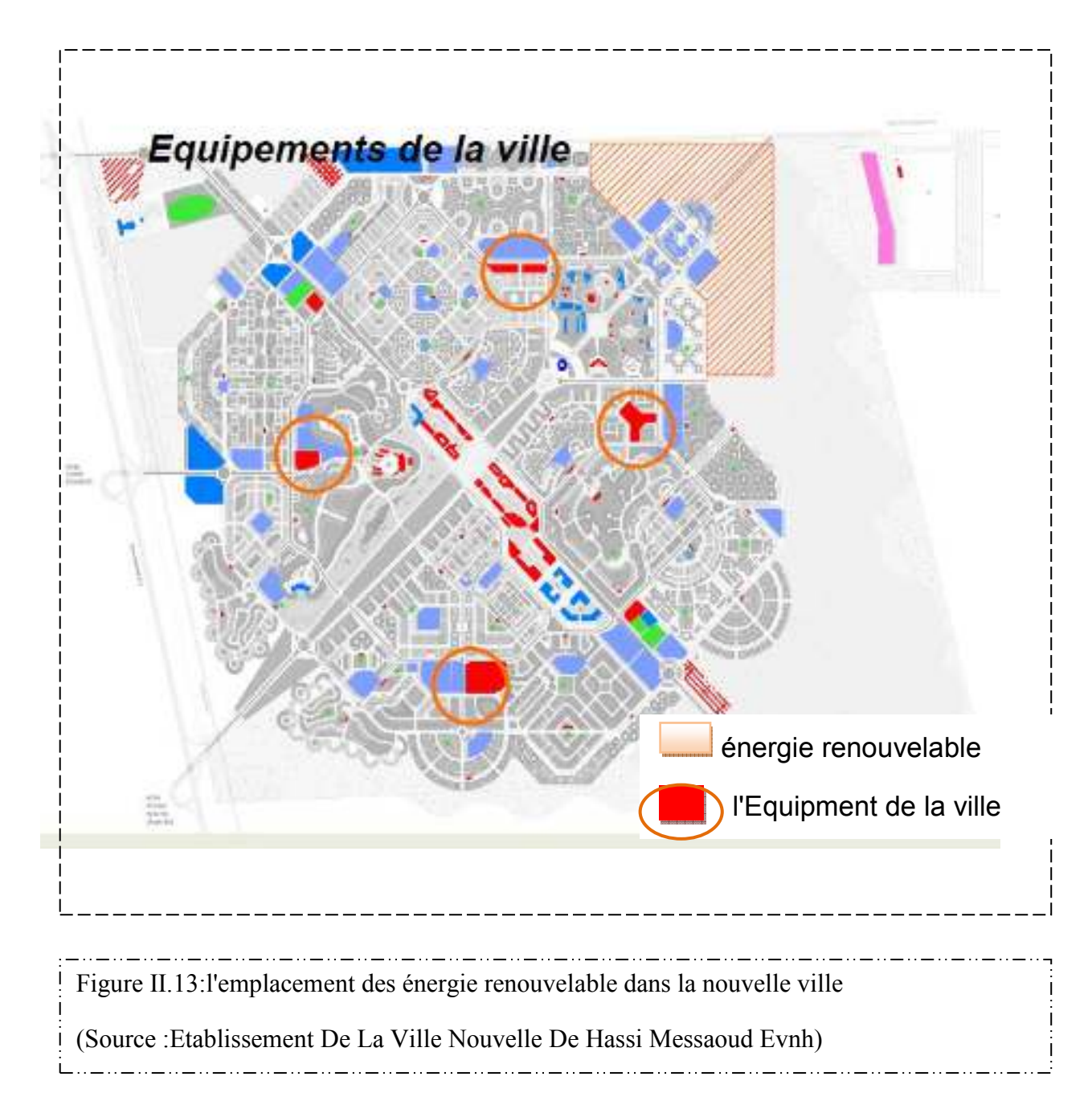

## **II.6..Présentation du projet :**

## **II.6.1. Fiche Technique De Bloc DRFM :**

- BLOC DRFM :
- Le bloc est composé de 2 parties salle de conférence et les salles de formation.
- Salle de conférence :
- $S = 286.96m^2$
- V=1434.83m3
- Ecole :
- S=279.38m²+ cage d'escalier de 14.8215m²
- V=727.29m^3

## **II.6.2**. **Situation Géographique de Bloc De Formation :**  Bloc De Formation

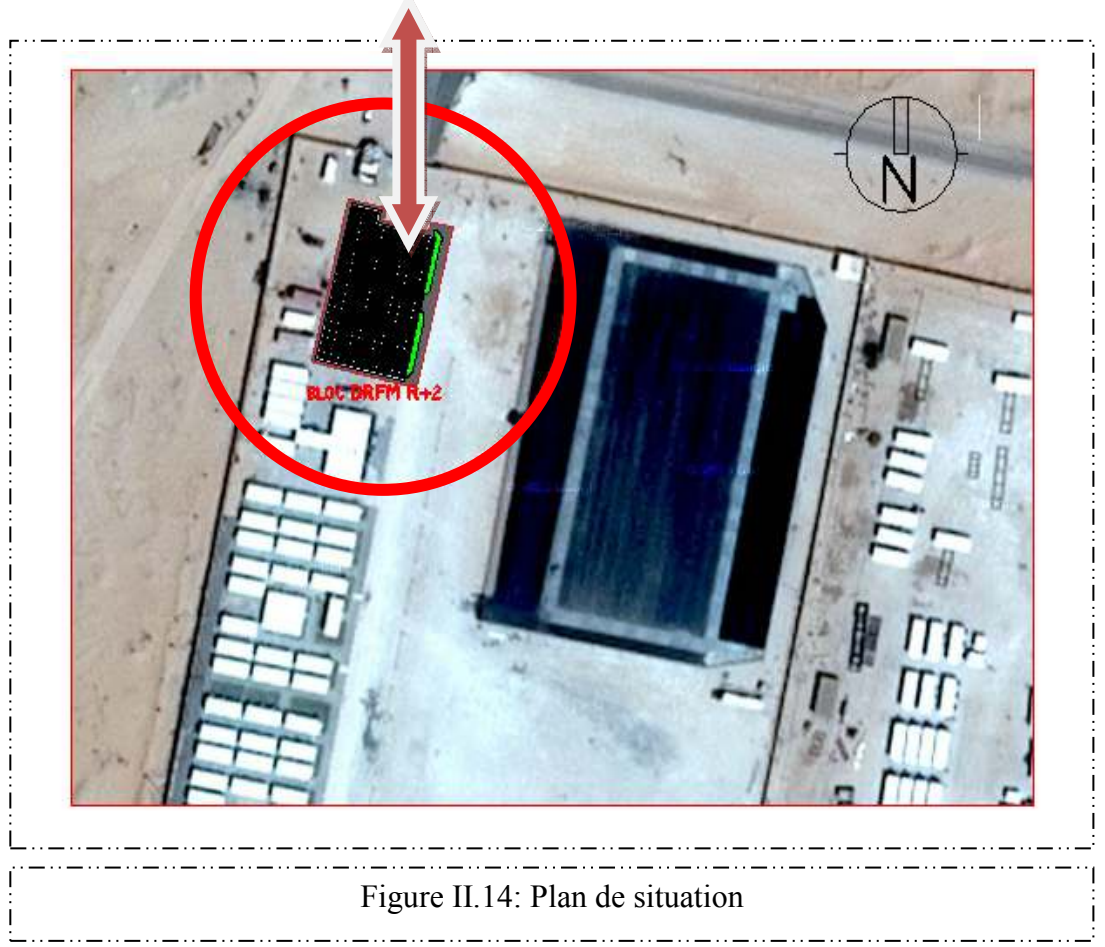

## **a. Plan De Masse :**

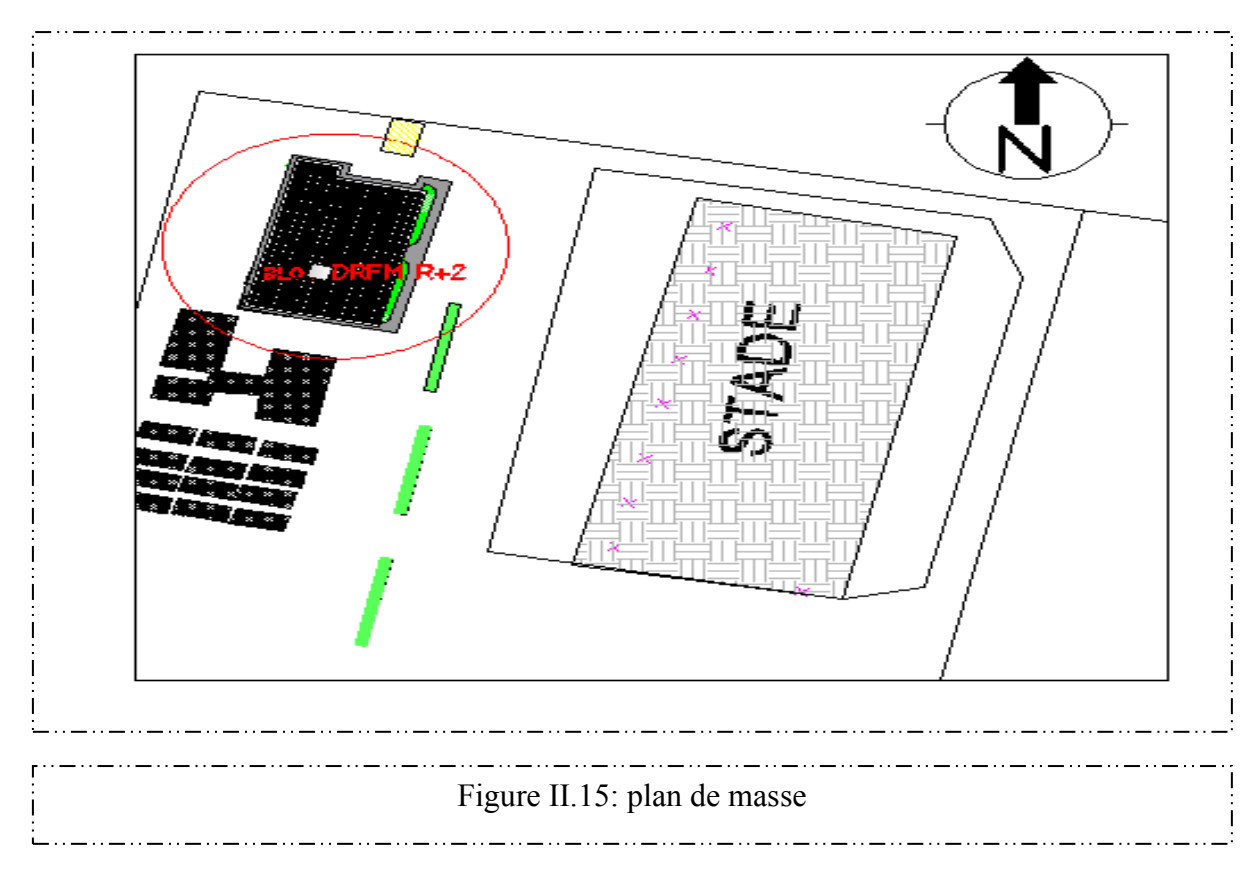

## **b. Les Plans :**

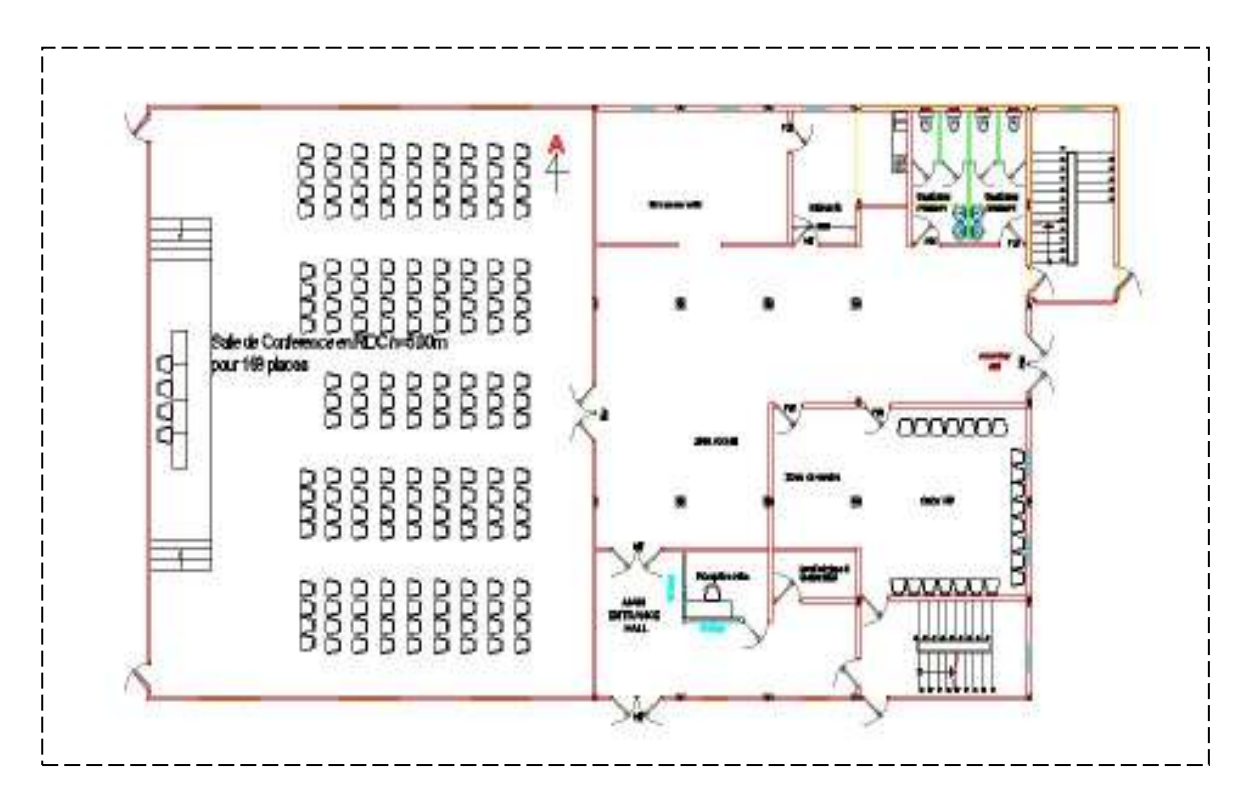

Figure II.16: Plan De Rez-de-chaussée

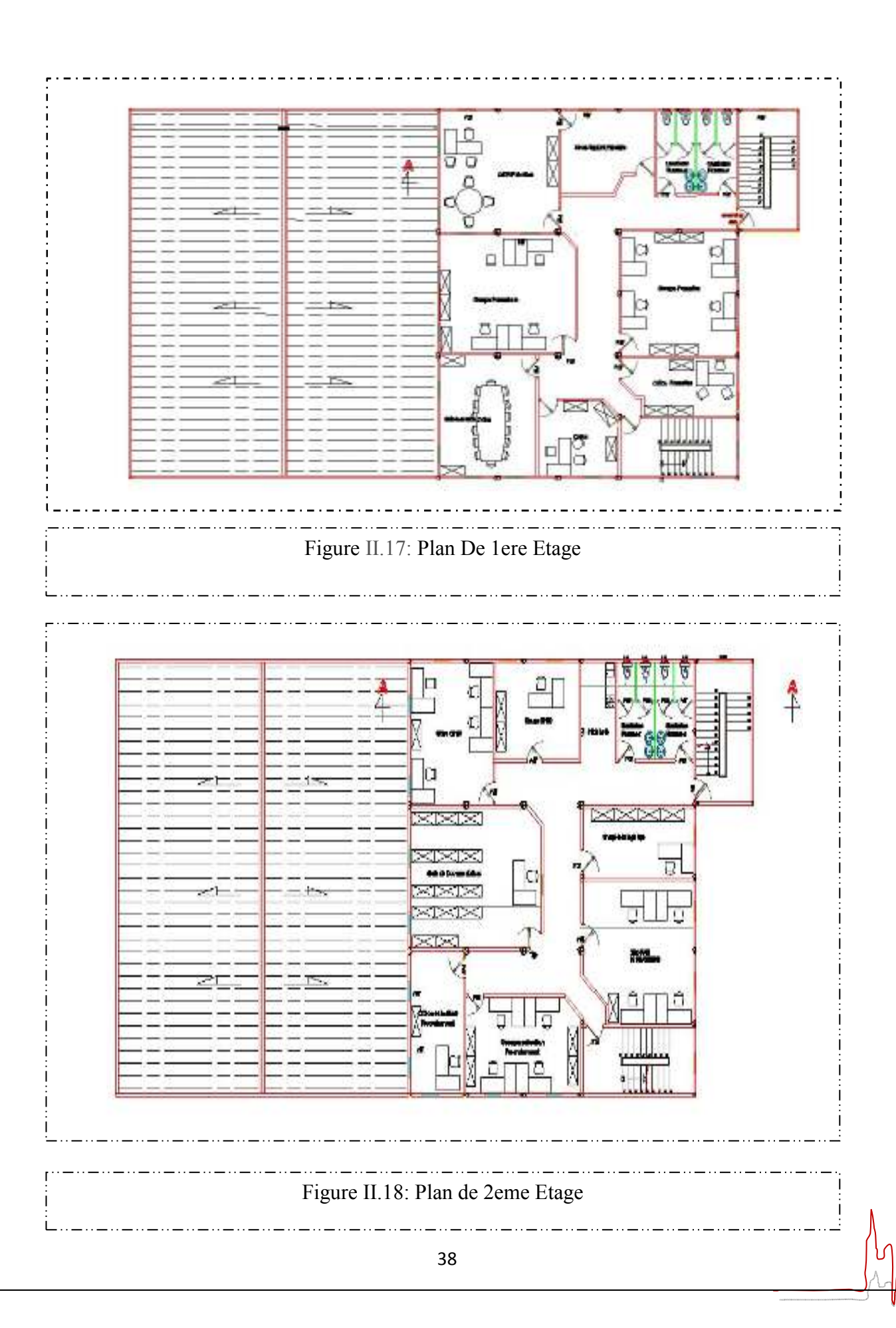

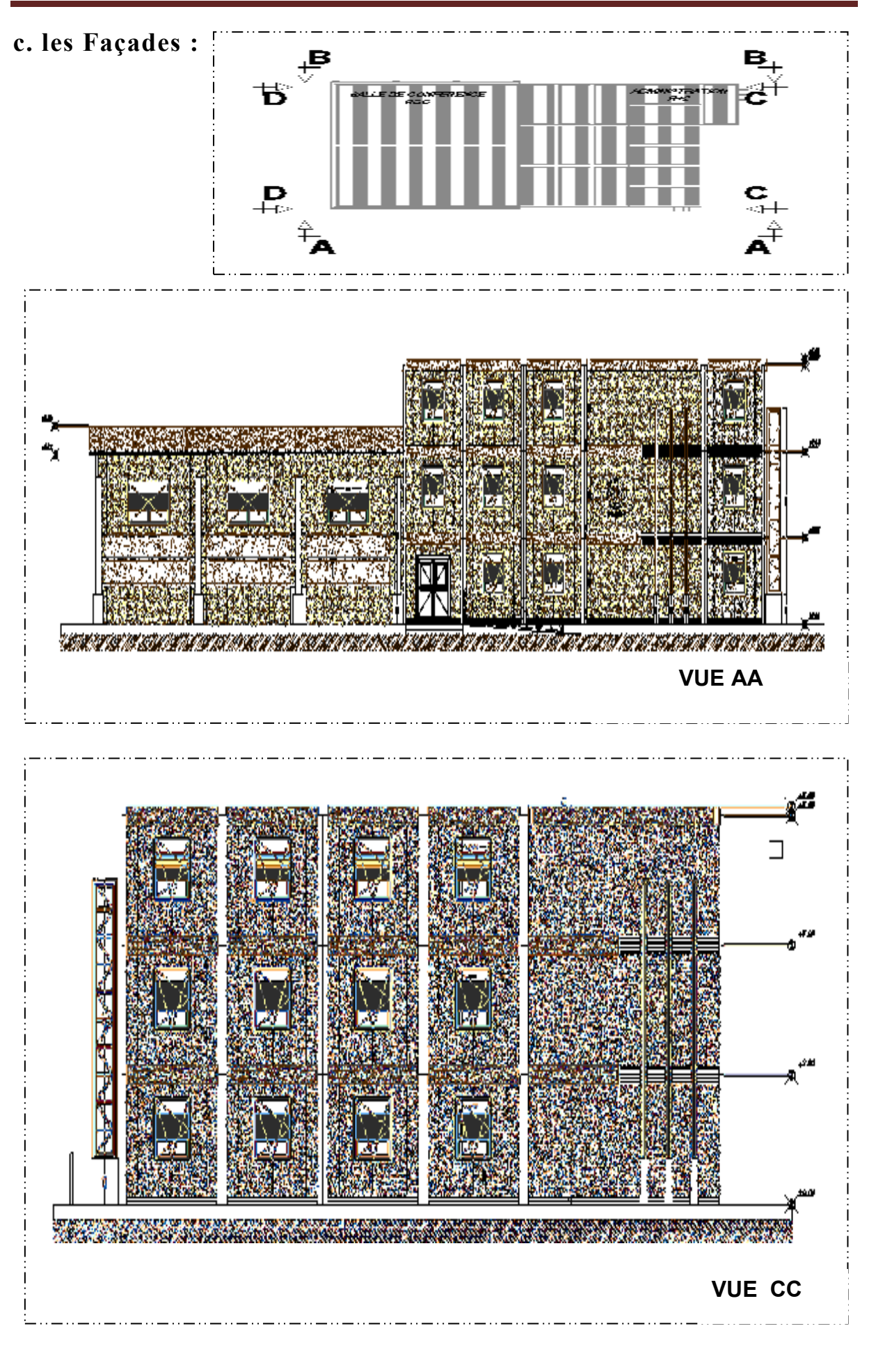

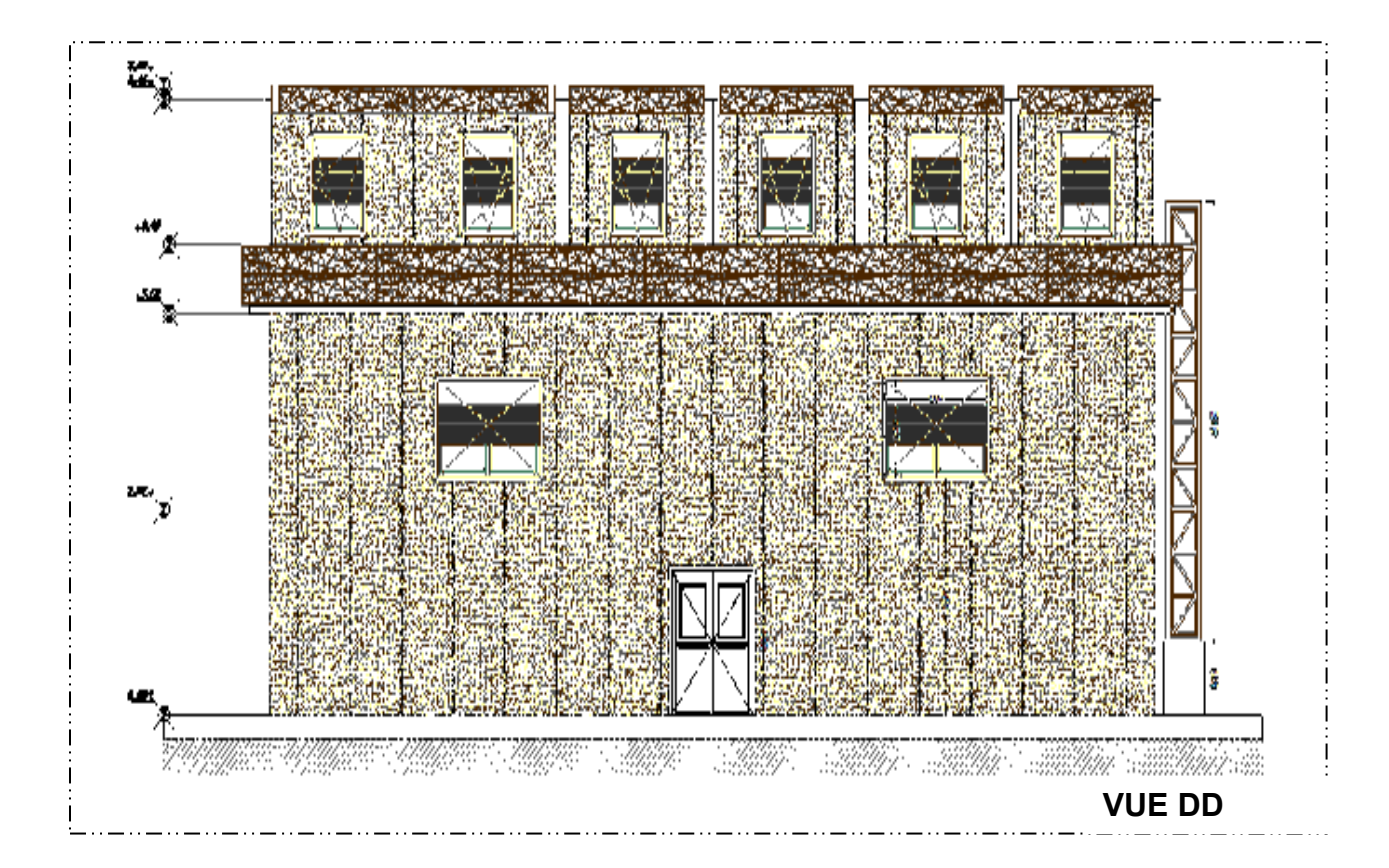

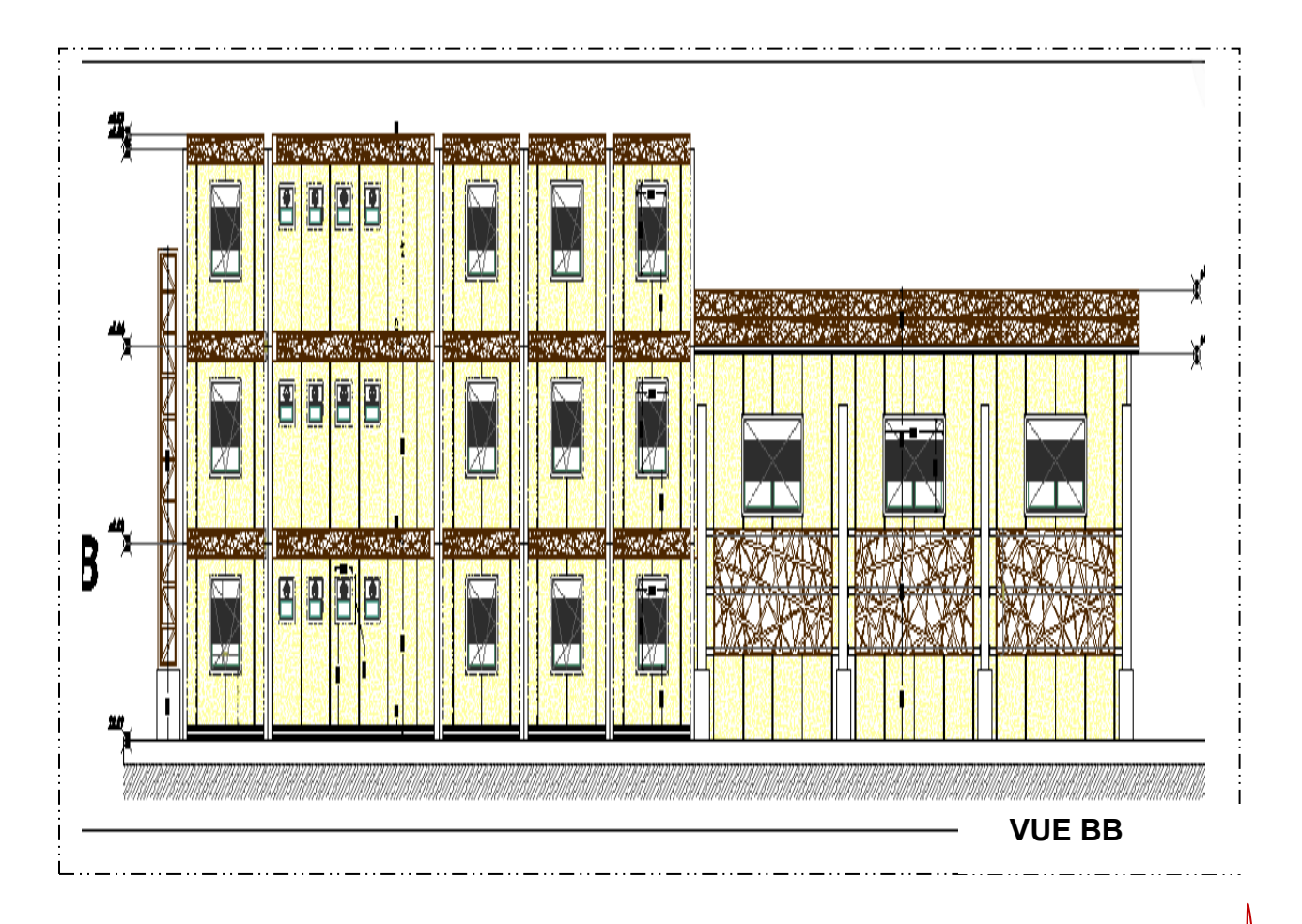

# **II.6.3**. **Composition des parois :**

La composition des parois est donnée par le tableau suivant :

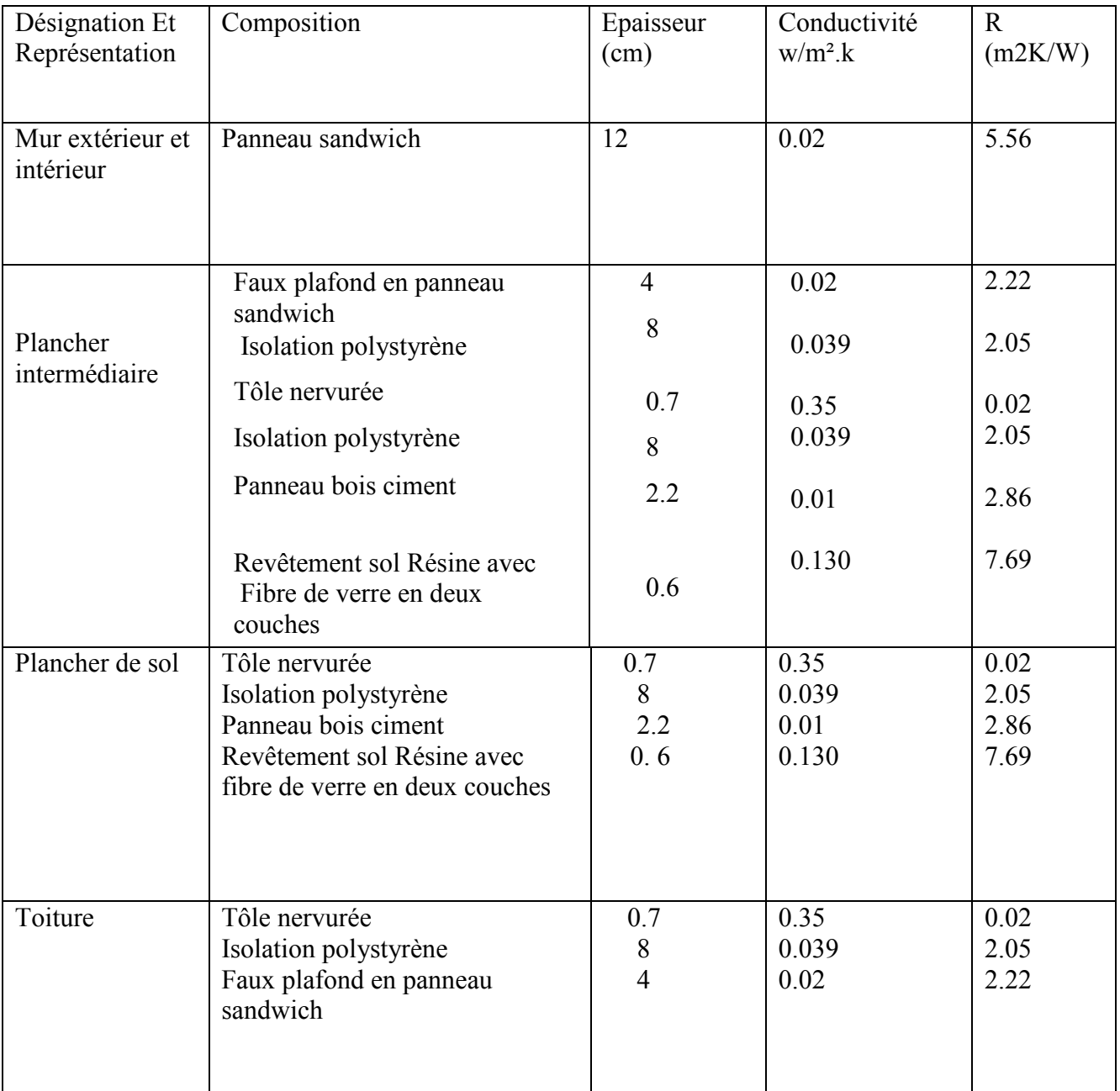

Tableau II.6: composition des parois

## **II.6.4**. **Les caractéristiques des ouvrants :**

Les fenêtres :

Les fenêtres utilisées dans notre projet sont des fenêtres en PVC DV 4.6.4

### Les Portes :

Les portes utilisées dans notre projet sont des fenêtres en -port métallique -port bois intérieur

## **Conclusion :**

Ce chapitre englobe les données climatiques de site choisi Hassi Massaoud , à l'aide de logiciel métronome 7.1. Rayonnement: Période nouvelle = 1991-2010.

Température: Période nouvelle = 2000-2009 ainsi les détails architecturaux du logement (parois extérieures et intérieures, plancher bas, plancher intermédiaire, plancher haut, les ouvrants).

Ces données vont être modélisées à l'aide d'un logiciel de dessin Alcyone, et logiciel de simulation Pléiade + Comfie dans le chapitre 3, avant de définir les besoins énergétiques des logements d'études.

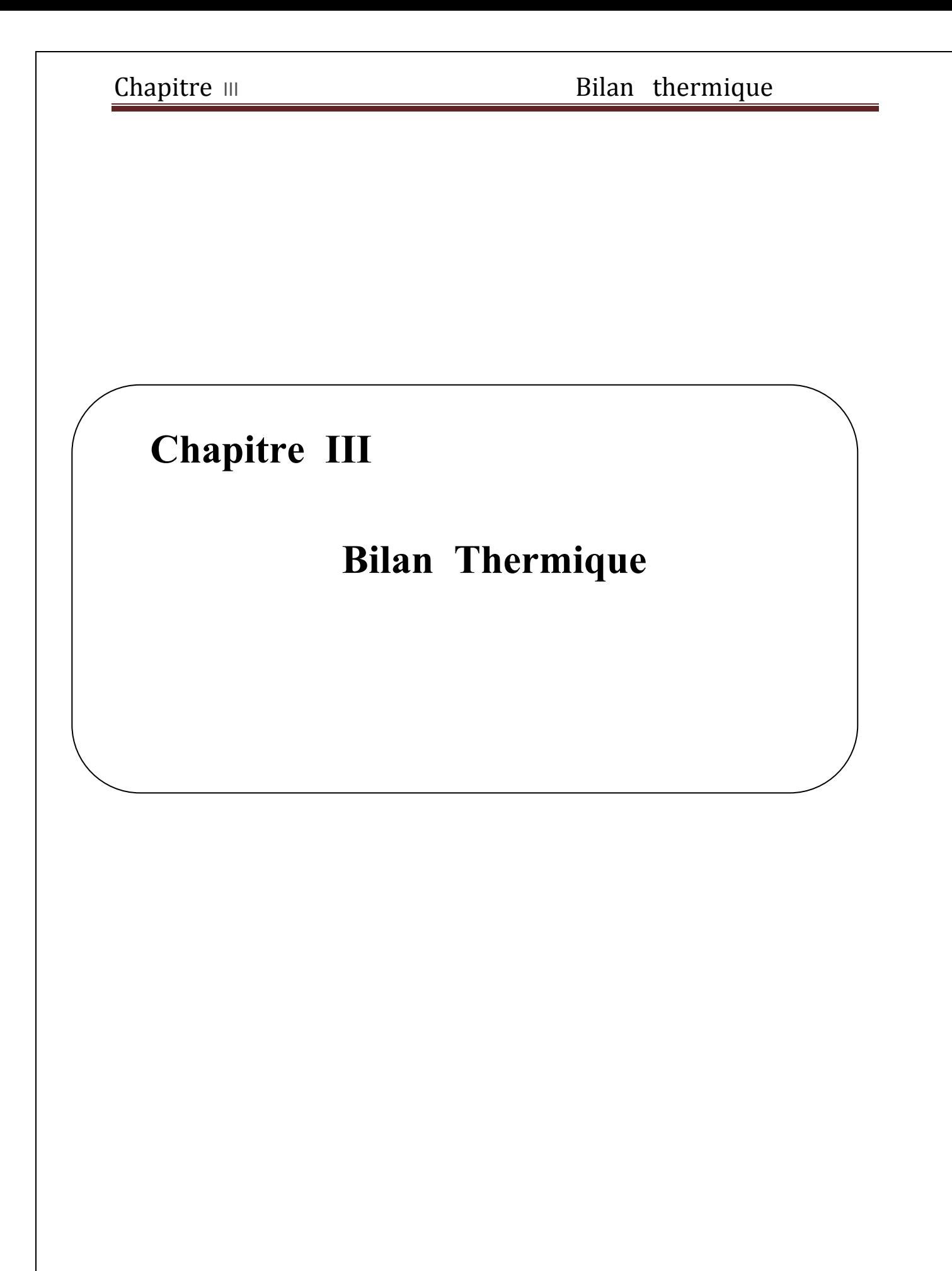

## **Introduction:**

La simulation thermique dynamique (STD) est une étude thermique qui permet de modéliser le comportement thermique d'un bâtiment sur une année grâce à un calcul effectué selon un pas horaire.

 La simulation thermique dynamique permet de prendre en compte l'inertie thermique du bâtiment, les ponts thermiques, le comportement des usagers et des solutions proposées sur les différentes réponses retenues et notamment les besoins de chauffage. Ces dernières remarques justifient que la détermination des besoins (et des autres réponses) est spécifique a simulation thermique du bâtiment choisi. t, les ponts<br>tes réponses<br>t que la dét<br>on thermiqu a l'outil de

### **III .1.Logiciels testés:**

Le choix des logiciels s'est donc porté vers Pléiades Comfie

Présentation générale de l'outil de simulation « le logiciel PLEIADES + COMFIE » Pléiades+Comfie est un logiciel qui a été développé à la fin des années 80 par l'école des Mines de Paris par Peu portier et Blanc Sommer eux pour faire face aux besoins de modélisation. L'interface utilisateur a été réalisée par la société Gefosat, et aujourd'hui mise à jour en suivant l'évolution du logiciel par la même société renommée Izuba Energies. Pléiades correspond en fait à l'interface utilisateur et Comfie au moteur de calcul. Nous utiliserons parfois au cours de ce rapport simplement l'appellation Pléiades pour le logiciel mais il s'agira bien évidemment de Pléiades + Comfie. C'est un logiciel assez répandu puisqu'en 2009, 700 licences étaient délivrées. n suivant l'évolution du logiciel par la même société renommée Izuba Energies.<br>les correspond en fait à l'interface utilisateur et Comfie au moteur de calcul. Nous<br>rons parfois au cours de ce rapport simplement l'appellati

Pleiades + Comfie est intégré à un ensemble de logiciel interfacé complet facilitant la saisie rapide de toutes les caractéristiques du bâtiment, de ses équipements et de ses scénarios de fonctionnement, d'une part, et chaîné à un calcul d'analyse de cycle de vie du bâtiment, d'autre part.

# **III .2.Présentation générale de l'outil de simulation « le logicielPLEIADES**<br>
+ COMFIE » :<br> **111 .2.1.** Pléiades Comfie : **+ COMFIE » :**

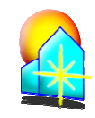

## **III .2.1. Pléiades Comfie**

Le logiciel Pleiades + Comfie est développé par le Centre d'énergétique de l'Ecole des Mines de Paris, il intègre plusieurs bibliothèques de données thermiques sur les matériaux et les éléments constructifs, les menuiseries, les états de surface, les albédos et les écrans végétaux. Le logiciel comprend aussi des bibliothèques de modes de gestion du bâtiment étudié selon un scénario horaire pour une semaine-type (occupation, apports internes, températures de consigne de chauffage ou de climatisation, gestion des occultations). ques du bâtiment, de ses équipements et de ses scénarios de<br>chaîné à un calcul d'analyse de cycle de vie du bâtiment,<br>**ale de l'outil de simulation « le logicielPLEIADES**<br>**s**<br>**6.**<br>**Comfie :**<br>est développé par le Centre d'é

Chaque ouverture vitrée peut être affectée d'un masque intégré à la construction (évent, brise soleil etc.). Les masques lointains (relief, autres bâtiments), les obstacles à l'ensoleillement à proximité de chaque paroi (arbre, masques architecturaux) sont également pris en compte.

 Le logiciel de simulation thermique utilisé par IZUBA Energies, Pléiade Comfie, nécessite, comme données d'entrées météorologiques, les valeurs horaires des températures et du rayonnement .

### **a. L'interface Pléiades+ Comfie :**

Les ventilations extérieures sont définies pour chaque zone par un scénario hebdomadaire et horaire. Il est également possible de prendre en compte différents types de ventilation interne entre les pièces : ouverture de porte avec indication de la fréquence d'ouverture ou d'une régulation, orifices de ventilation, ventilation mécanique inter zones, mur Trombe. Les zones peuvent être à évolution libre (température flottante), ou bien thermo-statées (avec une consigne de chauffage et une consigne de climatisation hebdomadaire et horaire). Dans ce dernier cas les puissances de chauffe et de rafraîchissement nécessaires pour maintenir la température souhaitée sont calculées à chaque pas de la simulation. Pour chaque zone, il est aussi possible de définir la puissance de l'équipement de chauffage et de refroidissement, l'efficacité de l'échangeur récupérateur (en ventilation double flux) et la position du thermostat (qui peut être dans une autre zone).

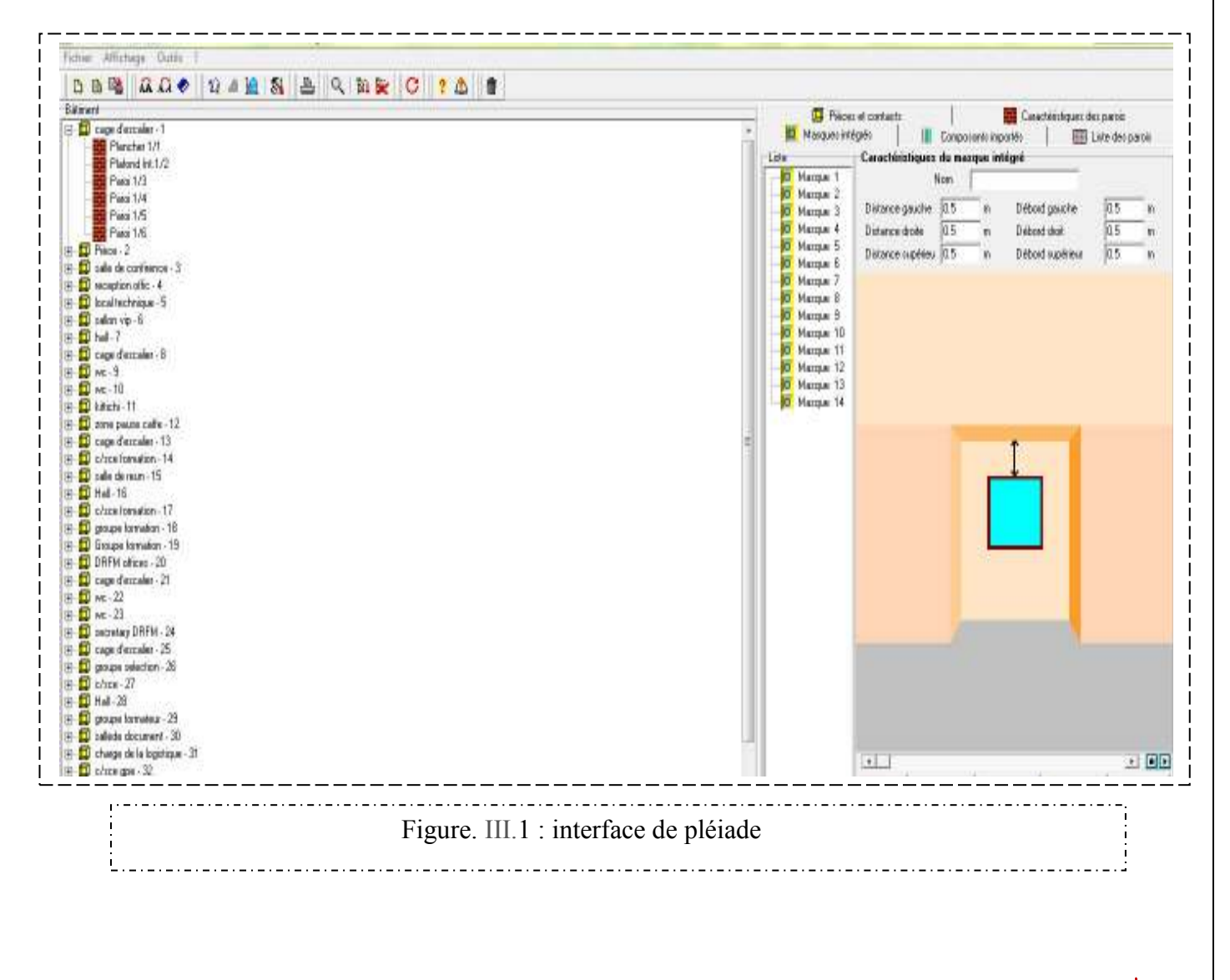

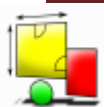

## **III .2.2. ALCYONE :**

Un logiciel appelé ALCYONE est un module de saisie graphique qui permet de dessiner le bâtiment à partir de plan 2D, de lui associer des masques proches, des compositions, des vitrages, de le découper en zone thermique …etc, et d'importer les données vers l'interface graphique de COMFIE appelée PLÉIADE. Son interface est représenté en figure figure.

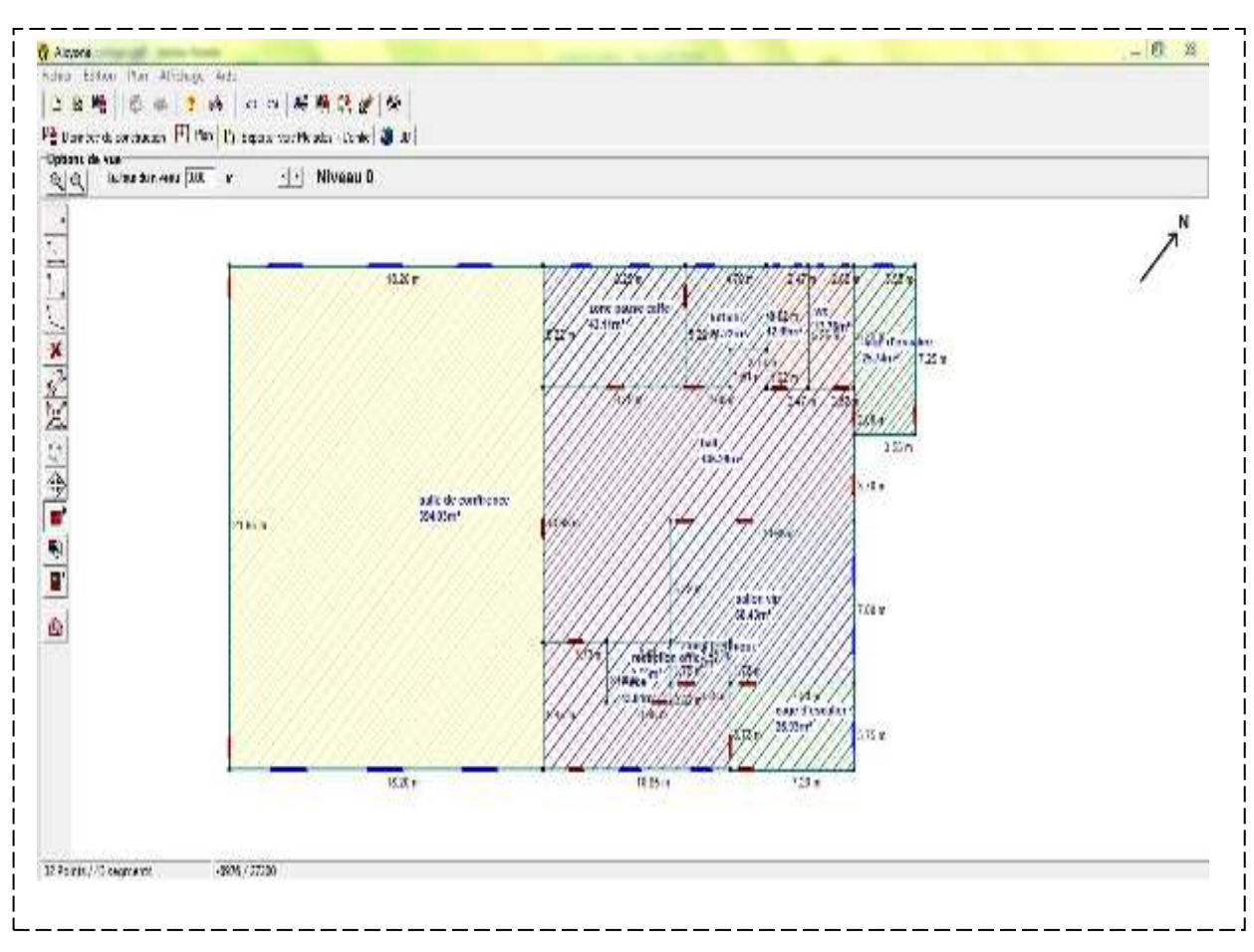

### Figure. III.2: interface de Alcyone

## Bilan thermique

### meleonorm **III .2.3. METEONORM 7.1 7.1 :**

Le pack Stations Meteonorm comporte plus de 220 stations météo complémentaires (France métropolitaine, Belgique, Suisse, Luxembourg et pays du Maghreb) pour la simulation thermique dynamique.

COMFIE est un moteur de calcul de simulation thermique dynamique multizone des bâtiments développé depuis 1990 par le Centre d'énergétique de l'école des Mines de Paris Paris. Il calcule de façon précise et rapide :

Les flux thermiques entre zones thermiques à partir du descriptif du bâtiment, de son environnement et des occupants et en tenant compte de l'influence de l'inertie sur les besoins de chauffage et sur le confort d'été. Un outil idéal pour la conception de bâtiments à b consommation et haut niveau de confort. Les meilleure productivité. Des calculs complémentaires. Les Les débits d'air en ventilation naturelle et forcée pour chaque menuiserie, entrée d'air etc. L'influence de matériaux à changement de phase incorporés aux parois. Les performances d'une installation photovoltaïque intégrée au bâtiment. L'influence d'un puits climatique couplé au bâtiment. miques entre zones thermiques à partir du descriptif du bâtiment, de son<br>et des occupants et en tenant compte de l'influence de l'inertie sur les besois<br>sur le confort d'été. Un outil idéal pour la conception de bâtiments basse

Les besoins d'éclairage artificiel. Des critères de confort adaptatif, suivant les normes 7730 (PPD-PMV) et 15251 et le diagramme de Givoni. PMV)

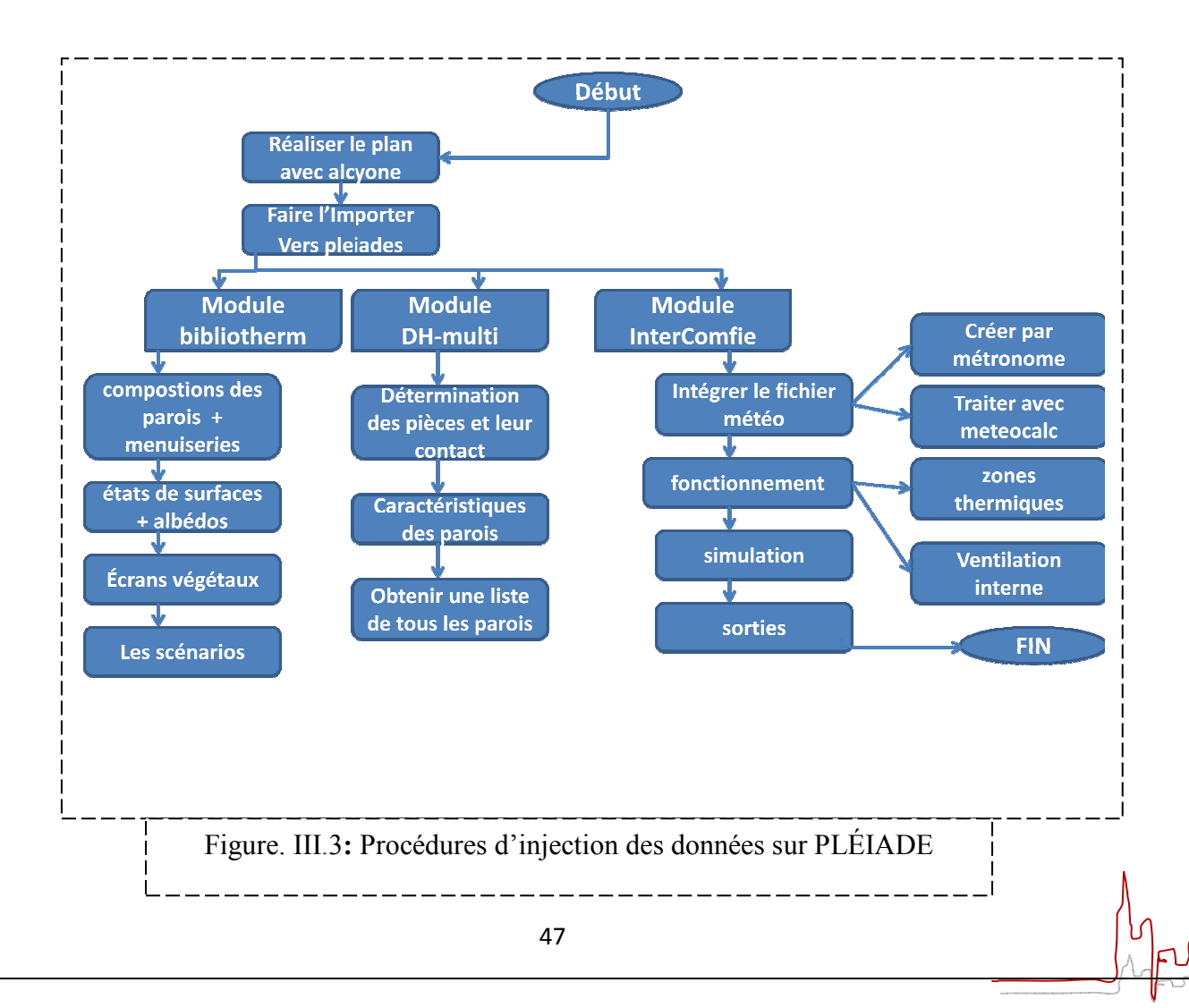

### **Procédures d'injection des données sur pléiade pléiade :**

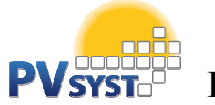

# **III .2.4. PVSYST PVSYST :**

PVSYST est l'un des plus anciens et des plus performants logiciels dédié au photovoltaïque. Il propose des fonctionnalités très poussées telle que son application 3D qui permet de simuler la course du soleil et les ombres portées afin d'optimiser l'implantation des panneaux Le logiciel coute environ 700  $\epsilon$ , une version d'essai gratuite de 15 jours est téléchargeable sur leur site.PVsyst est conçu pour être utilisé par les architectes, les ingénieurs et les chercheurs, mais c'est aussi un outil pédagogique très utile. Il inclut une aide contextuelle approfondie, qui explique en détail

la procédure et les modèles utilisés et offre une approche ergonomique avec guide dans le développement d'un projet. mais c'est aussi un outil pédagogique très utile. Il inclut une aide contextuelle app<br>qui explique en détail<br>la procédure et les modèles utilisés et offre une approche ergonomique avec guide<br>développement d'un projet.<br>PVsy

ainsi que des données personnelles.

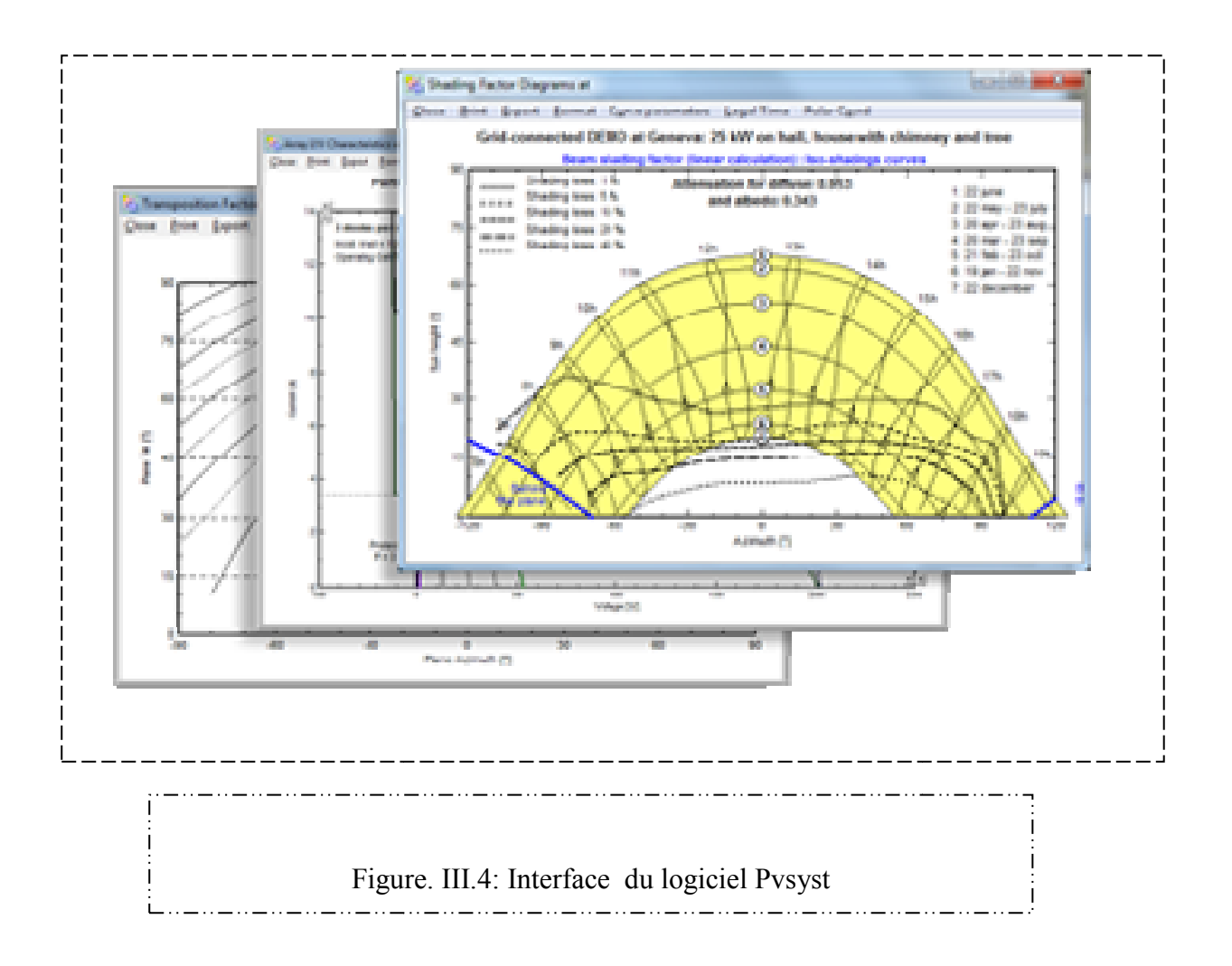

# **III .3.Le Bilan Énergétique Du Projet (Utilisation de D.T.R c 3-2 ):**

Le bilan énergétique du bâtiment est basé sur le fait que pratiquement toute l'énergie entrant dans un bâtiment finit par être transformée en chaleur. Étant donné qu'en moyenne, l'intérieur du bâtiment est à température constante, toute cette énergie finirait par en sortir.

Pendant une période de temps donnée. Ce bilan doit évidemment être équilibré, par conservation de l'énergie.

**III .3.1.Calcul des déperditions et apports calorifiques des bâtiments :** 

Surface des fenêtres : **S**= (1.2x2)x6+(1x1.2)x9+(0.6x0.6)x4 = 26.64 m²

Surfaces de portes fenêtres : **S**= (1.2x2.7)x4 = 12.96 m²

Surface des portes :  $S = (0.94x2)x13+(0.8x2)2 = 26.6$  m<sup>2</sup>

Surface de plancher haut : S= 307.528 m²

Surface de plancher bas : S=601.960 m²

Surface des murs extérieurs : S= 23.02 m²

## **a. Calcul les coefficients de déperditions K :**

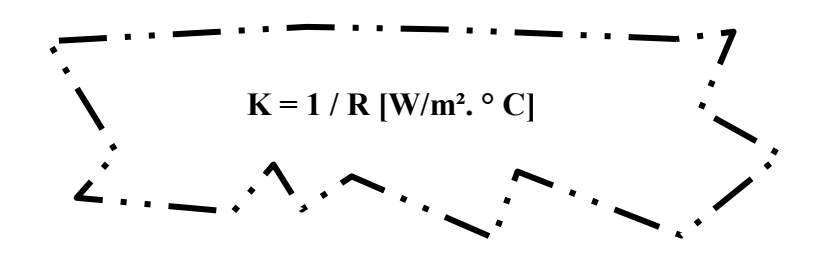

# **Chapitre III Bilan thermique**

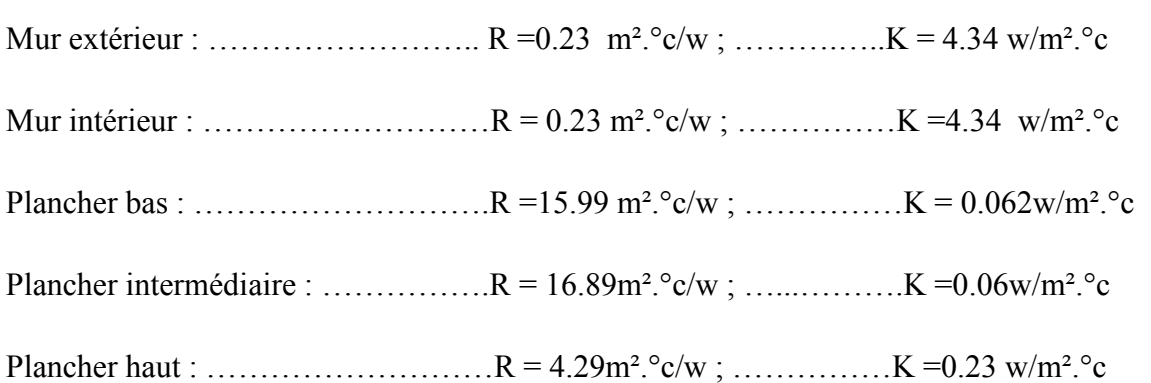

# **III .3.2. Les déperditions par transmission (DT)i d'un volume i sont données par :**

### $(DT)i = (Ds)i + (Dli)i + (Dsol)i + (Dlnc)i$  [W<sup>o</sup>C]

- (Ds)i (en W/°C) représente les déperditions surfaciques à travers les parties courantes des parois en contact avec l'extérieur
- (Dli)i (en W/°C) représente les déperditions à travers les liaisons
- (Dsol)i (en W/°C) représente les déperditions à travers les parois en contact avec le sol
- (Dlnc)i (en W/°C) représente les déperditions à travers les parois en contact avec les locaux non chauffés

### **a. Déperditions surfaciques par transmission** *à* **travers les parois**

Les déperditions surfaciques par transmission à travers une paroi, pour une différence de température de 1 °C entre les ambiances que sépare cette paroi, sont données par la formule:

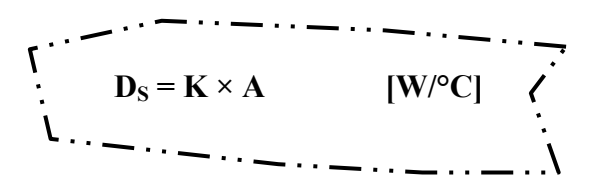

- K (W/ m².°C) est le coefficient de transmission surfacique.
- A (m2) est la surface intérieure de la paroi.

Si la paroi est hétérogène, le coefficient K à utiliser dans les calculs est le coefficient K moyen de la paroi Kmoy.. Celui-ci est donné par formule ci-après :

$$
\mathbf{K}_{\text{mov.}} = \frac{\sum_{i} \mathbf{K}_{i} \mathbf{A}_{i}}{\sum_{i} \mathbf{A}_{i}}
$$
 [W/m<sup>2,°</sup>C]

Murs extérieurs avec menuiseries :

 $K$ moy =  $w/m^2$ .<sup>o</sup>c

Plancher haut :  $D_{S} = w / \text{°c}$ 

Déperditions thermiques surfaciques :  $D_s = w/c$ 

Déperditions thermiques surfaciques :  $D_{S_{total}} = \mathbf{w}/c^{\circ}$ 

### **b. Déperditions À Travers Les Ponts Thermiques :**

Les déperditions à travers une liaison, ou pont thermique, Dli pour une différence de température de l °C, sont données par la formule:

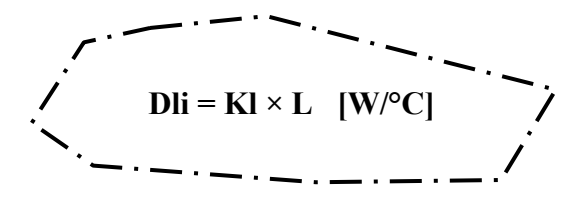

- Kl (W/m.°C) représente le coefficient de transmission linéique de la liaison;
- L (m) représente la longueur intérieure de la liaison.

### • **Calcul Simplifie**

• Les déperditions par ponts thermiques pour tout le logement peuvent être évaluées à 20% des pertes surfaciques par transmission à travers les parois du logement, soit :

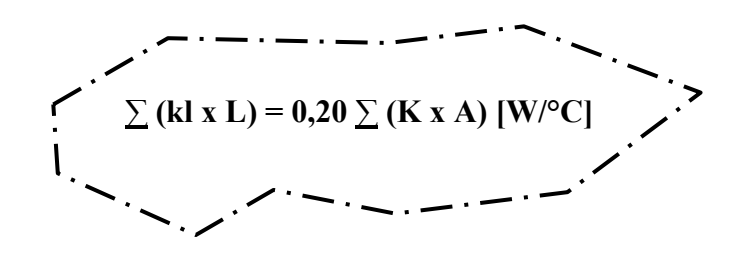

# **III .3.3. Projet modélisé et son comportement de référence :**

On travaille sur l'optimisation du fonctionnement et le concept d'un Bloc de Formation 'DRFM'

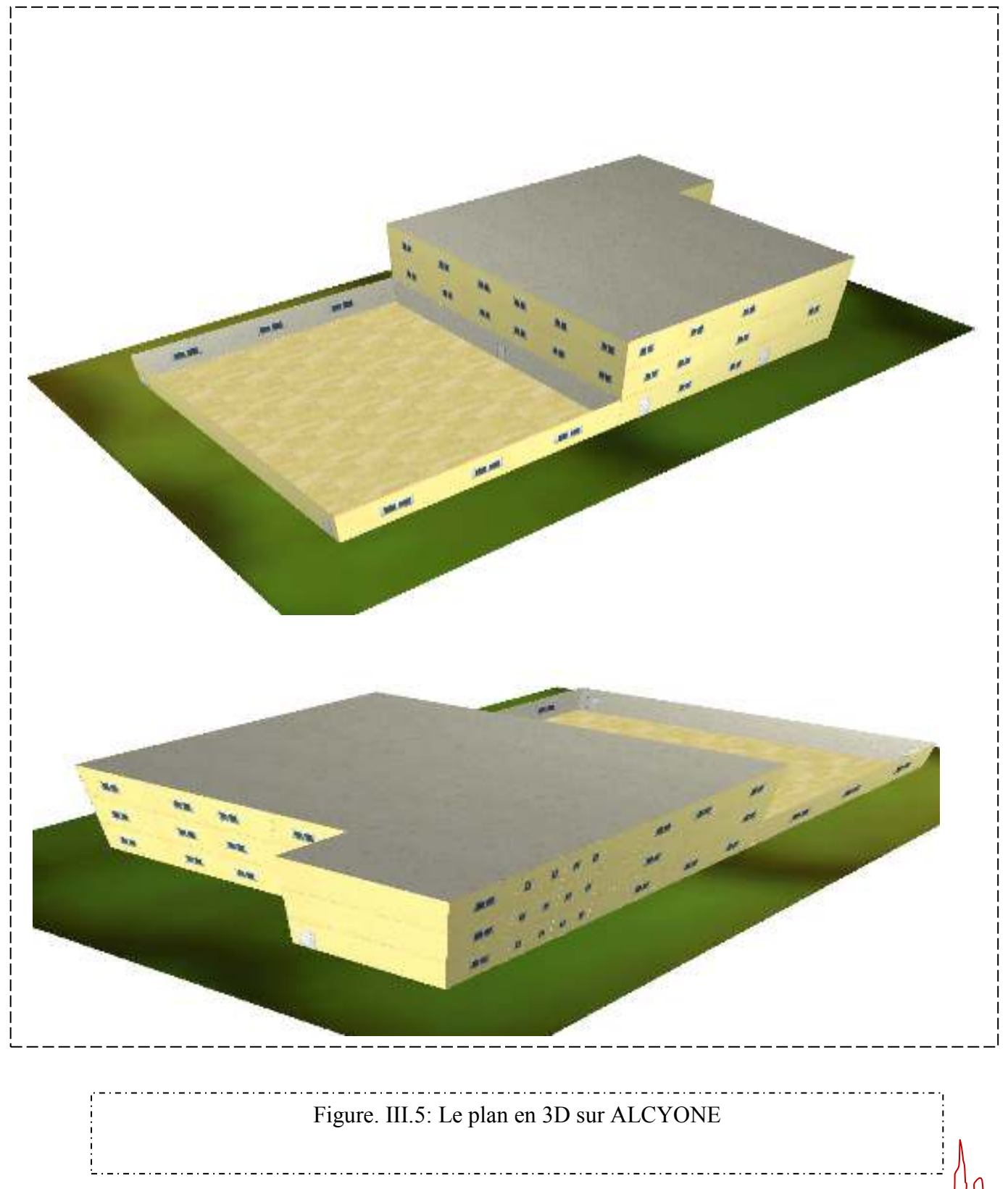

# Chapitre III **be a contract the Bilan thermique**

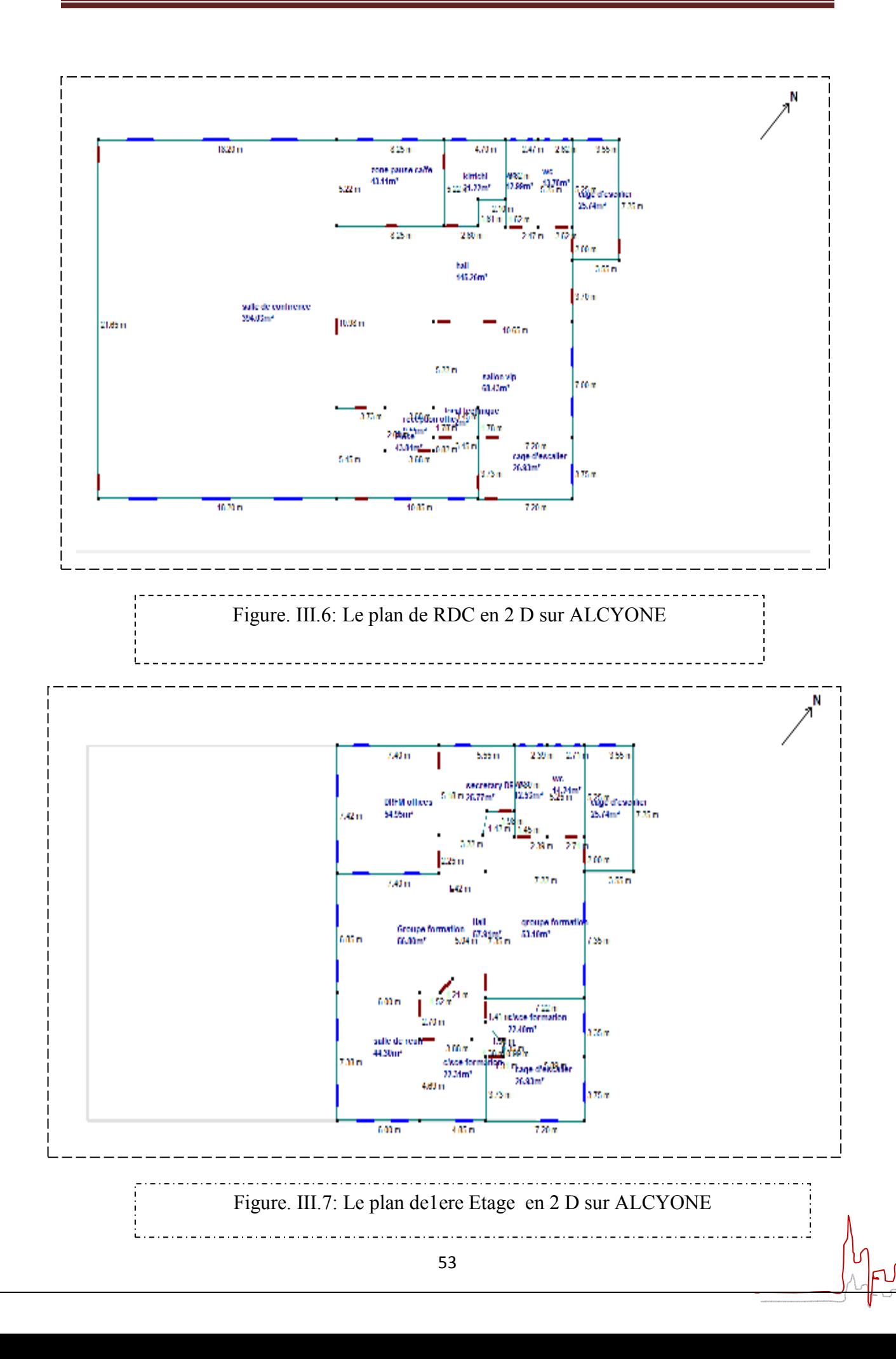

Chapitre III **Chapitre III Bilan thermique** is as **Jack np**  $7674m^{2}/2$ 10.30+  $/25\,\mathrm{m}$ Saam in arge de **Xistem** a mas **Kallede GADIN** 7.tom 41.36m<sup>\*</sup> xi an 44444444<br>Sanc St Steph<br>28.25mr///// Æп 3,00 728 n  $620n$ Figure. III.8: Le plan de 2eme Etage en 2 D sur ALCYONE

# **Les Zones :**

quatre zones ont été définies dans ce projet :

Zone 01 : Cage D'escalier ,Hall , Kitchenette , pause Café

Zone 02 : WC

Zone 03 Salle de Conférence

Zone 04: Les Bureaux

## **III .3.4. Description des systèmes constructifs et conditions aux limites sous PLÉIADE COMFIE :**

### **III .3.4. 1. Description des parois :**

Le logiciel PLEIADE-COMFIE possède une grande base de données de matériaux, et même on peut faire rentrer d'autres éléments connaissant leurs masses volumiques, leurs conductivités thermiques et leurs capacités thermiques.

La modélisation des surfaces de l'enveloppe thermique utilisée se fait comme suit :

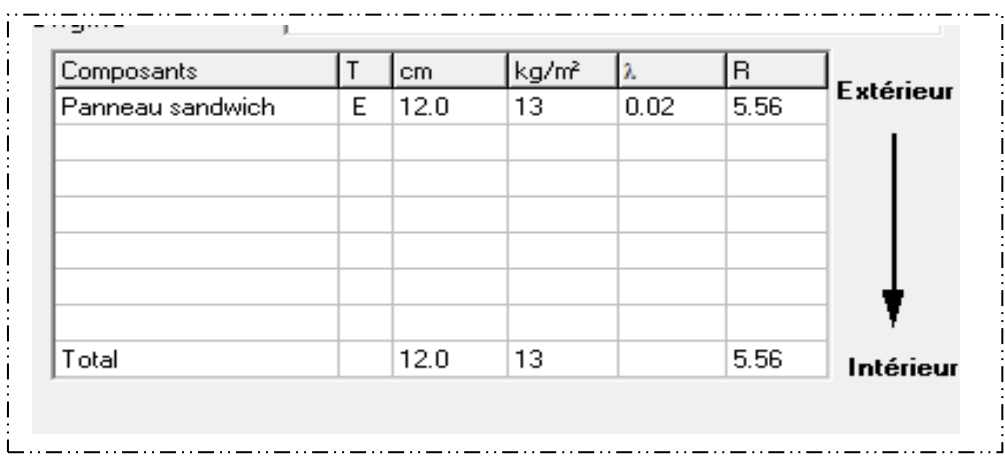

### \_ . . \_ . . \_ . . \_ . . \_ . . \_ . . \_ . . \_ . . \_ . Tableau III.1. Mur Extérieure et intérieur

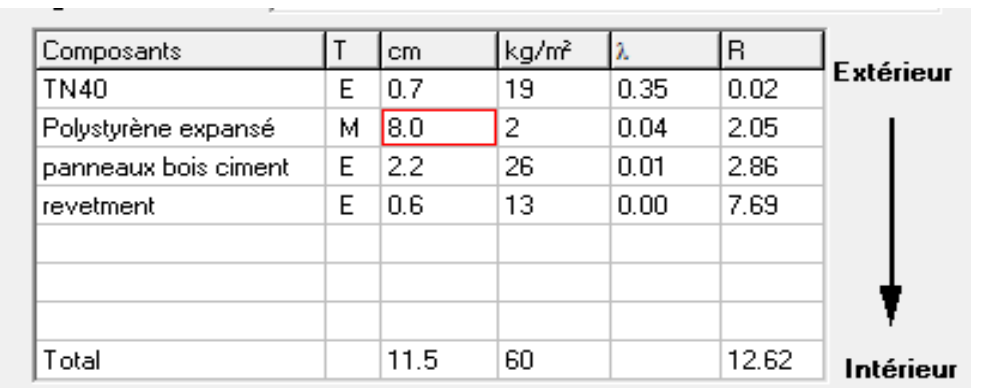

Tableau III.2. **:** Plancher bas

# Chapitre III **Bilan** thermique

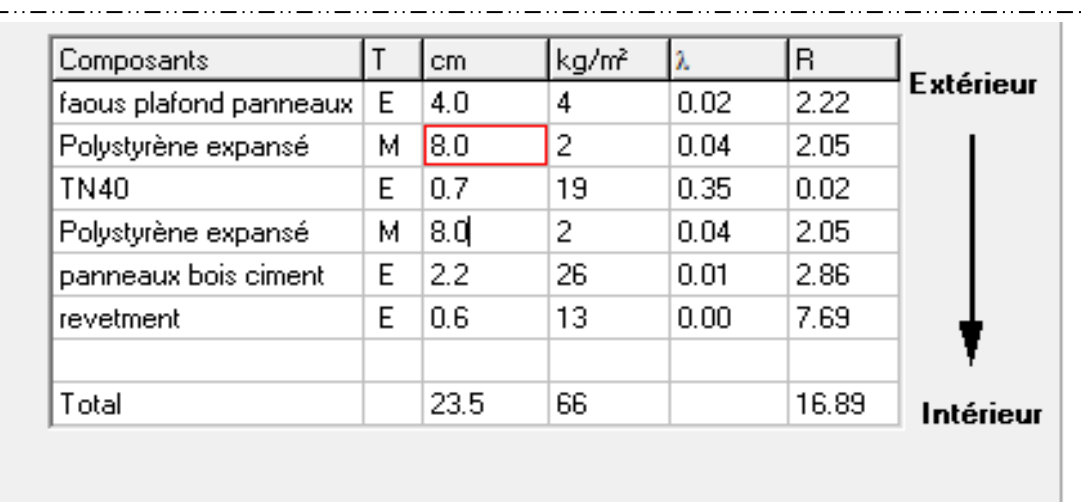

### Tableau III.3. **:** Plancher intermédiaire

\_ . . \_\_ . . \_\_ . . \_\_ . . \_

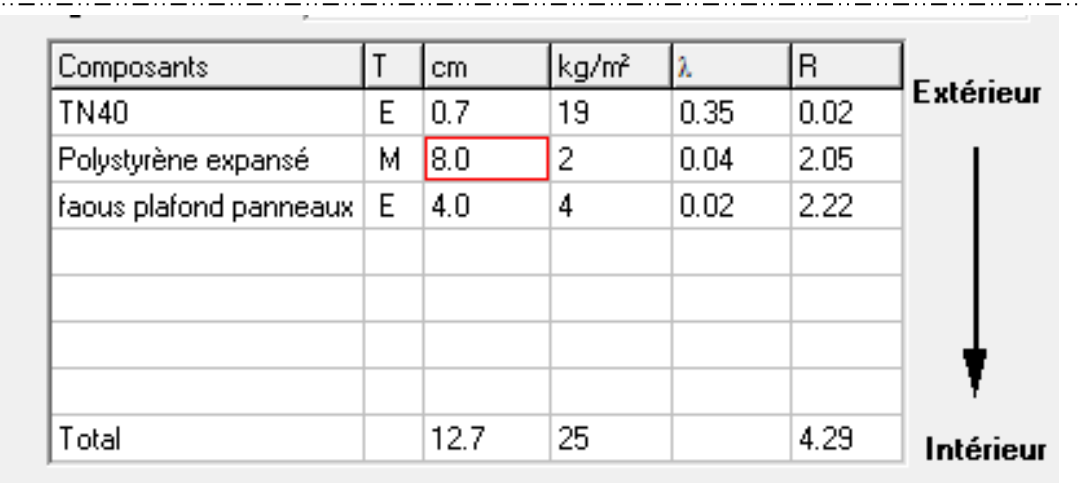

Tableau III.4. : Toiture

# Chapitre III **be a contract the Bilan thermique**

# III .3.4. 2. **Température de consigne: a. Scénario de ventilation :**

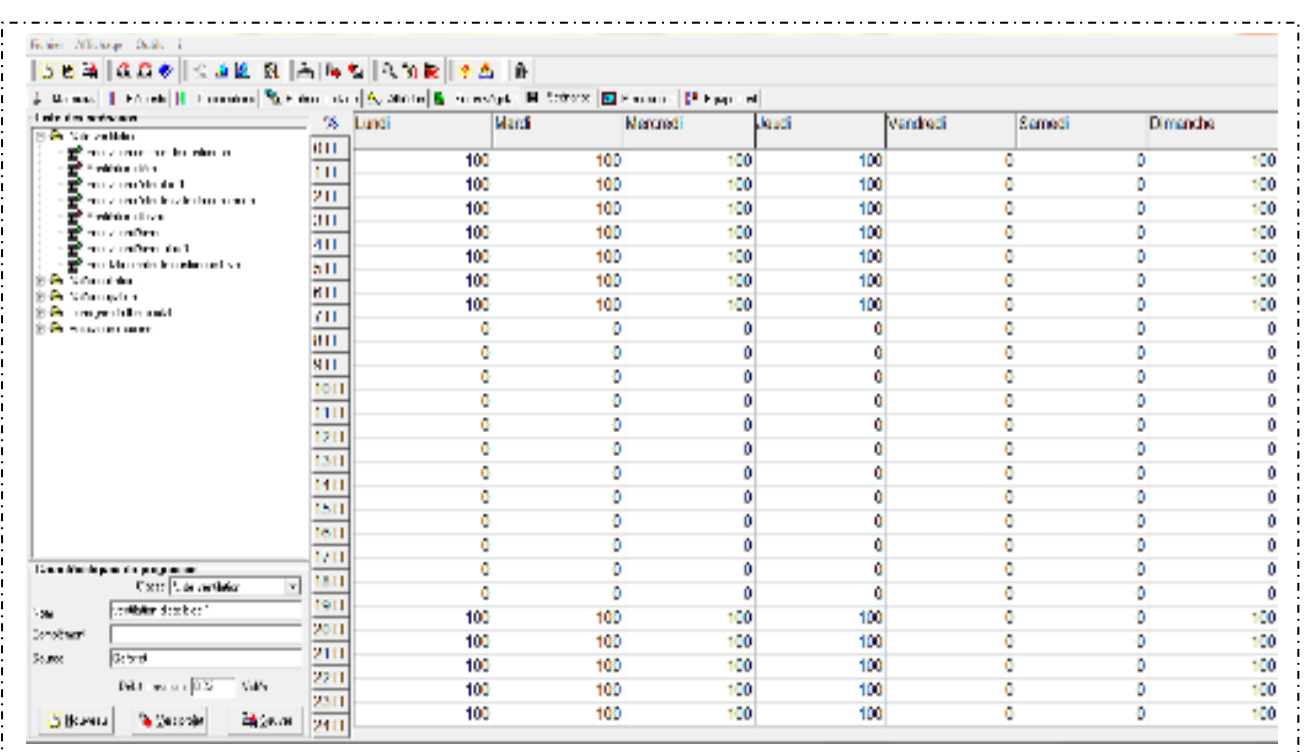

### Figure. III.9.Ventilation été Bloc 01

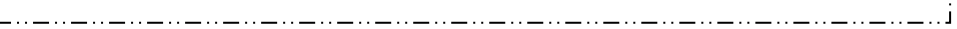

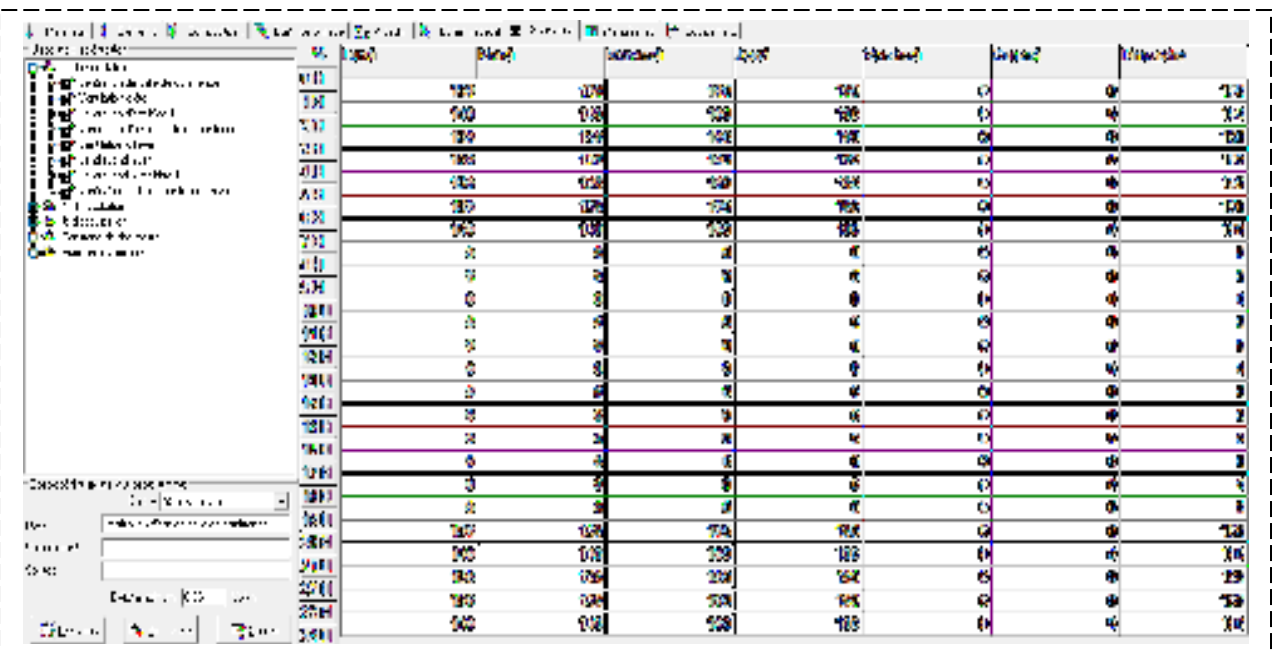

Figure. III.10.Ventilation été Salle de conférence

.. i

# **Chapitre III Chapitre III Bilan thermique**

### **b. Déduction des scenarios de thermostat:**

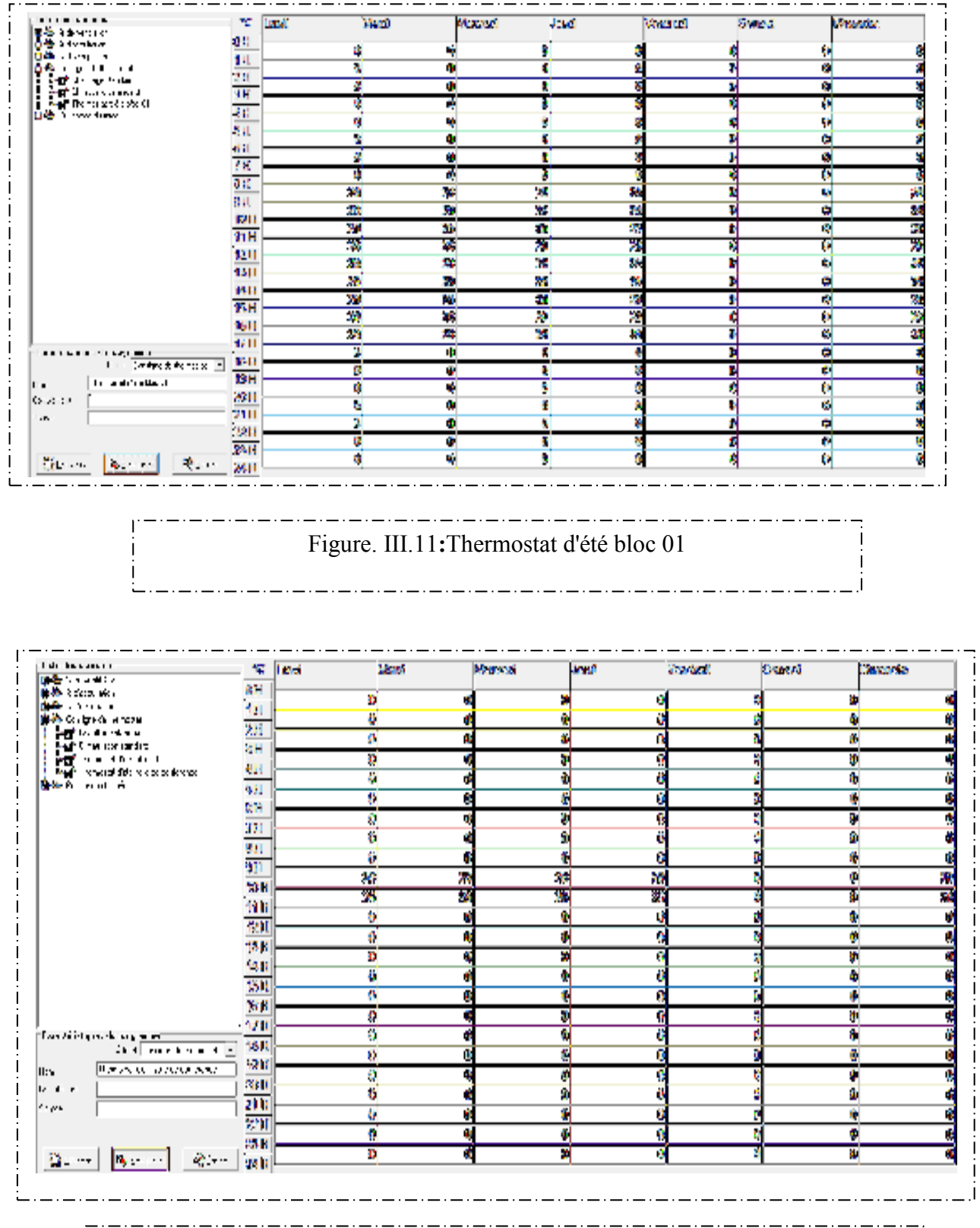

### Figure. III.12**:** Thermostat d'été Salle de Conférence

 $\mathbf{I}$ 

 $\overline{1}$ 

# Chapitre III **Chapitre III Bilan thermique**

### **c. Les scenarios de Puissance Dissipée:**

 Cette fonction permet de simuler la chaleur émise par les appareils électroménagers ou tous ce qui pourrait produire de la chaleur autre que les personnes. Pour cela nous avons généré un scenario en particulier pour chaque zone.

Pour la 1ere zone : couloir + escalier

12 lampes (36 watts pour chaque une ) de 08h-17h

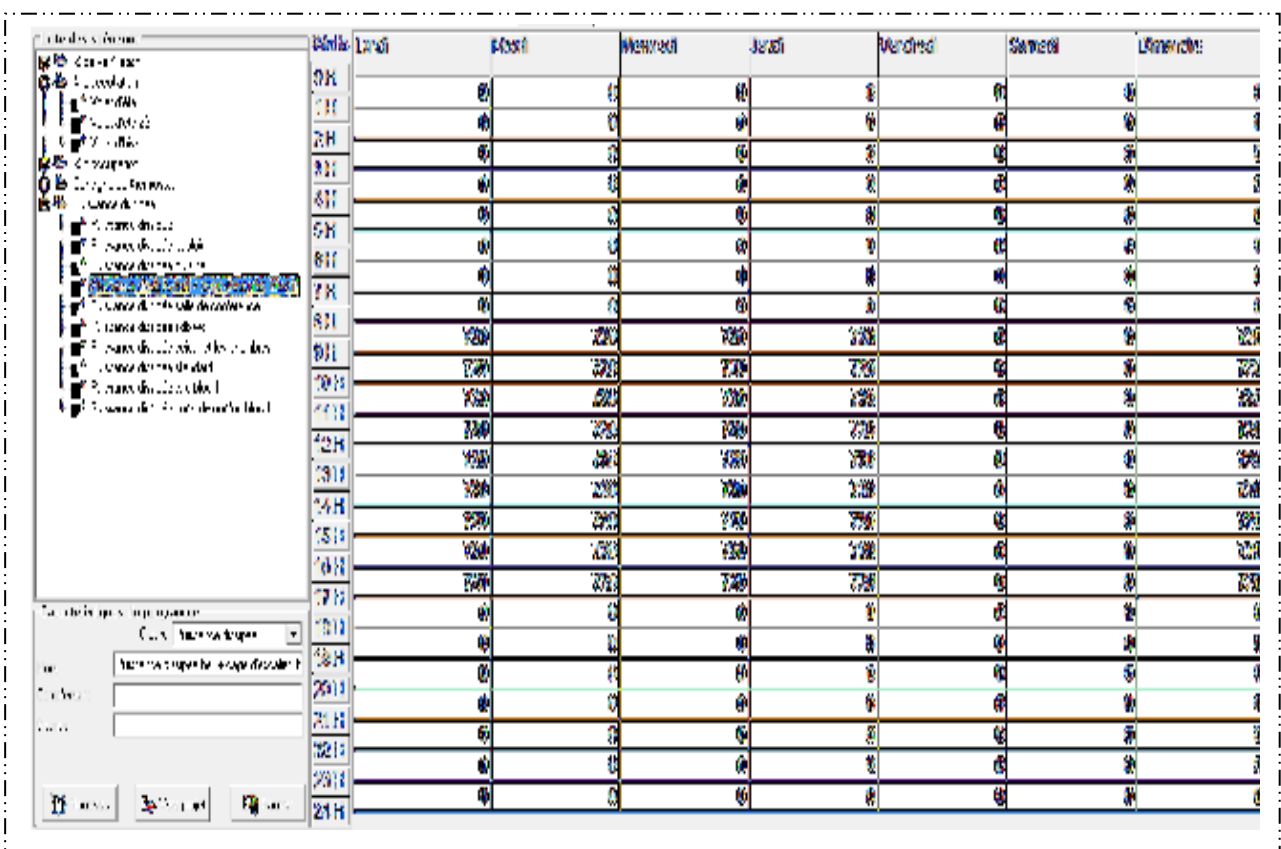

Figure. III.13 :Puissance Dissipée 1ere zone

### **Pour la 3eme zone : WC:**

6 lampes (36 watts pour chaque une ) de 08h-17h , on suppose qu'une seule lampe est allumée en alternance , une heure allumée et une heure atteinte

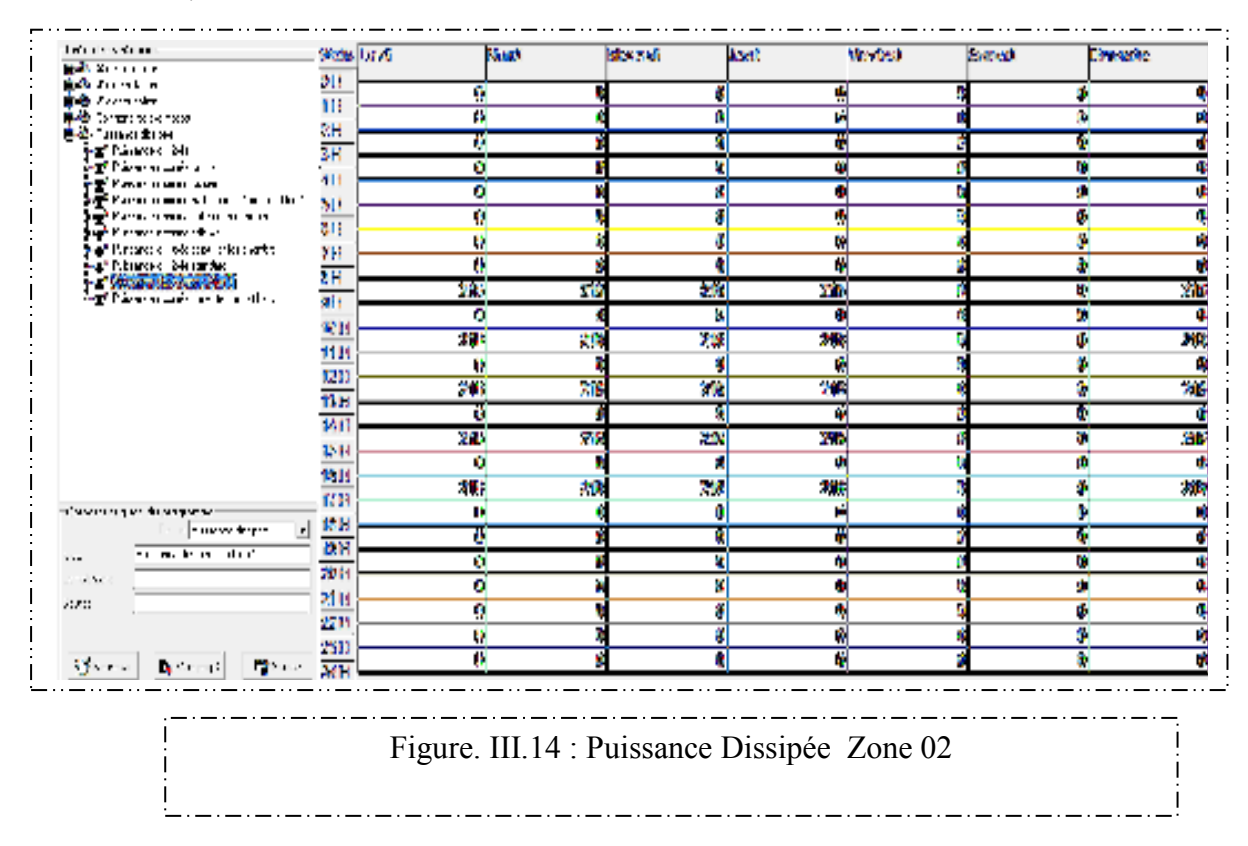

### **Pour la 4eme zone : salle de conférence :**

48 lampes (2x36 watts pour chaque une ) de 08h-17h **, on**

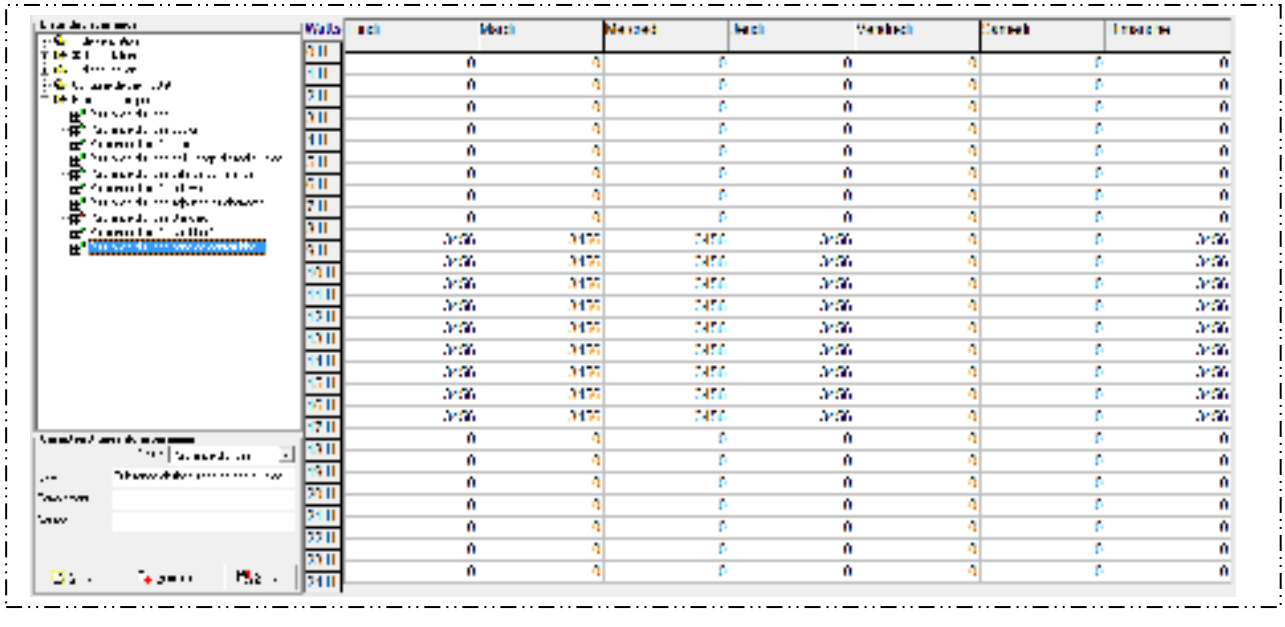

### Figure. III.15 : Puissance Dissipée Zone03
## **Pour la 3eme zone les bureaux :**

16 lampes (2x36 watts pour chaque une) de 08h-17h

36 pc (100 watts) de 08h- 17h

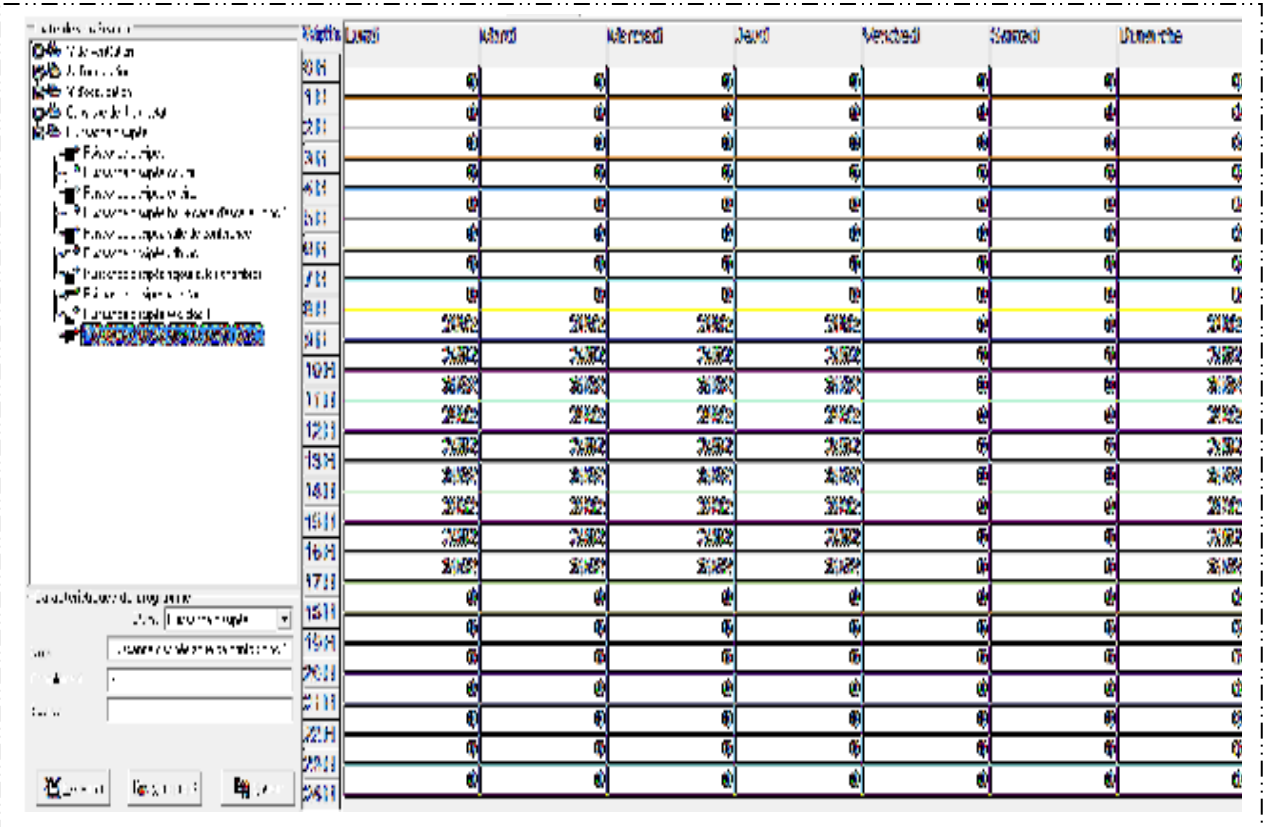

2012.02.02.02.02.02.02 Figure. III.16 : Puissance Dissipée Zone04

## **d. Les scenarios d'occupation :**

Les scenarios d'occupations permettent de définir le nombre de personnes résidant dans la maison et leur fréquence de présence dans cette dernière. Le but de ces scenarios étant de reproduire la chaleur émise par la présence d'une personne

- Le bloc est occupé par 320 personnes
- 50 personnes par étage et 168 pour la salle de conférence

Les apports internes des 320 personnes occupants le bloc 1 sont estimés à 80 W/personne.

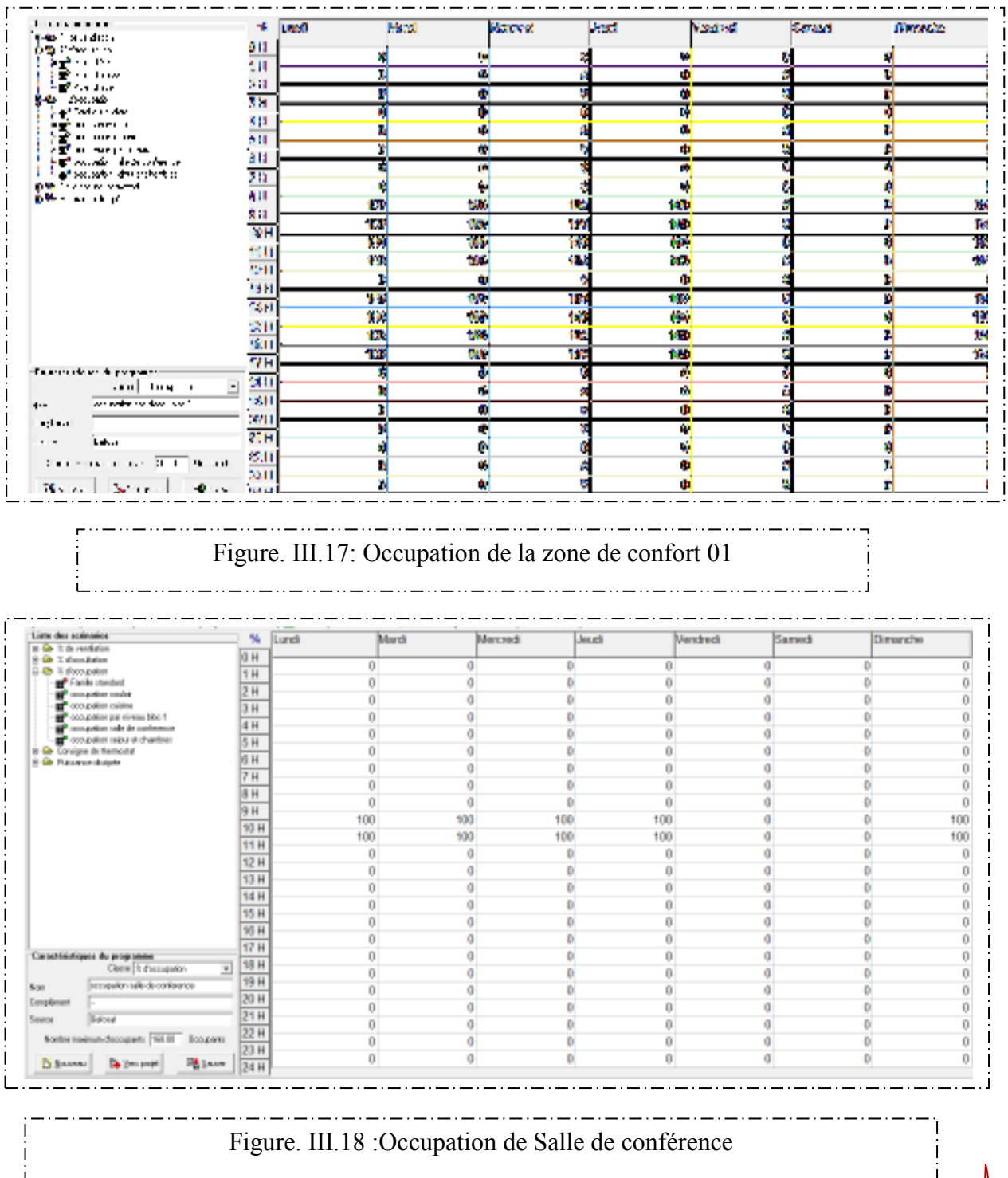

## Chapitre III **Chapitre III Bilan thermique**

## Période estivale:

pression atmosphérique : Pmoy = 996.31 Kpa

### **Les conditions de basse extérieures :**

Température sèche de l'air extérieur : on prend la température extérieur de base pour le site de Tamanrasset : Text = 48.6°C

L'humidité relative :  $\varphi$  = 27.01 %

On obtient l'humidité absolue

 $r \text{ ext} = 20.014 \text{ g/kg}$ 

72g/h

Débit nécessaire =

en été (20.014 – 5.718) g/kg

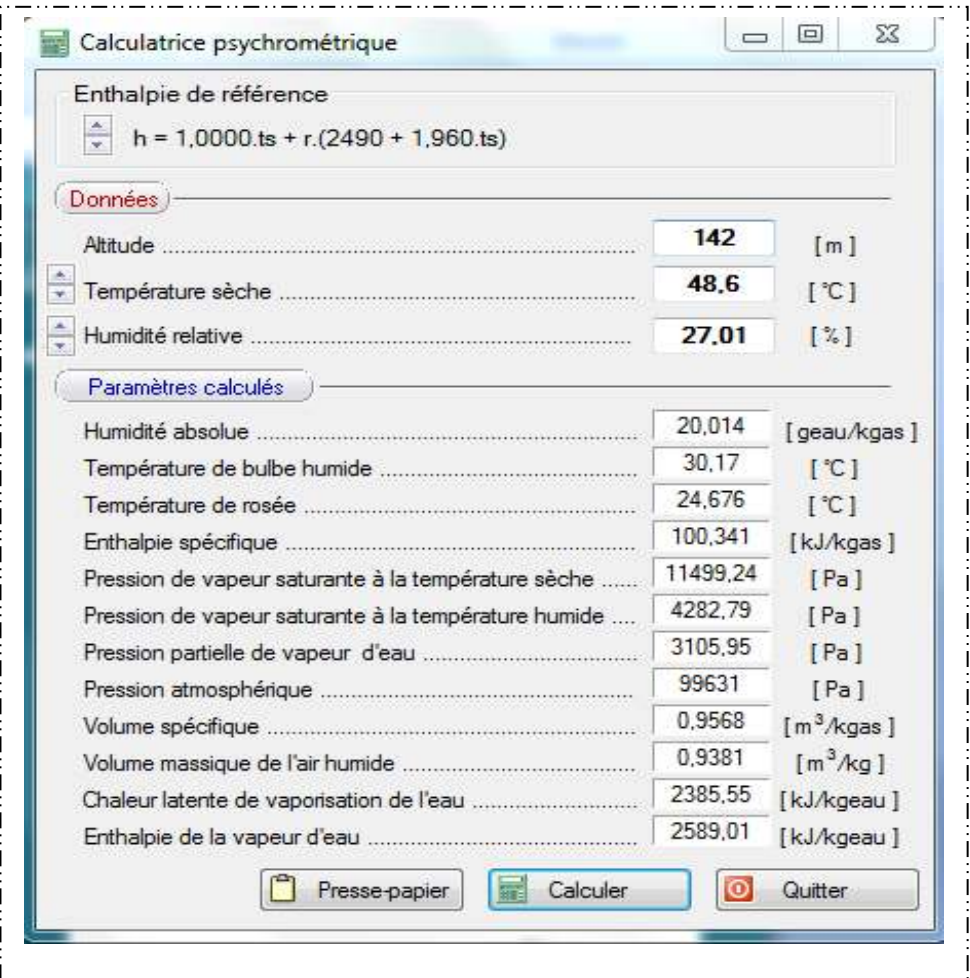

Qm =5.03 kg/h en utilisant la loi de la masse volumique =  $1/0.8649 = 1.15$  kg/m 3.

On trouve Qv =4.37m3/h

Salle de conférence :

On a 168 personnes donc le débit total sera égale à 730.44m3/h

Zone de confort est de volume 1295.19 m3 le débit va être égale à 0.56vol/h

RDC, 1er étage, 2eme étage on a une moyenne de 50 personnes par niveau :

donc le débit total sera égale à 218.5m3/h

Zone de confort est de volume 934 m3 par niveau le débit va être égale à 0.23vol/h

# **Chapitre IV**

# **Simulation, Résultat et Discussion**

## Si on augmente pas de prix de l'énergie , on se dirige droit vers une dictature " Marcel Boiteux ancien président d'EDF "

### **Introduction:**

Nous présentons dans ce chapitre les étapes suivies dans notre simulation ainsi que les résultats obtenus que nous discutions et détaillerons afin d'avoir une opinion évaluatrice de notre projet.

## **IV**.**<sup>1</sup> Démarches de la simulation:**

A partir des données architecturales et des propriétés thermo physiques du matériau, une analyse du comportement thermique est effectuée à l'aide du logiciel «pléiades+comfie». Pléiade + Comfie a été utilisé sur le bloc de formation a Hassi Messaoud

Le déroulement de la simulation a pris comme cheminement :

1. Première étape: concerne l'introduction des données climatique de région dans lesquelles les rayonnements solaires ont été déterminés par Méteonorm..

2. Deuxième étape concerne la description détaillée du bloc et les scénarios de la pratique de l'espace.

### **Synthèse :**

### IV**.**1.1.**Simulation Sans Consigne De Thermostat** :

La simulation sans consigne nous permet de simuler sans climatisation en été, donc on intègre pas les scenarios de consigne de thermostat au niveau de fonctionnement des zones thermique sous l'interface du logiciel de simulation PLEIADE + COMFIE .

Cette simulation nous permet de voir clairement les extrémums de température à l'intérieur de notre logement d'étude, sans climatisation , et mesuré le taux d'inconfort qui peut le concept de notre Bloc nous assurer sans aucune consommation d'énergie.

Les scénarios intégrés sont :

- scénario d'occupation.
- scénario d'occultation.
- $\frac{1}{2}$  scénario de ventilation.
- scénario pour l'énergie dissipé.

## Chapitre III

## Bilan thermique

**Résultat de simulation sans consigne de thermostat:**

**synthèse de RDC:** simulation de la 15 eme semaine a la 43 eme semaine ( période estivale)

Après le lancement de la simulation. Pléiades + Comfie nous a donné les résultats suivants

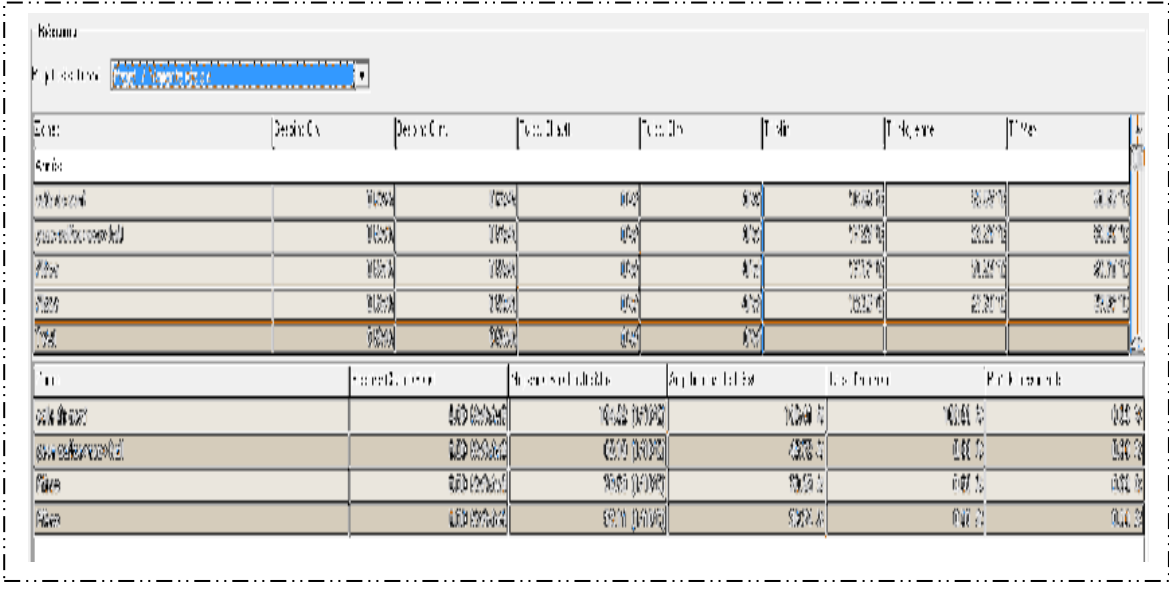

Tableau IV.1 :Récapitulatif des besoins en été sans consigne thermostat RDC

Visualisation graphique : Après simulation, on obtient le graphe suivant pour la semaine la plus chaude durant toute l'année Pour voir la différence de température entre l'extérieure et l'intérieur (zone de confort), et aussi la perturbation de température dans les différentes zones.

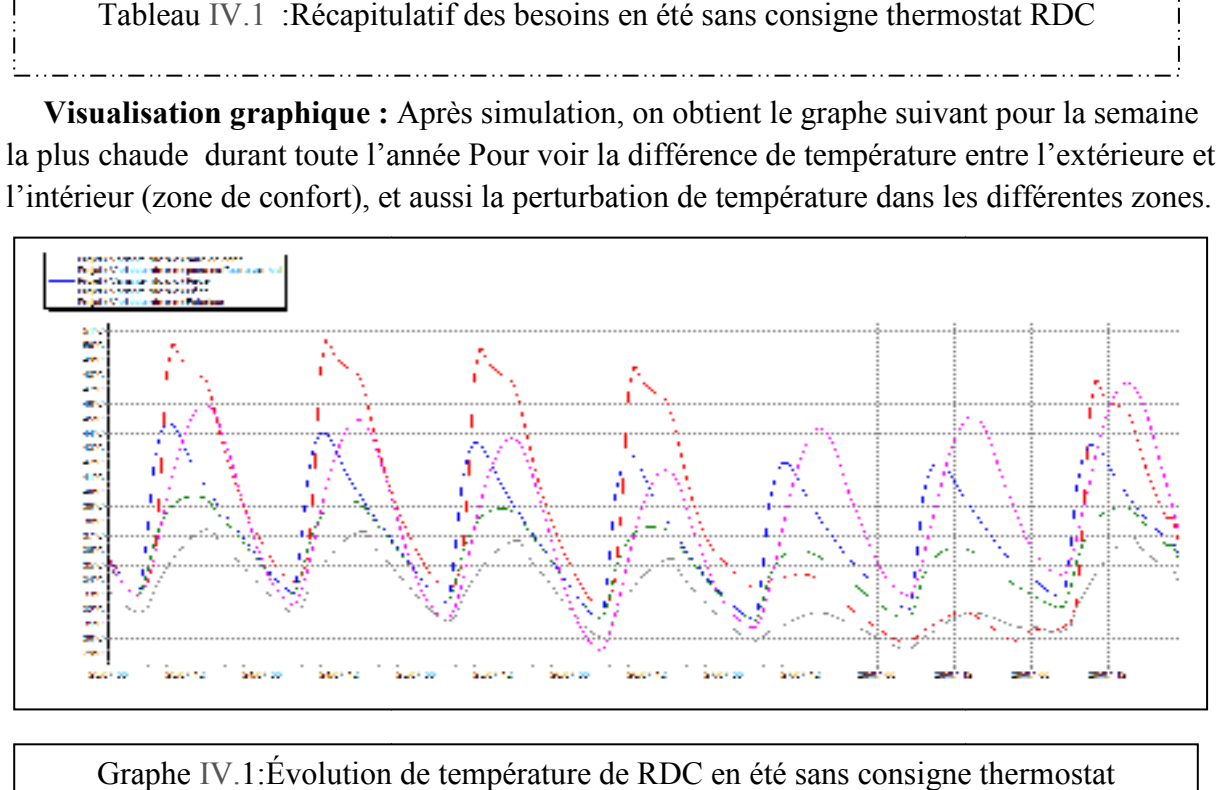

Graphe IV.1: Évolution de température de RDC en été sans consigne thermostat

**synthèse de 1ere étage :** simulation de la 15 eme semaine a la 43 eme semaine ( période estivale)

Après le lancement de la simulation. Pléiades + Comfie nous a donné les résultats suivants

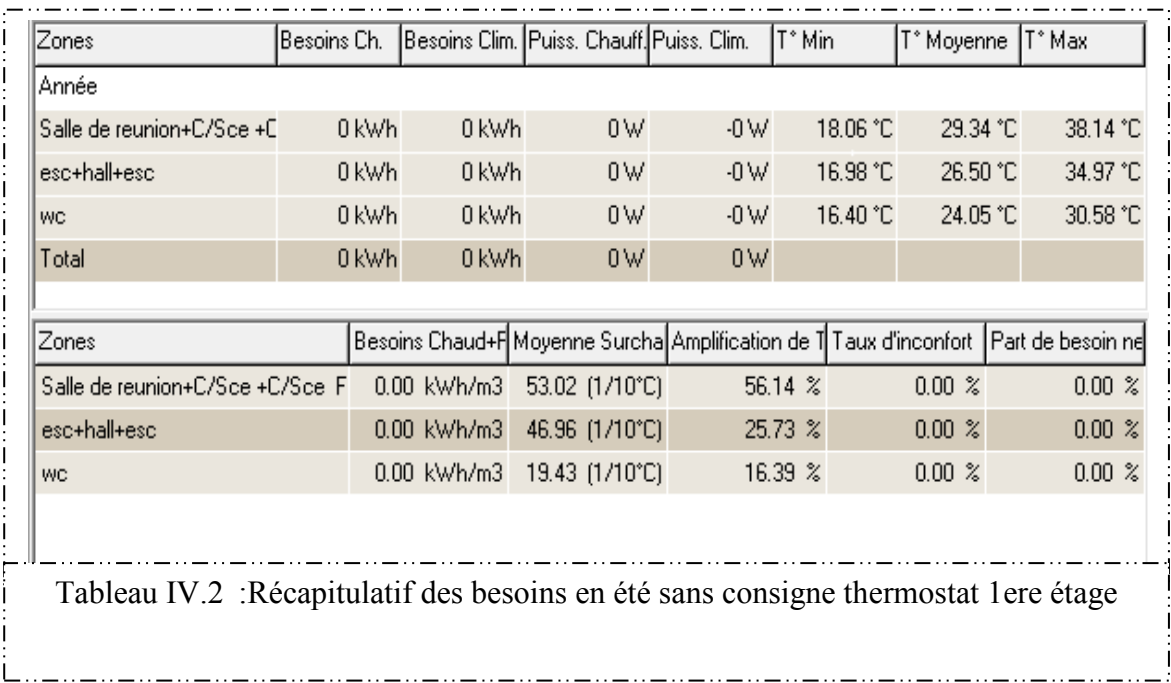

## **synthèse de 2eme étage :** simulation de la 15 eme semaine a la 43 eme semaine ( période estivale)

Après le lancement de la simulation. Pléiades + Comfie nous a donné les résultats suivants

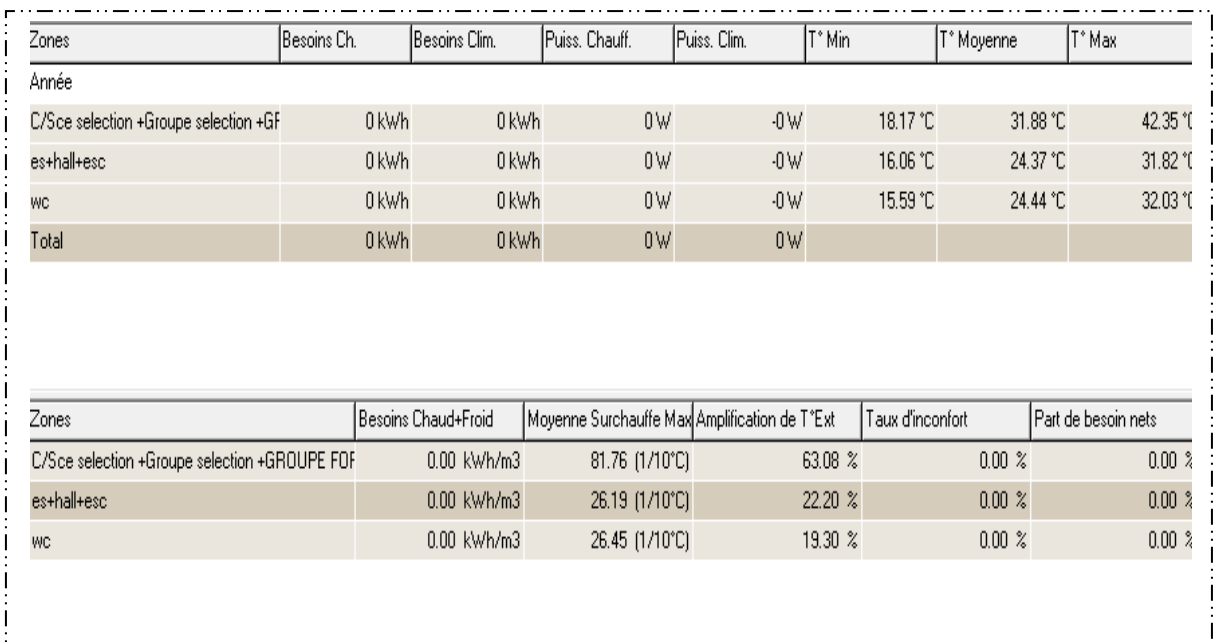

Tableau IV.3 :Récapitulatif des besoins en été sans consigne thermostat 2eme étage

## Chapitre IV **Chapitre IV Simulation, Résultat et Discussion**

**Visualisation graphique :** Après simulation, on obtient le graphe suivant pour la semaine la plus chaude durant toute l'année Pour voir la différence de température entre l'extérieure et l'intérieur (zone de confort), et aussi la perturbation de température dans les différentes zones.

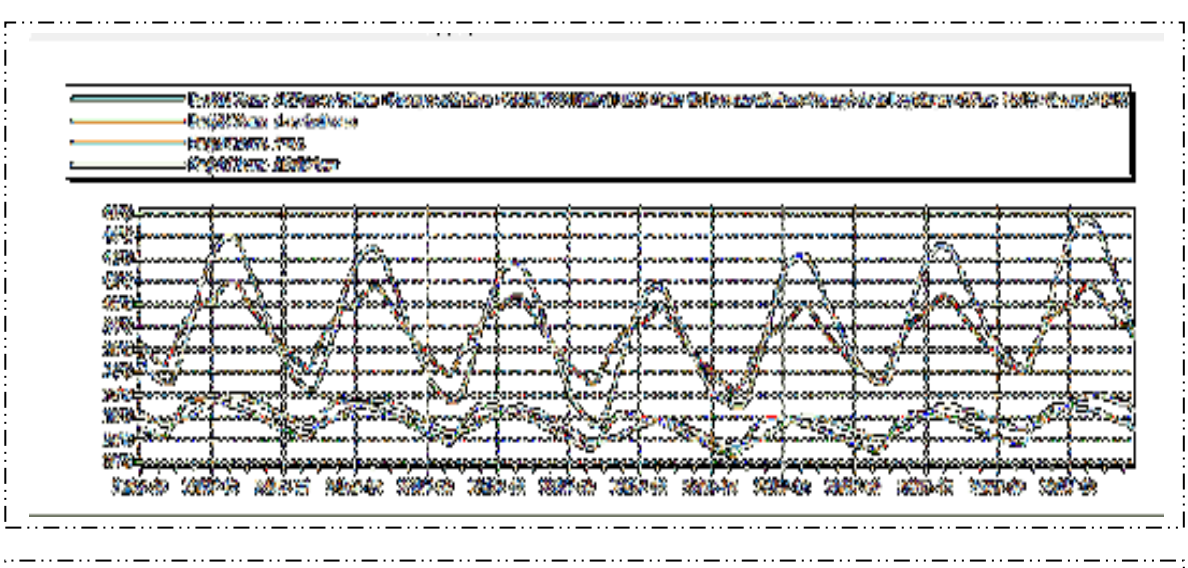

Graphe IV.2:Évolution de température de 1ere étage en été sans consigne thermostat

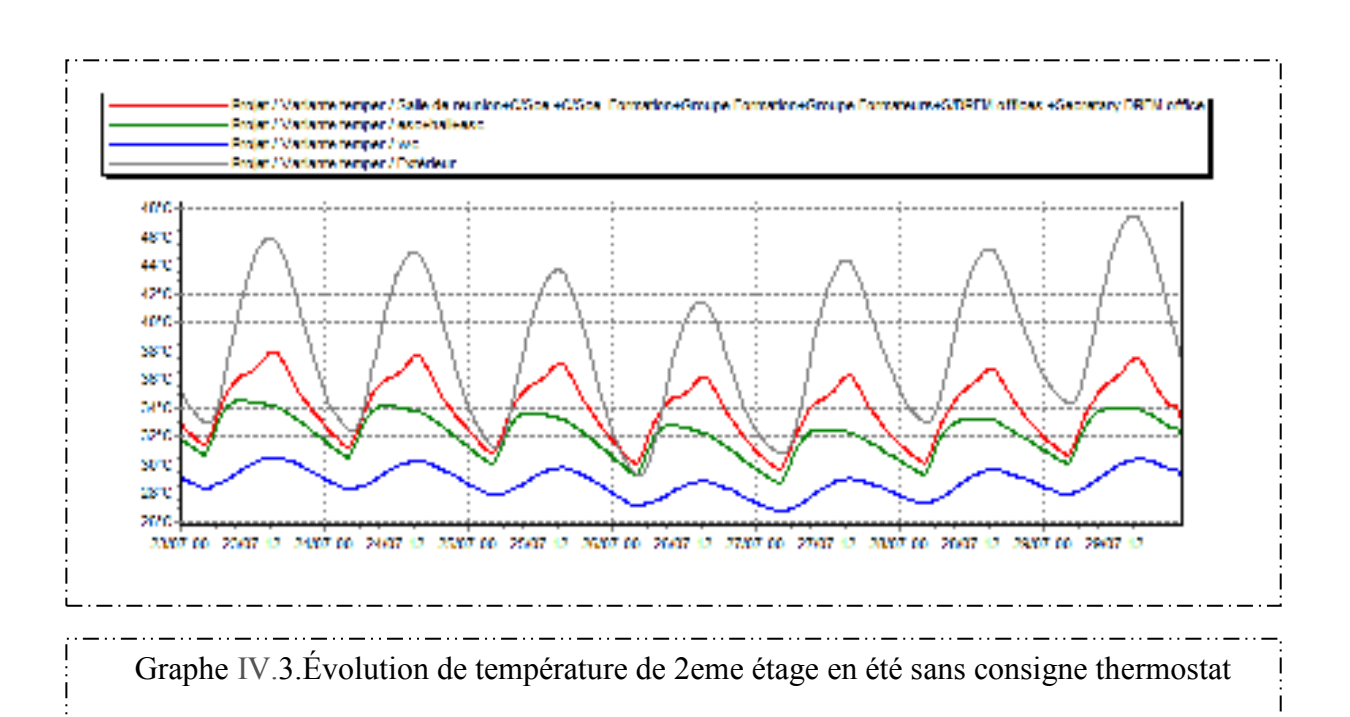

## IV**.**1.2.**Simulation avec consigne consigne de thermostat climatisation 26°C(période estivale):**

Dans cette étape de simulation, on va simuler avec climatisation en été, ce qui implique intégration des scénarios de consigne de thermostat cette étape de simulation nous permet de quantifier les besoins énergétique nécessaire pour réaliser un confort agréable à l'intérieur, qui quantifier les besoins énergétique nécessaire pour réal possède des températures de confort entre 19°c-26°c.

Donc connaitre l'énergie dépensée pour rendre le taux d'inconfort égale à zéro et aussi pour diminuer le maximum la moyenne de surchauffe max et l'amplification de température extérieure.

Les scénarios intégrés sont :

- $\overline{\phantom{a}}$  scénario d'occupation.
- scénario d'occultation.
- $\frac{1}{\sqrt{2}}$  scénario de ventilation.
- **E** scénario pour l'énergie dissipé.
- **↓** scénario de la consigne de thermostat.

**synthèse de R D C :** simulation de la 15 eme semaine a la 43 eme semaine ( période

### estivale)

Après le lancement de la simulation. Pléiades + Comfie nous a donné les résultats suivants

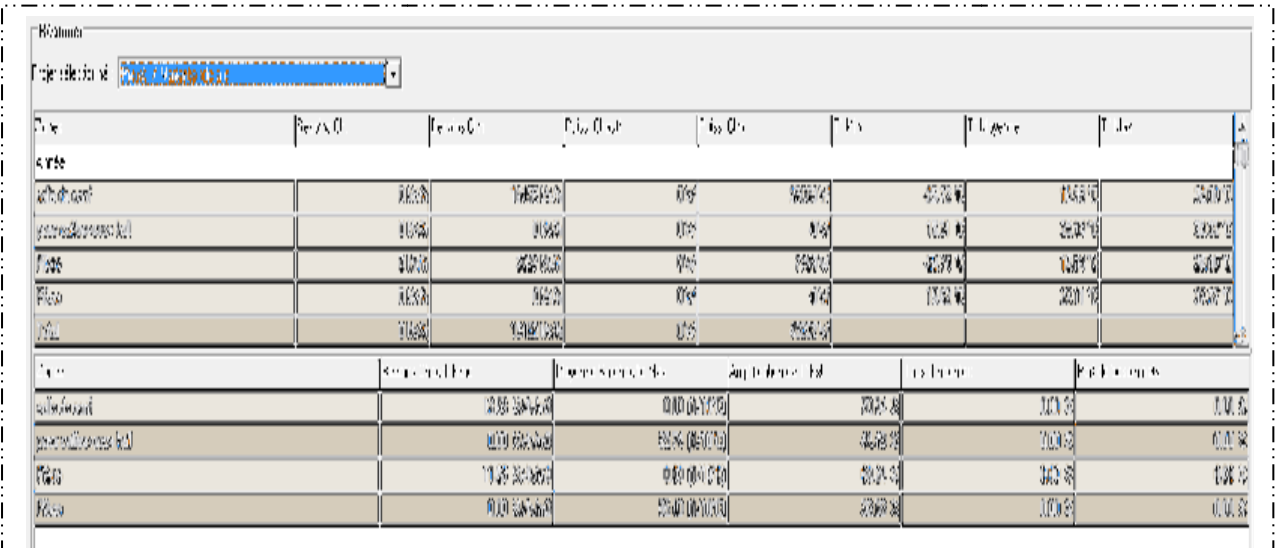

Tableau IV.4.**:**Récapitulatif des besoins en été avec consigne thermostat RDC

## Chapitre III

## Bilan thermique

**Visualisation graphique :** Après simulation, on obtient le graphe suivant pour la semaine la plus chaude durant toute l'année Pour voir la différence de température entre l'extérieure et l'intérieur (zone de confort) avec consigne thermostat et aussi la perturbation de température dans les différentes zones.

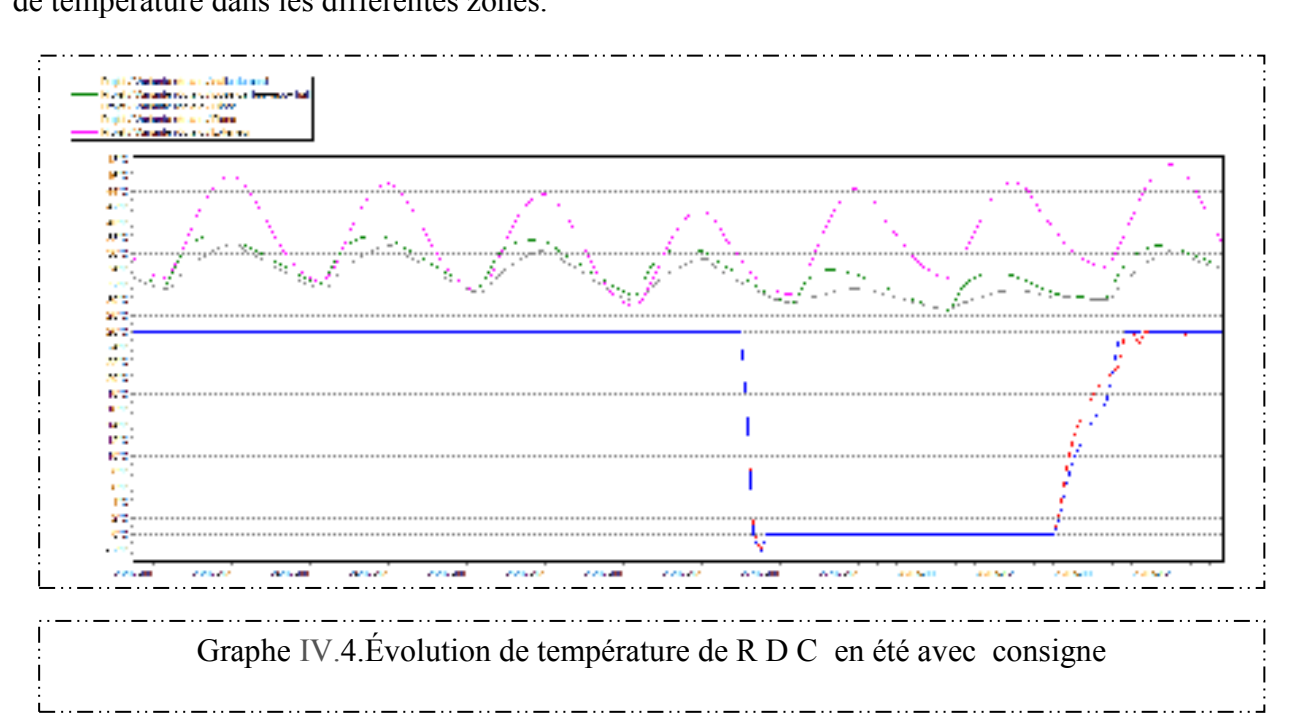

synthèse de 1ere étage : simulation de la 15 eme semaine a la 43 eme semaine (période estivale)

Après le lancement de la simulation. Pléiades + Comfie nous a donné les résultats suivants

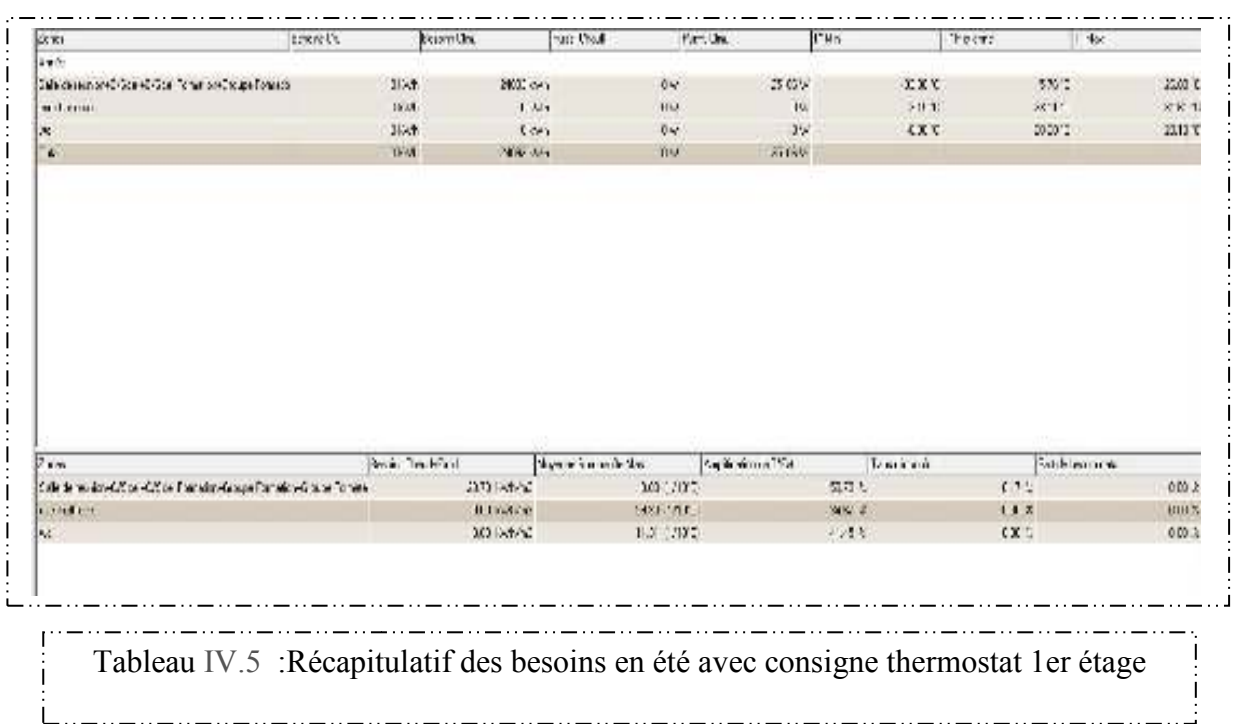

de température dans les différentes zones.

## Chapitre III **Bilan** thermique

**Visualisation graphique :** Après simulation, on obtient le graphe suivant pour la semaine la plus chaude durant toute l'année Pour voir la différence de température entre l'extérieure et l'intérieur (zone de confort) avec consigne thermostat et aussi la perturbation

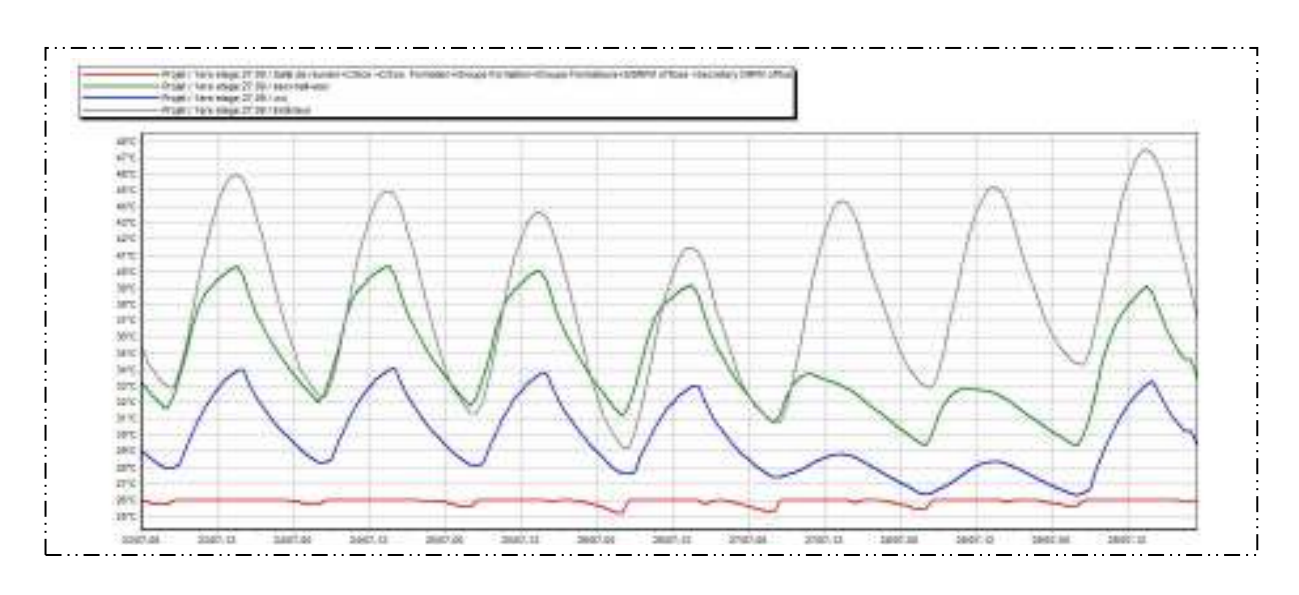

Graphe IV.5.Évolution de température de 1ere étage en été avec consigne

## **synthèse de 2eme étage :** simulation de la 15 eme semaine a la 43 eme semaine

( période estivale)

Après le lancement de la simulation. Pléiades + Comfie nous a donné les résultats suivants

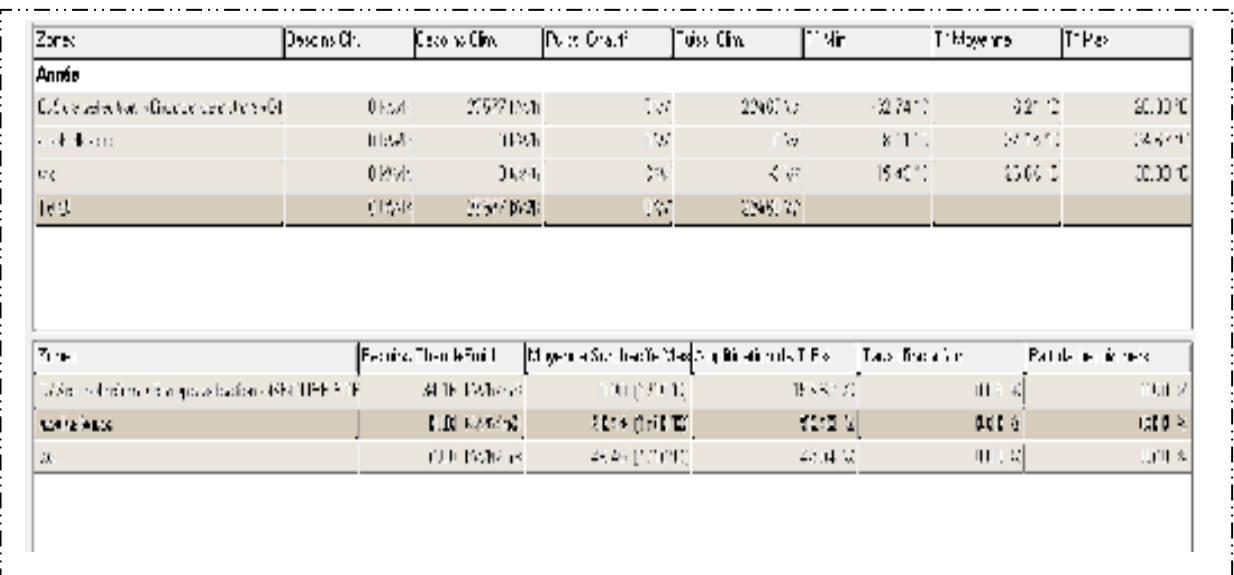

Tableau IV.6 **:**Récapitulatif des besoins en été avec consigne thermostat 2eme étage

**Visualisation graphique :** Après simulation, on obtient le graphe suivant pour la semaine la plus chaude durant toute l'année Pour voir la différence de température entre l'extérieure et l'intérieur (zone de confort) avec consigne thermostat et aussi la perturbation de température dans les différentes zones.

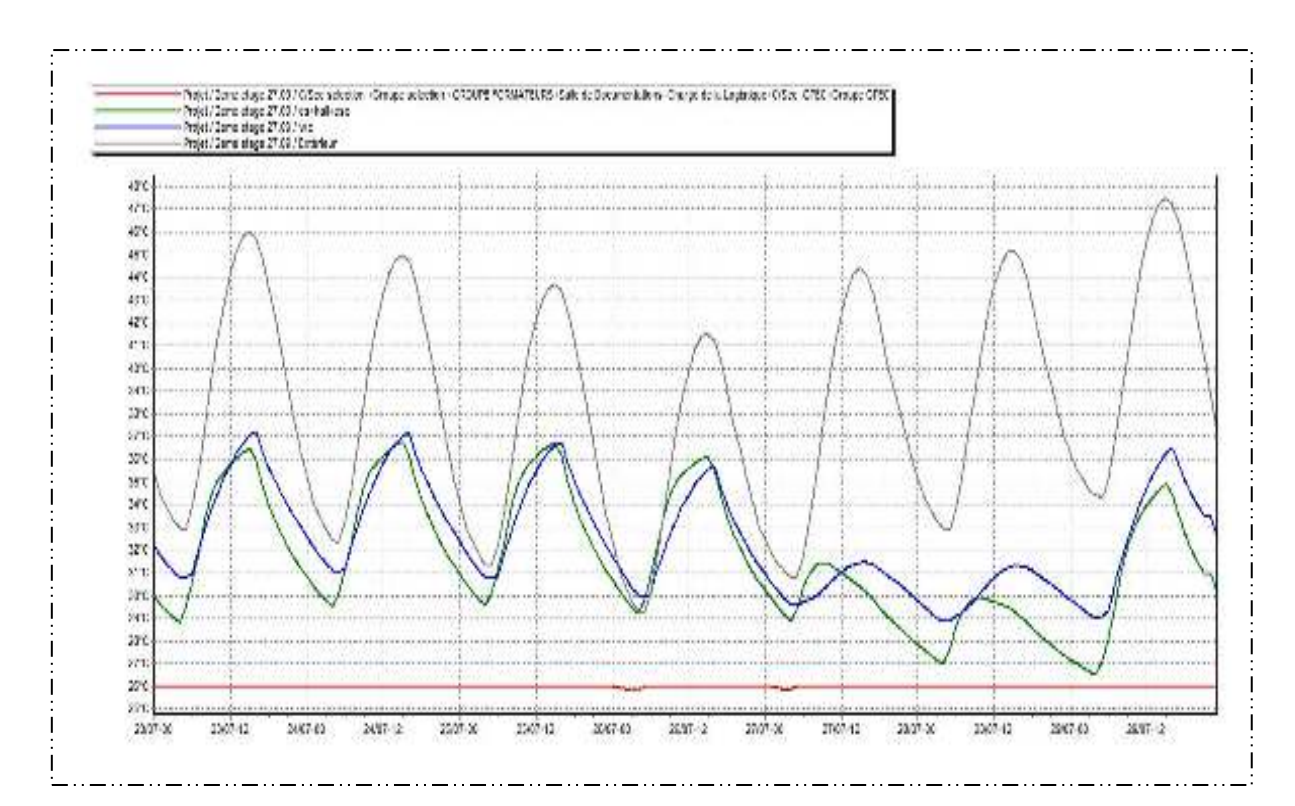

Graphe IV.6.Évolution de température de 2eme étage en été avec consigne

## **IV.2.Résultats Des Simulations Après La Modalisation :**

### **IV.2.1.PROPOSITION D'AMELIORATION PASSIVE DE NOTRE CAS D'ETUDE :**

Le but de notre travail est de savoir tout les critères nécessaire pour construire un habitat HPE (haute performance énergétique) et le plus important de savoir les appliqués par un des logiciels de simulation et aussi pour savoir améliorer énergétiquement à partir de connaitre son concept architectural et son site géographique et autres détails comme le nombre d'occupant.

Pour atteindre cet objectif, on essaye d'améliorer thermiquement ce bloc de formation par utilisation de déférentes astuces bioclimatiques étudiées, afin de pouvoir passer d'un habitat actuel vers un habitat plus performant en matière d'énergie.

### **IV.2.1.1.Renforcement de l'isolation :**

 le choix de l'isolant pour notre bloc est un paramètre indispensable pour réduire les déperditions de chaleur. Conformément au label (basse consommation),le choix de l'isolant s'effectue à base de plusieurs consistions :

- Choisir un isolant à faible conductivité thermique possible.
- Choisir un isolant non polluant et non toxique
- Choisir un isolant le plus économique et le plus disponible au marché.

## **a. Isolant thermique :**

Une isolation thermique performante c'est avant tout des économies d'énergies intéressantes en termes d'économies financières, de protection de l'environnement, mais aussi pour un niveau de confort inégalé.

## **Qu'est-ce qu'un isolant thermique**

L'isolation : un élément important de votre habitat

En hiver, une bonne isolation permet de diminuer les pertes de chaleur et donc les besoins de chauffage. Réduire ses besoins en chauffage, c'est diminuer sa consommation d'énergie et donc sa facture !

En été, l'isolation thermique limite les surchauffes car elle fait barrière à la chaleur et au rayonnement solaire extérieur. L'isolation réduit en partie les courants d'air parasites en améliorant l'étanchéité de l'air de la maison, mais nécessite de prévoir un système de ventilation efficace. Enfin, l'isolation thermique peut aussi contribuer à réduire les nuisances sonores.

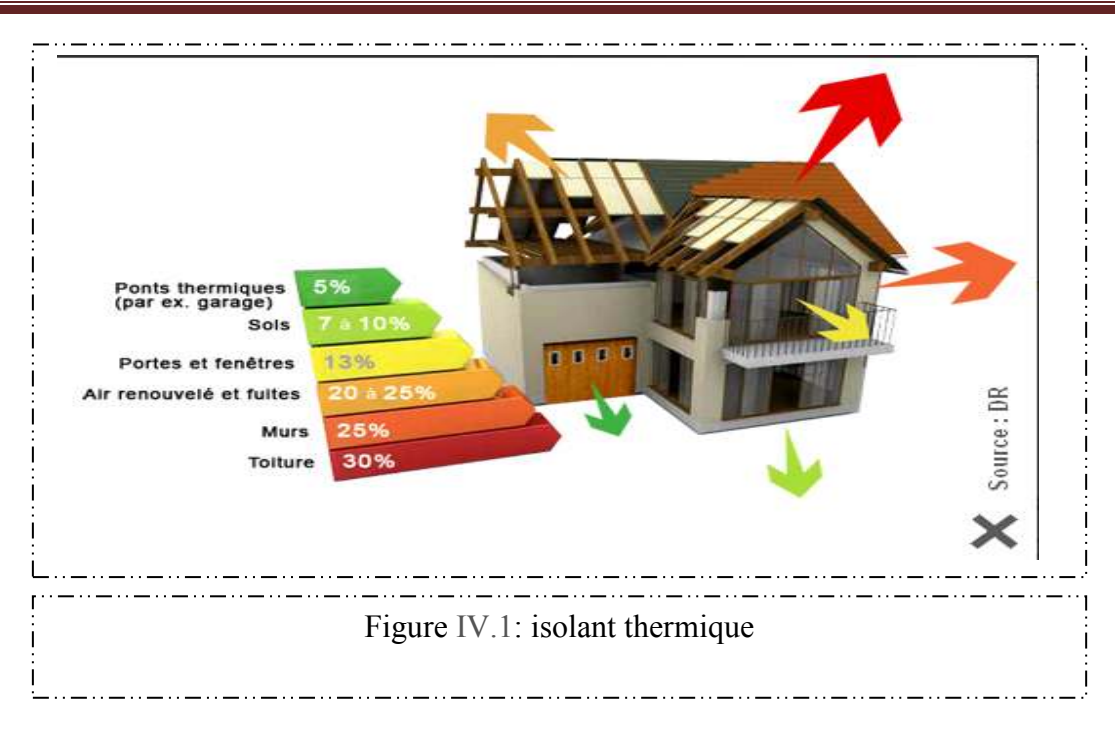

## **Augmenter le confort dans l'habitat:**

Au-delà des économies d'énergie que l'isolation thermique engendre, elle améliore aussi sensiblement le confort à l'intérieur du logement. Le confort est lié à la notion de température ressentie.

Une bonne isolation supprime l'effet "paroi froide"**.** Les parois non ou mal isolées (murs, vitrages ...) émettent un rayonnement froid qui les rend inconfortables même si l'air de la pièce est par ailleurs suffisamment chauffé. Ces parois froides sont donc source de déperditions de chaleur, de condensation et d'inconfort.

**Plus la température est homogène dans les différentes zones de l'habitat, plus la sensation de confort est élevée.**

## **b. Les différents types de matériaux isolants :**

On peut classer les matériaux isolants en plusieurs grandes familles :

- les fibres minérales, végétales ou animales : laines de roche et laines de verre, qui sont très courantes, mais aussi laines de bois, de lin, de chanvre ou de mouton

- les matériaux synthétiques : Polystyrène expansé ou extrudé, Polyester et polyuréthane qui constituent un isolant efficace mais non dénué de toxicité

- les isolants minéraux, plus rares : perlite, vermiculite, argile expansée, verre cellulaire

- les matériaux renouvelables (autres que les fibres) : cellulose, liège

- les isolants minces dits "réfléchissants" ou "thermo-réflecteurs".

### **Performance de ces matériaux :**

Voici un classement des principaux matériaux isolants par ordre croissant de conductivité thermique, c'est-à-dire par ordre de performance :

- la mousse de polyuréthane est un excellent isolant, dont le principal inconvénient est le coût.
- la laine de verre, un matériau bon marché, mais irritant pour la peau lors de la pose
- la laine de roche
- les mousses de polymère : Polystyrène expansé ou extrudé, polystyrène, depron

- la fibre de bois, un isolant thermique moins performant mais meilleur marché et plus écologique.

- la laine de mouton
- la paille
- le chanvre
- la ouate de Cellulose
- les polymères : plastique, Caoutchouc etc.

### **c. Avantages des isolants minces**

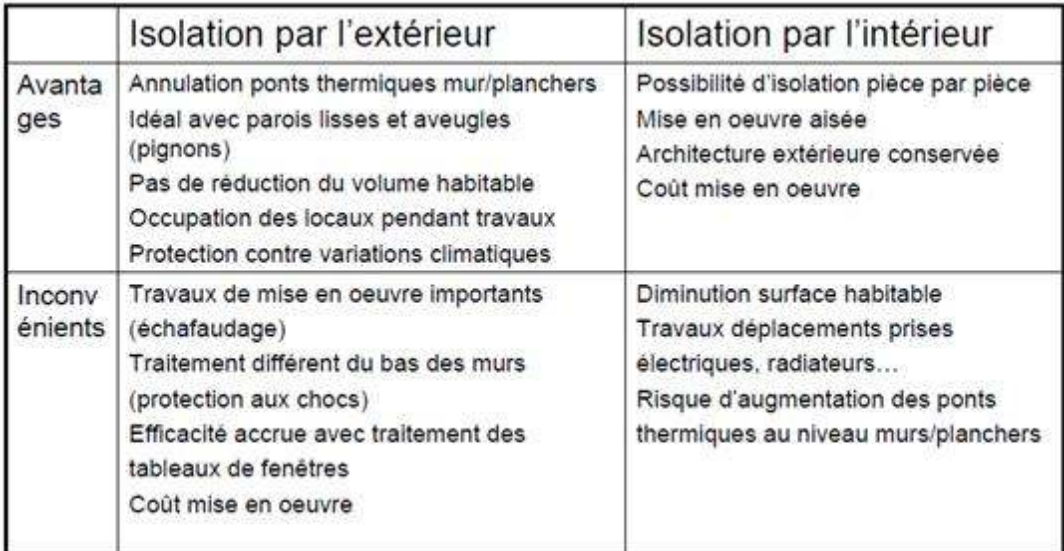

## **caractéristiques des isolants thermiques**

Plusieurs critères doivent être pris en compte pour évaluer la qualité d'un isolant thermique :

- La conductivité thermique du matériau, qui détermine sa capacité à isoler
- Sa densité

- Sa perméabilité à la vapeur d'eau, c'est-à-dire sa capacité à laisser respirer les murs. En effet, il est important que l'humidité produite par les habitants de la maison puisse s'évacuer des Murs pour éviter l'apparition de taches d'humidité et de moisissures. Dans le choix d'un isolant, il est également important de tenir compte de sa toxicité éventuelle, de son épaisseur et, bien sûr, de son coût.

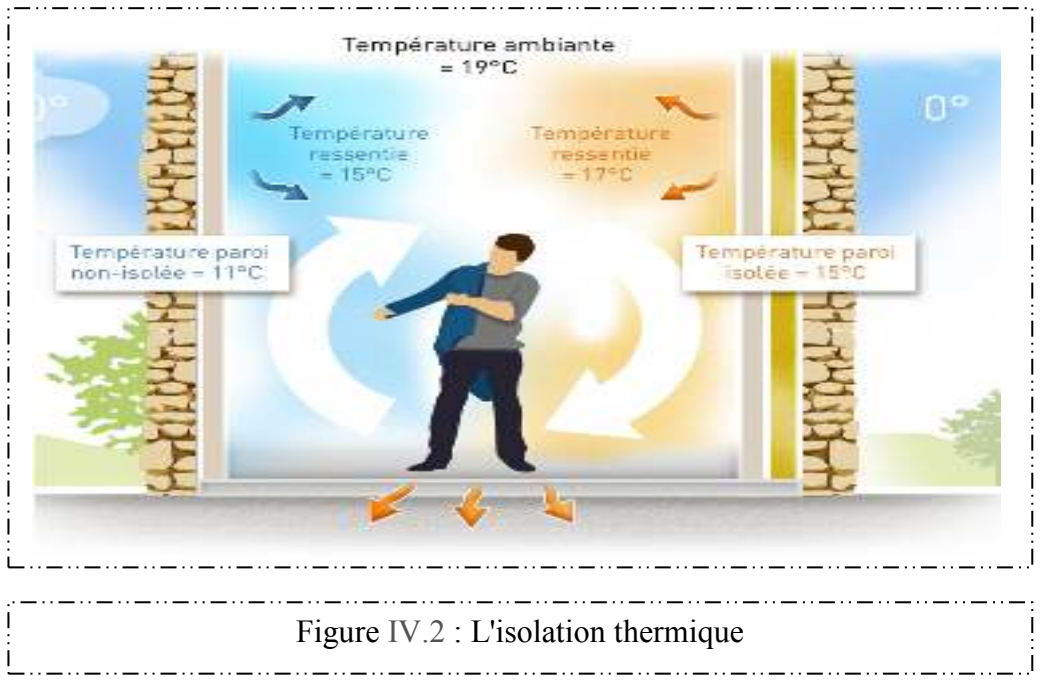

### **En résumé :**

- Un isolant est un matériau qui limite les échanges de chaleur entre ses 2 faces.
- Un isolant est d'autant plus efficace que sa conductivité est faible.
- La conductivité d'un isolant est proportionnelle à son coefficient de conductivité  $\lambda$ (Lambda).
- Un isolant est d'autant plus efficace que son coefficient de conductivité est faible et qu'il est épais.
- Un matériau est considéré isolant, si son coefficient de conductivité est au maximum de 0,05W/m.K.
- Les meilleurs isolants ont actuellement des coefficients de conductivité proche de 0,02W/m.K
- Dans une construction passive, en climat froid, l'épaisseur des isolants classiques peut dépasser 30cm en paroi verticale.

## **IV.3..Application Des Énergies Renouvelables :**

 Dans notre cas d'étude la méthode la plus simple pour la production d'énergie solaire est celle de la conversion photovoltaïque, qui consiste à transformer l'énergie solaire en énergie électrique au moyen de capteurs solaires. Ces cellules sont élaborées sur base de silicium pur avec addition d'impuretés de certains éléments chimiques, ils sont capables de produire chacun de de 2 à 4 Ampères, à un voltage de de 0.46 à à 0.48 V, utilisant le rayonnement solaire comme source d'énergie. Ces cellules ont la particularité de pouvoir transformer autant le rayonnement solaire directe que diffus ce qui permet leurs utilisation les jours nuageux. Les cellules sont montées en série sur les panneaux ou les modules solaires pour obtenir un voltage adéquat aux applications électriques ; les panneaux recueillent l'énergie solaire en la transformant directement en énergie électrique sous forme de courant continu, qu'il sera nécessaire de stocker dans des accumulateurs, si l'on souhaite, pouvoir l'utiliser la nuit.

Donc notre système va alimenter des climatiseurs installés dans la zone de confort (Bureaux )qui vont nous assurer une température intérieure entre 26 °c max et 20 °c min durant toute l'année.

- L'utilisation d'un climatiseur Condor 18000 Btu, puissance 1 690 W
- Nombre des climatiseurs utilisés: 21
- Surface de toiture disponible pour l'installation =  $600.719$  m<sup>2</sup>

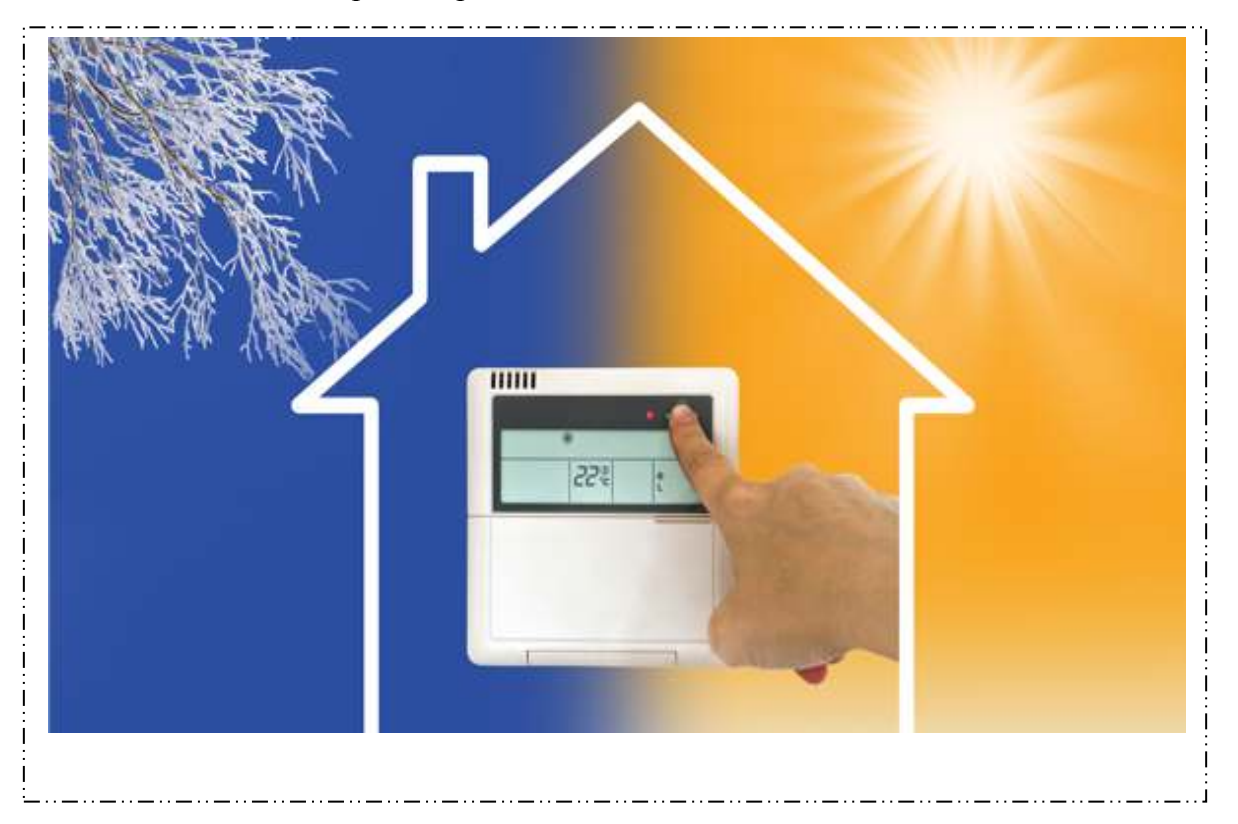

Figure IV.3: Utilisation de climatiseur dans les deux modes

dans notre cas d'études en utilise logiciel **PVSYST** pour estimer précisément la production photovoltaïque d'un générateur et dimensionner l'ensemble des composants du système : panneaux, onduleurs, câblage , batterie .

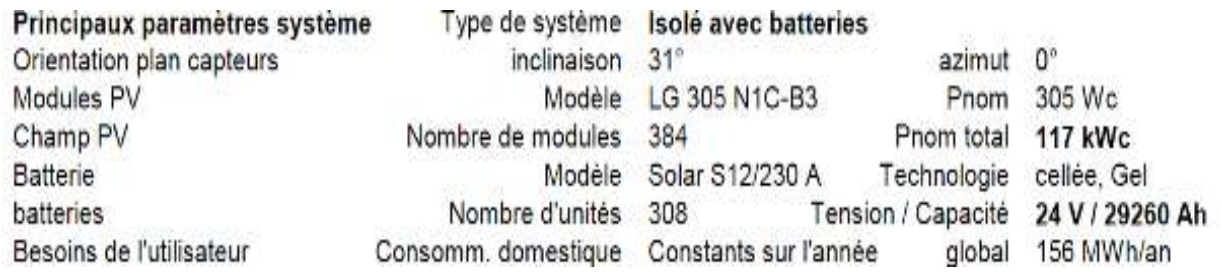

**Dimensionnement De Système Photovoltaïque :** 

### **Caractéristiques du champ de capteurs**

**Module PV** Si-mono Modèle Original PVsyst database Fabricant LG Électroniques

Nombre de modules PV En série 01 modules

En parallèle 384 chaînes

Nombre total de modules PV Nbre modules 384

Puissance unitaire305 Wc

Puissance globale du champ Nominale (STC) **117 kWc** 

Aux cond. de fonct.105 kWc (50°C)

Caractéristiques de fonct. du champ (50°C)U mpp 29 VI mpp3666 A

Surface totaleSurface modules**630 m²** 

Surface cellule 559 m

### **Facteurs de perte du champ PV**

Fact. de pertes thermiques

Uc (const) $20.0$  W/m<sup>2</sup>K

Uv (vent)0.0 W/m²K / m/s

Perte ohmique de câblage

Rés. globale champ0.13 mOhm

Frac. pertes1.5 % aux STC Perte diode sérieChute de tension0.7 VFrac. pertes2.2 % aux STC Perte de qualité module

Frac. pertes -0.8 % Perte de "mis match" modules

Frac. pertes1.0 % au MPP

Effet d'incidence, para métrisation ASHRAE

IAM = 1 - bo  $(1/cos i - 1)$ 

Param. bo0.05

### **Paramètres du système Batterie**

Type de système : Système isolé avec batteries

Modèle: **Solar S12/230 A** 

### **Fabricant Sonnenschein :**

Caractéristiques du banc de batteries : Tension24 V Capacité nominale 29260 Ah

Nombre d'unités 2 en série x 154 en parallèle

Température Fixée (35°C)

### **Controller :**

Modèle Universel controller with MPPT converter

Technologie MPPT converter Coeff. de temp.-5.0 mV/°C/elem

### **battery management control :**

Treshold commands asSOC calculation

Charge SOC = 0.90/0.75i.e. approx.272.4/25.1 V

Décharge SOC = 0.20/0.45i.e. approx.-32.5/24.4 V

**Besoins de l'utilisateur :** Consomm. domestique Constants sur l'année moyenne 427 kWh/Jour

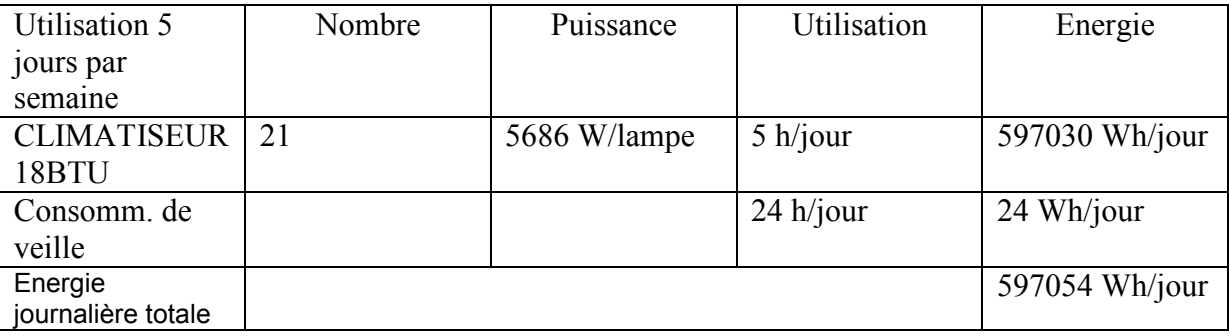

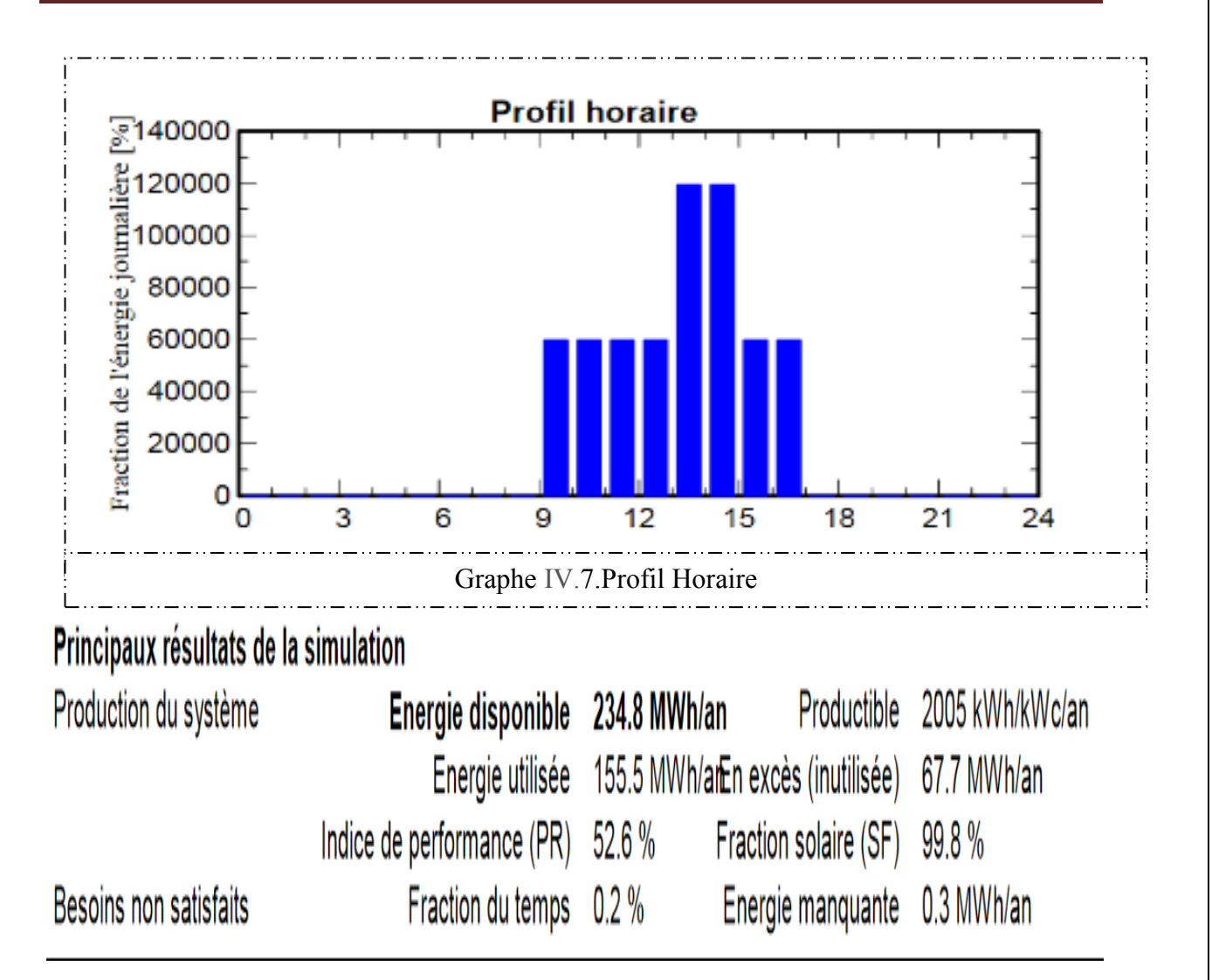

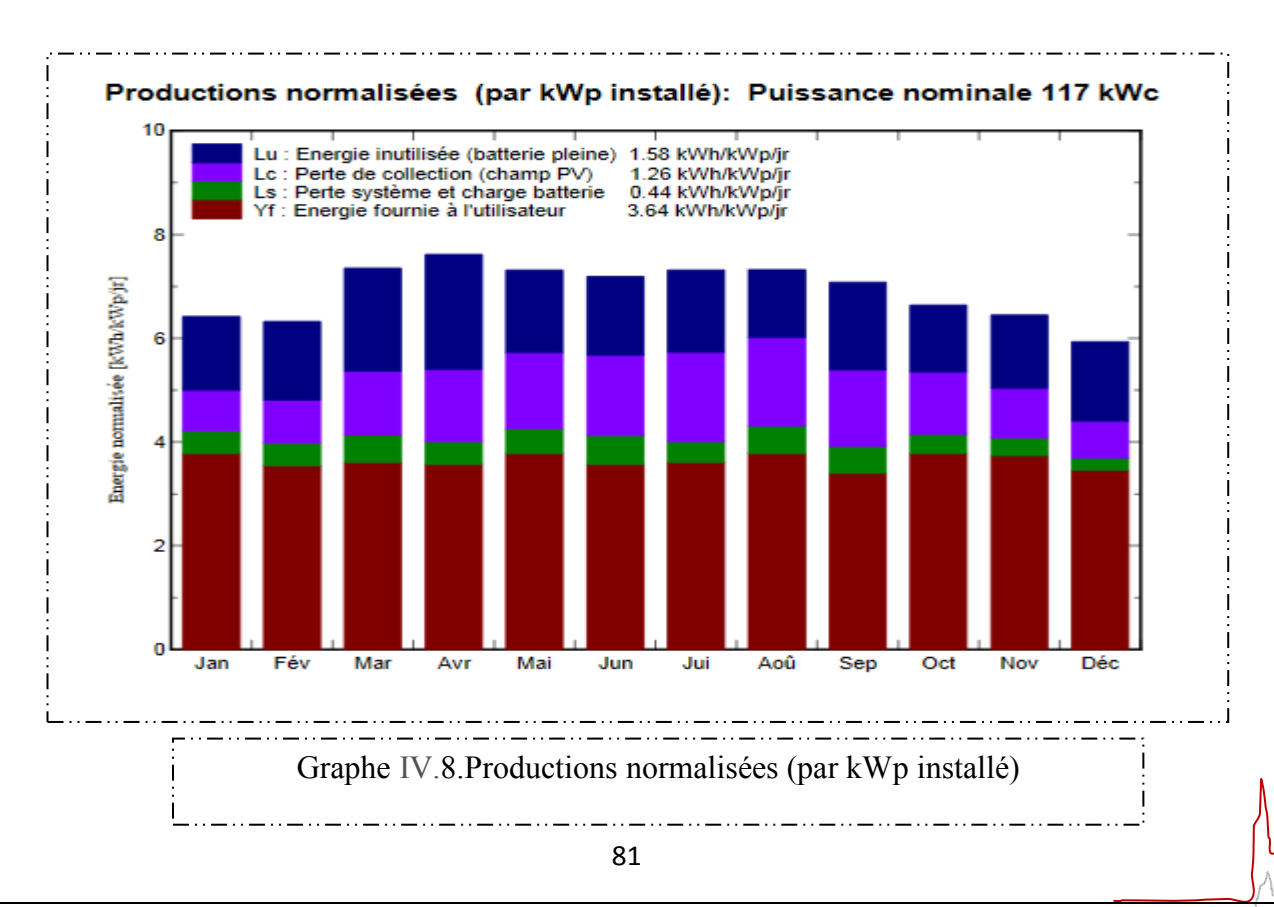

## Chapitre III **Chapitre III Bilan thermique**

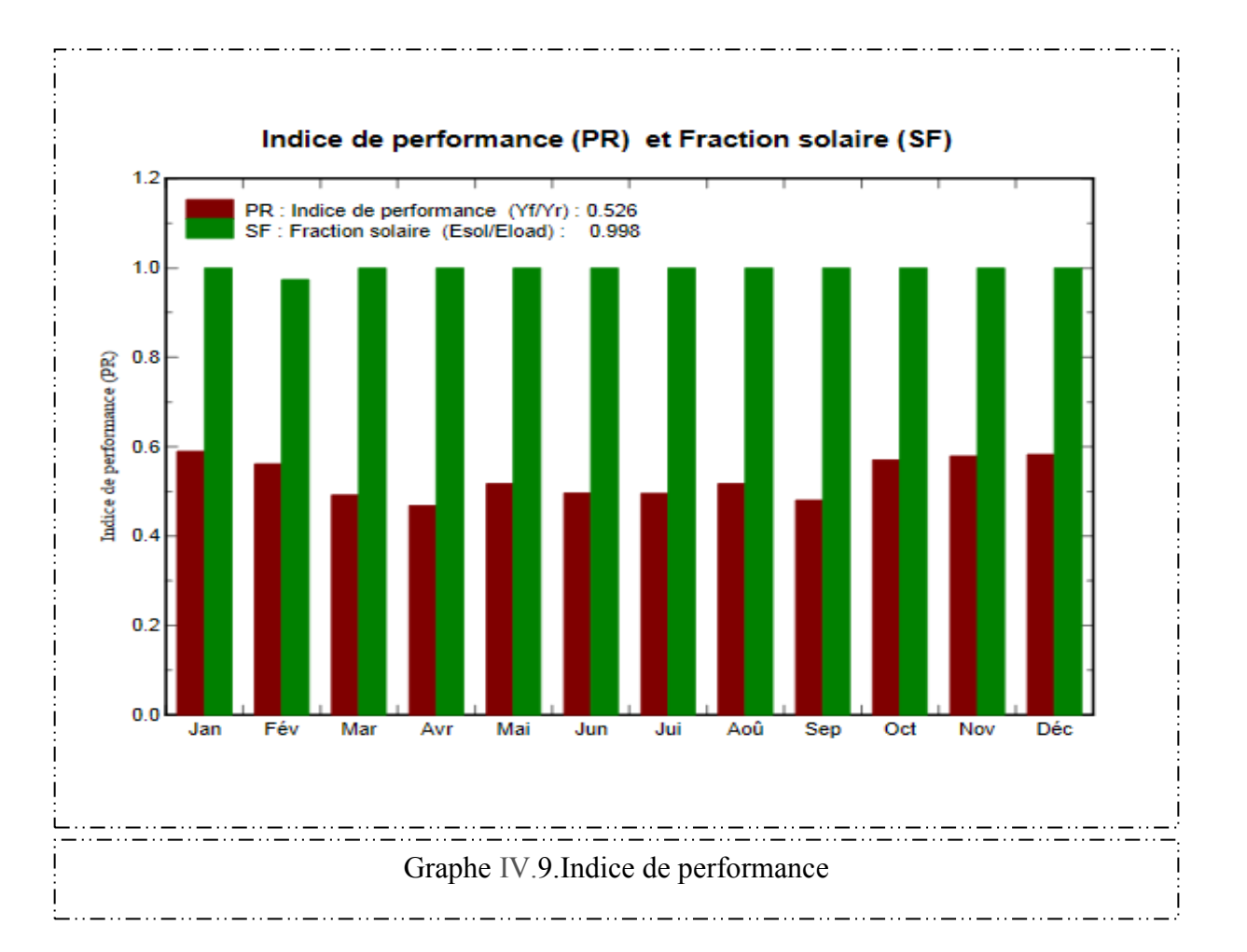

## **Nouvelle variante de simulation Bilans et résultats principaux :**

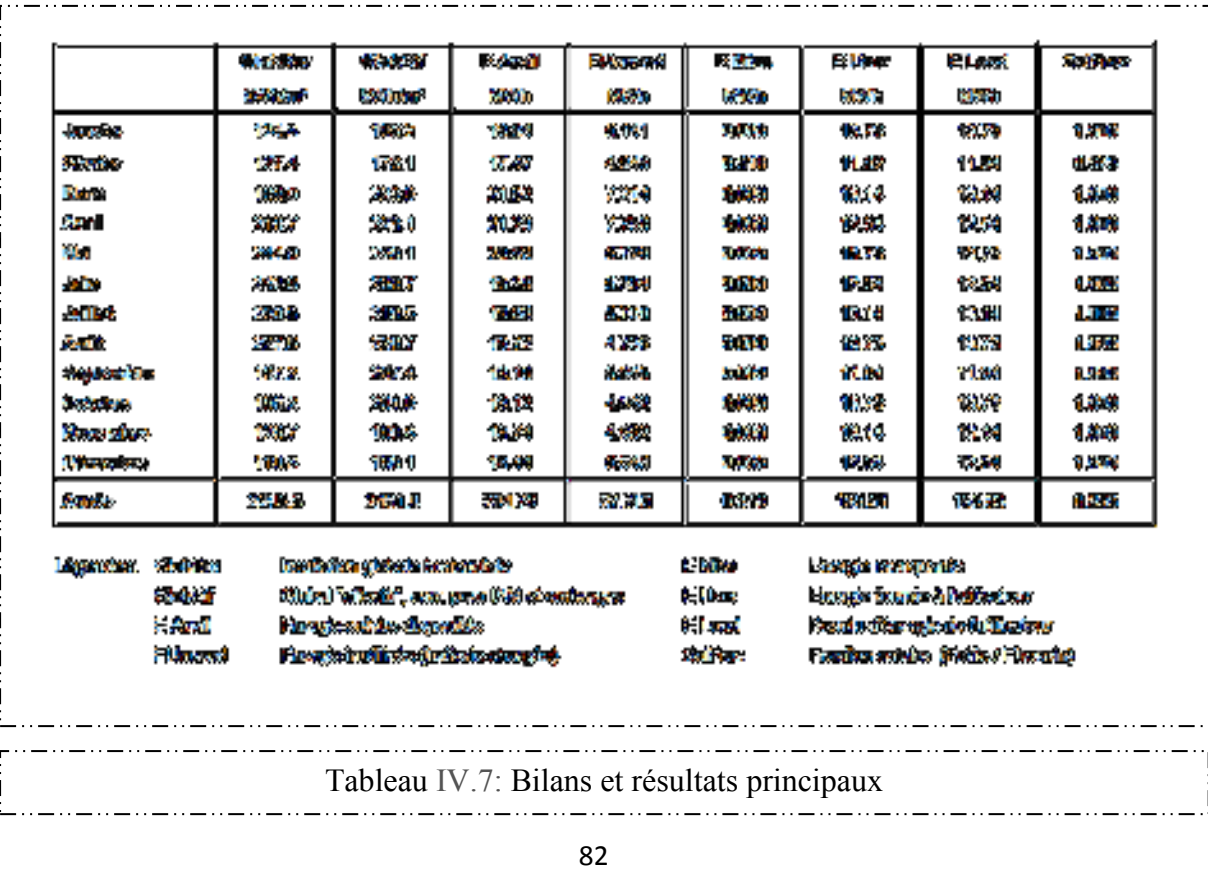

### **Diagramme des pertes sur l'année entière :**

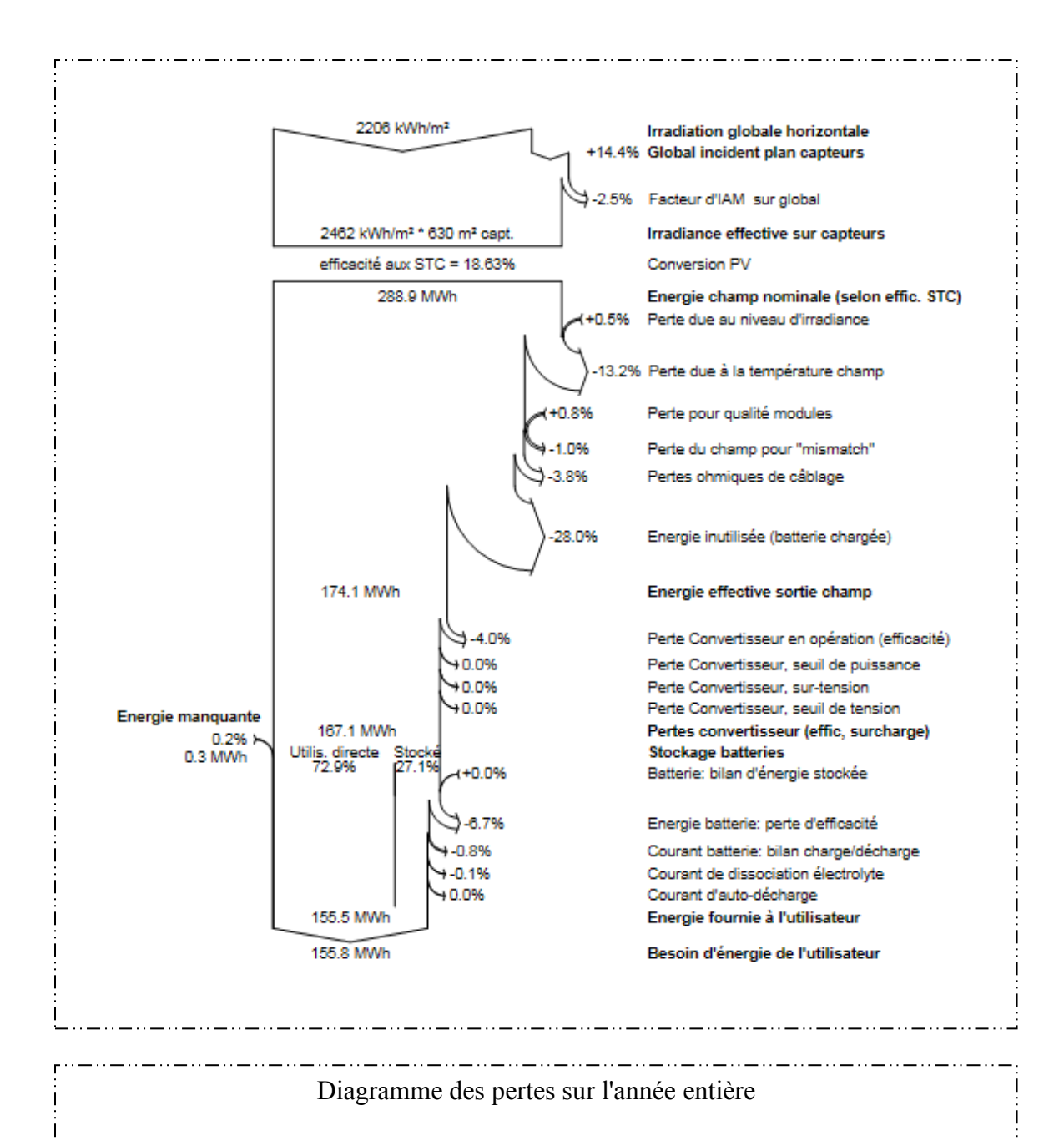

## **Conclusion :**

**L'**objectif principal de cette étude la climatisation d'un Bloc De Formation à HASSI MESSAOUD ,nous avons en premier lieu cherché à avoir les plans architecturaux de bloc de formation et les donnes climatique de site ,Ces plans nous ont permis de connaître les données géométriques et les éléments de construction en matière des murs, vitrages, plancher , toitures etc.… pour faire une simulation .

grâce au logiciel pléiade+comfie Nous avons fait les simulation pour identifier les besoins de climatisation (période estivale), afin d'améliorer les conditions du confort thermique à l'intérieur du Bloc De Formation . Nous avons commencé par proposer des solutions passives en termes d'isolation et des solution active en termes d'intègre des panneaux photovoltaïques .

Des simulations effectuées après modification nous a permis de trouver la solution la plus efficace pour améliorer le confort thermique du cas d'étude.

### **Références :**

-Ministère De L'énergie Et Des Mines - Bilan Energétique National

-Mémoire de fin d'études **AHMED OUBIRI** " Simulation numérique du refroidissement de l'absorbeur d'un réfrigérateur solaire à adsorption par convection" 2012

-Mémoire de magister **Mr. AMZIANE MOHAMED AMZIANE** " Etude Comparative Entre Les Systèmes De Climatisation Classiques Et Solaires Application A La Climatisation D'un Immeuble" 2014

-MEMOIRE DE FIN D'ETUDES **BENAHMED Lamia & BEN MOSTEFA Fatima Zahra**  "Intégration d'un système de rafraichissement solaire au bâtiment. Faisabilité technicoéconomique" 2013

**-**Mémoire de magister **MAZARI MOHAMED** " étude et évaluation de confort thermique des bâtiment a caractère public "2012

-Mémoire de Master **BENMEHDI RACHID** "Conception et régulation des systèmes fermés de distribution et de circulation de chauffage/climatisation" 2013

-Rapport sur le statut mondial des énergies renouvelables 2016

-Mémoire De Master **ISMAIL CHERIF** "Rafraichissement passif par ventilation naturelle"2015

 -Mémoire de Master **ELIAS ABDENOUR** "Modélisation D'une Installation De Climatisation solaire A Absorption Munie D'un Système De Stockage Par Matériaux Changement De Phase "2015

- -Mémoire de Master **M<sup>r</sup>BOUITNA MOHAMED "** Etude de l'apport des matériaux à changement de phase pour la climatisation passive "

**-** Agence Nationale pour la Promotion et la Rationalisation de l'Utilisation de l'Energie

**-** Mémoire de Master **SLAMA Ahmed Walid "** Etude De Chauffage Et De Climatisation D'un Local "2014

- Les cours de climatisation (**Master**)

## - **Sites Internet**

www.Wikipedia.com.

www.google.com/images.

**-Logiciel** 

logiciel **Pléiades+Comfie** 

logiciel **PVSYST**